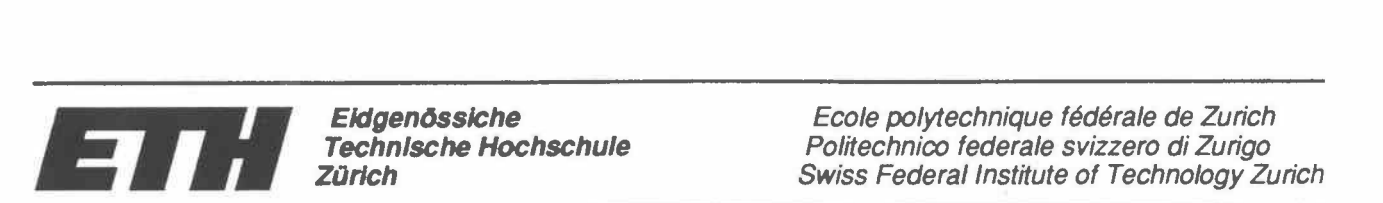

Ecole polytechnique fédérale de Zurich Politechnico federale svizzero di Zurigo **Swiss** Federal Institute of Technology Zurich

Institut für Geophysik ETH-Hönggerberg 8093 Zürich

Georg F. Schwarz, Emile E. Klingelé, Ladislaus Rybach

# **Aeroradiometrische Messungen in der Umgebung der schweizerischen Kernanlagen**

**Bericht für das Jahr 1991 zuhanden der Hauptabteilung für die Sicherheit der Kernanlagen (HSK)** 

Dezember 1991

## **Inhaltsverzeichnis**

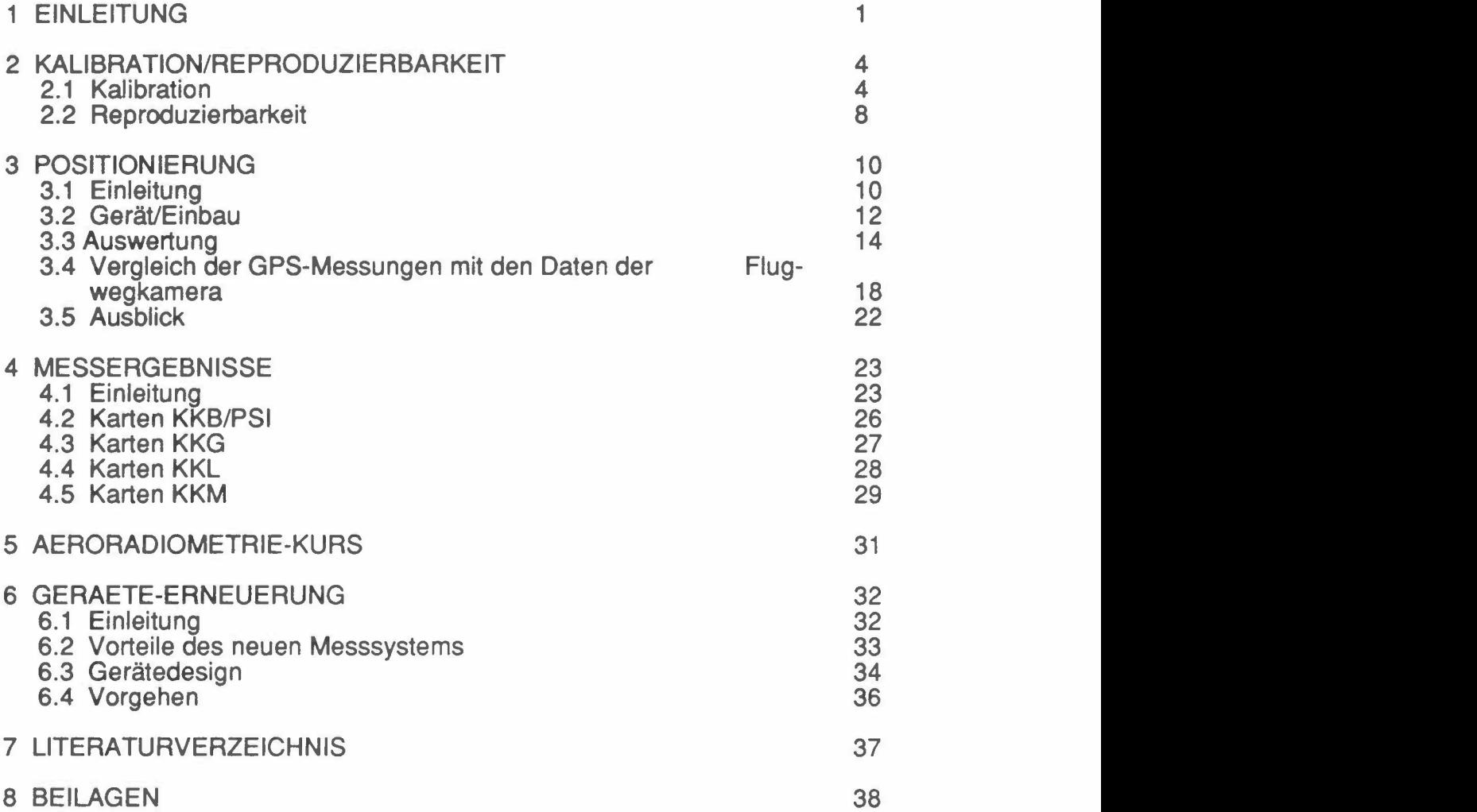

## **1 EINLEITUNG**

Seit 1989 werden von der Forschungsgruppe Geothermik und Radiometrie des Institutes für Geophysik der ETH-Z aeroradiometrischer Messungen in der Umgebung der schweizerischen Kernanlagen im Auftrag der Hauptabteilung für die Sicherheit der Kernanlagen (HSK) durchgeführt (Vereinbarung vom 20.6.1989). Mit den jährlich stattfindenden Helikopterflügen wird die Umgebung (rund 50 km<sup>2</sup>, vergl. Tabelle 1.1) der schweizerischen Kernkraftwerke und des Paul Scherrer-Instituts aerogammaspektrometrisch vermessen. Die zunächst für fünf Jahre vorgesehenen Messungen dienen der Erweiterung der nuklearen Beweissicherung sowie als Vergleichsbasis bei allfälligen Verstrahlungsfällen. Gleichzeitig wird die Methodik der aerogammaspektrometrischen Aufnahmen laufend weiterentwickelt.

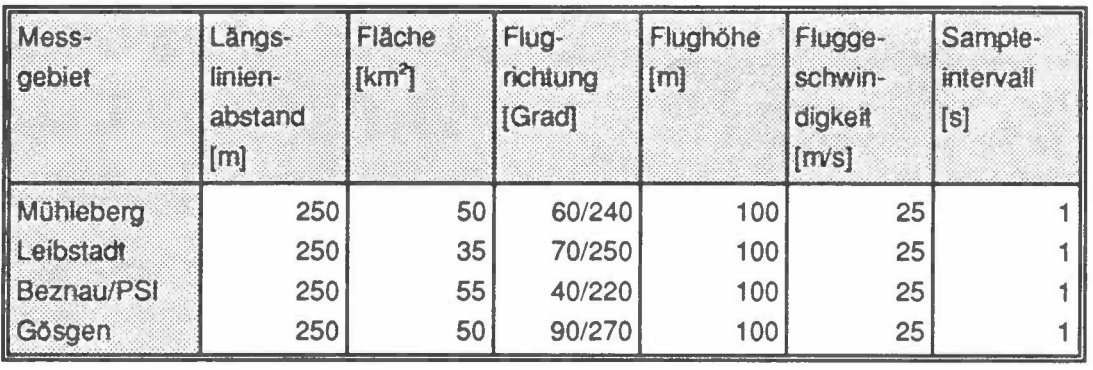

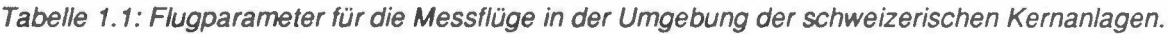

Der vorliegende Bericht fasst die Messresultate des Jahres 1991 zusammen. Die diesjährigen Messungen erfolgten entlang der selben Flugwege wie 1990 (Schwarz et al., 1990) und wurden wiederum mit einem Ecureuil-Helikopter der Firma Heliswiss AG (Belp/BE) in der Zeit vom 16.7.91 bis zum 31.7.91 durchgeführt. Die genauen Flugdaten sind in Tabelle 1.2 zusammengestellt. Für die Vermessung der insgesamt 875 km Messstrecke und der Kalibrationsflüge wurden insgesamt 1299 Flugminuten benötigt.

Die beiden Siedewasser-Reaktoren KKL und KKM waren zum erstmals seit Beginn 1989 während der Messflüge in Betrieb. Die hochenergetische Gammastrahlung des Aktivierungsproduktes N<sup>16</sup> konnte aus der Luft sehr gut detektiert werden. Durch Streuung wirkt sich die Stickstoffstrahlung im ganzen Spektrum aus. Dadurch wird

Tabelle 1.2: Zusammenstellung der Flugdaten 1991

| Mess-<br>gebiet   | Betriebs-<br>zustand                            | Flug-<br>nummer                      | Flug-<br>linien                                              | Datum                                               | Eff.<br><b>Messzeit</b><br>[s] | Flug-<br>strecke<br>[km] |
|-------------------|-------------------------------------------------|--------------------------------------|--------------------------------------------------------------|-----------------------------------------------------|--------------------------------|--------------------------|
| <b>Mühleberg</b>  | in Betrieb                                      | 9103<br>9104                         | $9 - 21$<br>$1 - 8/22 - 29$                                  | 18.7.91<br>18.7.91                                  | 9300                           | 225                      |
| Leibstadt         | in Betrieb                                      | 9108<br>9111                         | $1 - 9$<br>$10 - 21$                                         | 22.7.91<br>24.7.91                                  | 6300                           | 150                      |
| <b>Beznau/PSI</b> | KKB1 in<br><b>KKB2</b> ausser<br><b>Betrieb</b> | 9112<br>9116<br>9117<br>9118<br>9119 | $1 - 10$<br>$11 - 17$<br>$18 - 21$<br>$22 - 24$<br>$25 - 29$ | 25.7.91<br>27.7.91<br>27.7.91<br>31.7.91<br>31.7.91 | 11600                          | 300                      |
| Gösgen            | in Betrieb                                      | 9106<br>9107<br>9108                 | $15-29$<br>$6 - 14$<br>$1 - 5$                               | 19.7.91<br>22.7.91<br>22.7.91                       | 8600                           | 200                      |
| Eich-<br>flüge    |                                                 | 9101<br>9131                         | <b>Steigflug</b><br>Magadino                                 | 16.7.91<br>7.8.91                                   | 2000                           |                          |

vor allem der MMGC-Ratio ("Man Made Gross Count-Ratio"; Schwarz et al., 1990) beeinflusst. Um die neuen MMGC-Ratio-Karten der Standorte KKL und KKM mit den Karten der früheren Jahren vergleichen zu können, wird ein modifizierter MMGC-Ratio eingeführt, der den zusätzlichen Hochenergie-Anteil berücksichtigt.

Zusätzliche Flugaufnahmen, kombiniert mit in-situ-gammaspektrometrischen Bodenmessungen in der Magadino-Ebene/TI erlaubten die Verbesserung der Eichgeraden für die Umrechnung der Aerogammaspektrometrie-Messwerte (cps) in nuklidspezifische Bodenaktivität (Bq/kg). Ausserdem wurde eine erste Abschätzung der Reproduzierbarkeit aeroradiometrischer Messungen durchgeführt.

Erstmals wurde routinemässig das satellitengestützte Positionierungssystem GPS ("Global Positioning System") zur Positionsbestimmung eingesetzt. Obwohl das GPS-System noch im Aufbau begriffen ist, konnten bis zu 90% der Fluglinien mit GPS lokalisiert werden, sodass 1992 der operationelle Einsatz des GPS-Systems gewährleistet sein sollte. Die Abweichungen von GPS- und mit der Flugwegkamera bestimmten Positionen sind im allgemeinen kleiner als 30 m (maximal 100 m). Der Grund für die Abweichungen ist vor allem bei der klassischen Methode mit der

Flugwegkamera zu suchen. Besonders über Wald lassen sich auf den Flugphotos keine markanten Punkte identifizieren die eine Positionierung erlauben würden. Deshalb können Abweichungen von der vorgegebenen Flugroute nicht erkannt werden. Bereits in der jetztigen Testphase sind die mit GPS erfassten Positionen deutlich genauer als die mit der Flugwegkamera bestimmten Positionen. lm Rahmen der Diplomarbeit von Phillipp Schlatter am Institut für Geodäsie und Photogrammetrie der ETHZ wird die Auswertemethode verbessert. Insbesondere sollen verschiedene Methoden geprüft werden die eine Erhöhung der Genauigkeit bzw. die Interpolation fehlender Positionen erlauben.

Die aeroradiometrische Schulung wurde in modifizierter Form durchgeführt. Statt eines eigentlichen Schulungskurses wurden jeweils ein bis zwei Mitarbeiterinnen (insgesamt 7) der HSK, SUeR, SNAZ und ETH-Z für jeweils zwei Tage an den Feldmessungen beteiligt. Besonderes Gewicht wurde auf das Navigieren gelegt. Ausserdem wurden die Kentnisse in den Ausbildungsbereichen Gerätebedienung, Kalibration, Logistik und Datenauswertung aufgefrischt.

Um die Einsatzbereitschaft des Aerogammaspektrometriesystems bei radiologischen Notfällen auch in Zukunft sicherzustellen, haben die beteiligten Stellen (HSK, SNAZ, SUeR, KUeR, KOMAC und SGPK) am 12. September 1991 beschlossen, das Messsystem grundlegend zu erneuern. Die Hauptvorteile des neuen Messystems sind neben dem geringeren Gewicht der Messapparatur, der Vereinfachung der Bedienung und der moderneren Technik vor allem in den Bereichen Datenqualität, Datensicherheit, Bedienung und Wartung. Die Erneuerung des Messsystems ist zur Zeit im Gange und sollte im Frühling 1992 abgeschlossen sein.

## **2 KALIBRATION/REPRODUZIERBARKEIT**

### 2.1 Kalibration

Die Empfindlichkeit (sensitivity) des Detektors wird für die Umrechnung der gemessenen, detektorspezifischen Zählrate in definierte Einheiten (wie Dosis oder Radionuklidkonzentrationen) benötigt. Nach ersten theoretischen Abschätzungen (Schwarz et al., 1989) wurden 1990 bei verschiedenen Punkten um das Kernkraftwerk Beznau resp. der Deponie Tambrig (ZH), Bodenmessungen mittels in-situ-Gammaspektrometrie durchgeführt (Leupin, 1990 und Murith et al., 1990). Diese Messungen erlaubten eine experimentelle Bestimmung der Detektorempfindlichkeit (Schwarz et al., 1990).

Um die Datengrundlage zu erweitern, wurden dieses Jahr weitere Bodenmessungen durchgeführt. Als Messgebiet wurde die Magadinoebene (Tl) ausgewählt, da in dieser Region als Folge des Reaktorunglückes in Tschernobyl die grösste Cäsiumaktivität der Schweiz festgestellt wurde. Insgesamt wurden fünf Punkte in-situgammaspektrometrisch vermessen (Murith, 1991; Tabelle 2.1). Die Dosisleistungsberechnungen erfolgten unter der Annahme einer homogenen Verteilung der Radionuklide. Diese ist insbesondere beim Cäsium nicht erfüllt, was die Ueberschätzung der berechneten Ortsdosisleistung im Vergleich mit den ASS-Messungen (Ionisationskammer) erklärt.

Die Kalibrationsmessungen per Helikopter wurden am 7.8.91 durchgeführt. Jeder Punkt wurde in den Flughöhen 30 m, 61 m und 122 m (100 ft, 200 ft und 300 ft) während je 60 s schwebend vermessen. Bei den Punkten Magadino 2 und Magadino 4 konnte mit dem Helikopter gelandet werden, was eine Kontrollmessung am Boden erlaubte. Zum Abschluss wurden alle Punkte (mit Ausnahme von Punkt 1) in kontinuierlichem Flug in einer Flughöhe von 92 m (300 ft) abgeflogen. Die Resultate der Helikoptermessungen sind in Tabelle 2.2 zusammengestellt.

| Punkte                       | Magadino 1<br>Aeroporto |                                    |                 | Magadino 2<br>Lofredo                |                 | Magadino 3<br>Ramello                         |                 | Magadino 4<br><b>Mondella</b>       | Magadino 5<br>M. del Ratti |                                           |  |
|------------------------------|-------------------------|------------------------------------|-----------------|--------------------------------------|-----------------|-----------------------------------------------|-----------------|-------------------------------------|----------------------------|-------------------------------------------|--|
|                              |                         | X741210m<br>Y 113.500 m<br>2.197 m |                 | X 713.525 m<br>Y 112.760 m<br>2200 m | Z.              | X 715.170 m<br>Y 113.305 m<br>$203 \text{ m}$ | 74              | X 717.360 m<br>Y 113.550 m<br>208 m |                            | X 718.725 m<br>$Y$ 114.160 m<br>$2$ 212 m |  |
| <b>Beitrag</b>               | Bq/kg                   | µR/h                               | <b>Bo/kg</b>    | µR/h                                 | Ba/kg           | <b>µR/h</b>                                   | Bq/kg           | $\mu$ R/h                           | <b>Bq/kg</b>               | $\mu$ R/h                                 |  |
| Ra-226<br>Ac-228<br>$K - 40$ | 70<br>40<br>550         | 3.5<br>3.0<br>2.5                  | 60<br>40<br>520 | 3.0<br>3.0<br>2.4                    | 50<br>37<br>560 | 2.5<br>2.8<br>2.6                             | 46<br>39<br>495 | 2.3<br>2.9<br>2.3                   | 50<br>38<br>590            | 2.5<br>2.8<br>2.7                         |  |
| Terrestr.<br>Kosmisch        |                         | 9.0<br>4.0                         |                 | 8.4<br>4.0                           |                 | 7.9<br>4.0                                    |                 | 7.5<br>4.0                          |                            | 8.0<br>4.0                                |  |
| Natürlich                    |                         | 13.0                               |                 | 12.4                                 |                 | 11.9                                          |                 | $11.5$                              |                            | 12.0                                      |  |
| Cs-137<br>Cs-134             | 240<br>20               | 4.1<br>0.9                         | 84<br>8         | 1.4<br>0.3                           | 78<br>8         | 1.3<br>0.3                                    | 261<br>28       | 4.4<br>1.3                          | 79<br>8                    | 1.3<br>0.3                                |  |
| <b>Künstlich</b>             |                         | 5.0                                |                 | 1.7                                  |                 | 1.6                                           |                 | 5.7                                 |                            | 1.6                                       |  |
| Total                        |                         | 18.0                               |                 | 14.1                                 |                 | 13.5                                          |                 | 17.2                                |                            | 13.6                                      |  |
| <b>RSS</b>                   |                         | 16.0                               |                 | 13.4                                 |                 | 13.0                                          |                 | 15.1                                |                            | 13.2                                      |  |

Tabelle 2. 1: Zusammenstellung der Resultate der in-situ-gammaspektrometrischen Bodenmessungen vom 4.6.91 in der Magadinoebene

Tabelle 2.2: Zusammenstellung der Resultate der Steigflüge vom 7.8.91 in der Magadinoebene

| <b>Punkte</b>     |     | Magadino 1<br>Aeroporto  |     | Magadino 2<br>Lofredo     |     | Magadino 3<br>Ramello |     | Magadino 4<br>Mondella |     | Magadino 5<br>M. del Ratti |
|-------------------|-----|--------------------------|-----|---------------------------|-----|-----------------------|-----|------------------------|-----|----------------------------|
| Beitrag           |     | Ba/kg ABa/kg             |     | Ba/kg ABa/kg              |     | Ba/kg ABa/kg          |     | Bq/kg ABq/kg           |     | Bq/kg ABq/kg               |
| <b>Bi-214</b>     | 37  | 12                       | 43  |                           | 40  | 15                    | 42  |                        | 42  | 14                         |
| TI-208            | 42  | 5                        | 36  | $\overline{c}$            | 35  | 3                     | 34  | $\overline{2}$         | 36  | 3                          |
| $K - 40$          | 630 | 60                       | 495 | 20                        | 560 | 40                    | 505 | 20                     | 550 | 50                         |
| Cs-137            | 245 | 20                       | 80  | 5                         | 88  | 12                    | 245 | 6                      | 71  | 10                         |
| Abschwä-<br>chung |     | $10^{3}$ m <sup>-1</sup> |     | $10^{-3}$ m <sup>-1</sup> |     | $10^{3}m^{1}$         |     | $10^{9}m^{1}$          |     | $10^{3}$ m <sup>-1</sup>   |
| <b>Bi-214</b>     |     | 4.4                      |     | 5.8                       |     | 4.4                   |     | 4.5                    |     | 4.4                        |
| <b>TI-208</b>     |     | 4.6                      |     | 4.3                       |     | 4.1                   |     | 3.1                    |     | 3.4                        |
| $K - 40$          |     | 5.6                      |     | 5.0                       |     | 4.9                   |     | 4.2                    |     | 4.5                        |
| <b>Cs-137</b>     |     | 8.6                      |     | 4.2                       |     | 8.4                   |     | 11.3                   |     | 3.8                        |

Anhand der Steigflüge kann für jeden Messpunkt und jedes Fenster sowohl Abschwächungskoeffizient der Luft als auch die Zählrate am Boden nach der in Schwarz et al. (1989, p.38ff) beschriebenen Methode bestimmt werden. Mit Hilfe der im letzten Jahr bestimmten Detektorempfindlichkeit (Schwarz et al., 1990, p.4ff kann die Bodenaktivität abgeleitet werden.

Vergleicht man die Resultate der beiden Messmethoden (Tabellen 2.1 und 2.2) so fällt auf, dass die bestimmten Bodenaktivitäten mit Ausnahme der Nuklide der U<sup>238</sup>-Zerfallsreihe (Ra<sup>226</sup> in Tabelle 2.1 bzw. Bi<sup>214</sup> in Tabelle 2.2) bei den Messpunkten 1 und 2 sehr gut übereinstimmen.

Die Abschwächungskoeffizienten im Cäsium-Fenster weisen mit Werten von µ=0.0040 m-<sup>1</sup>bei den Messpunkten 2 und 5 grosse Unterschiede zum Literatur-Wert (µ=0.0100 m-1 ) auf. Die Erniedrigung des Abschwächungskoeffizienten wird durch die inhomogene Cs<sup>137</sup>-Verteilung im Boden verursacht. Durch die Auswertung der Steigflüge kann der Einfluss der inhomogenen Nuklidverteilung zu einem grossen Teil ausgeschaltet werden.

ln Figur 2.1 wurden die Zählraten im Cäsiumfenster der Messungen (100 m Flughöhe) der Jahre 1989, 1990 und 1991 in der Umgebung des KKB/PSI sowie Daten aus der Magadinoebene (100 m Flughöhe) gegen die in-situ-gammaspektrometrisch bestimmten Cs<sup>137</sup>-Aktivitäten aufgetragen. Die Steigung der Gerade in Figur 2.1 stellt die 1990 abgeleitete Detektorempfindlichkeit für eine Flughöhe von 100 m dar.

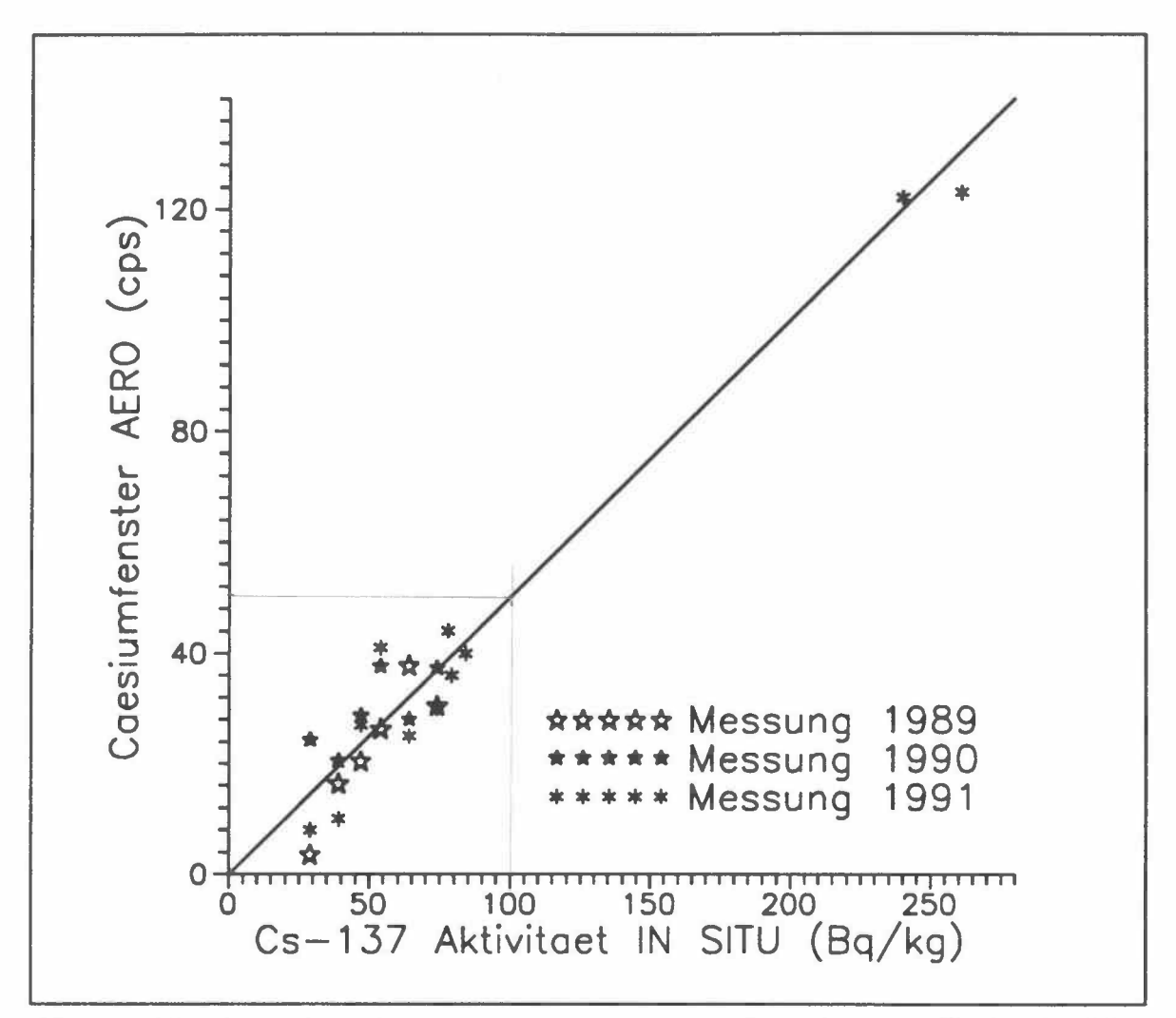

Figur 2.1 : Experimentelle Bestimmung der Detektorempfindlichkeit (Flughöhe 100 m) anhand der Daten aus der Umgebung von KKB und PSI, sowie der Magadinoebene.

Wie aus Figur 2.1 ersichtlich ist passen auch die neuen Messpunkte sehr gut ins bestehende Bild. Mit Steigflügen kann eine genauere Bestimmung der Cs<sup>137</sup>-Bodenaktivität als mit der bisher verwendeten Auswertemethode erreicht werden, weil damit der Einfluss des Abschwächungskoeffizienten zu einem grossen Teil ausgeschaltet werden kann. Soll ein grösseres Areal mit hoher Genauigkeit vermessen werden, ist die Kombination von flächenhafter Vermessung und einigen Steigflügen an verschiedenen Stellen zur Bestimmung des von der Nuklidverteilung abhängigen Abschwächungskoeffizienten empfehlenswert.

## **2.2 Reproduzierbarkeit**

Der Vergleich mit den Daten von 1989 und 1990 erlaubt auch eine erste Abschätzung der Reproduzierbarkeit der KKW-Messflüge. Dazu wurden alle Daten mit denselben Strippingfaktoren und Abschwächungskoeffizienten ausgewertet. Für den Helikopterbackground wurden die jeweiligen Eichdaten verwendet. Es hat sich gezeigt, dass die Werte des Caesiumfensters im Jahre 1990 in allen Messgebieten systematisch zu hoch sind (in Tabelle 2.3 in Klammern angegeben). Eine Ueberprüfung der Eichdaten von 1990 ergab, dass die Werte im Caesiumfenster statistisch schlecht belegt und deshalb relativ ungenau sind. Durch eine entsprechende Erhöhung des Helikopter-Backgroundwertes im Caesiumfenster konnte der systematische Unterschied eliminiert werden.

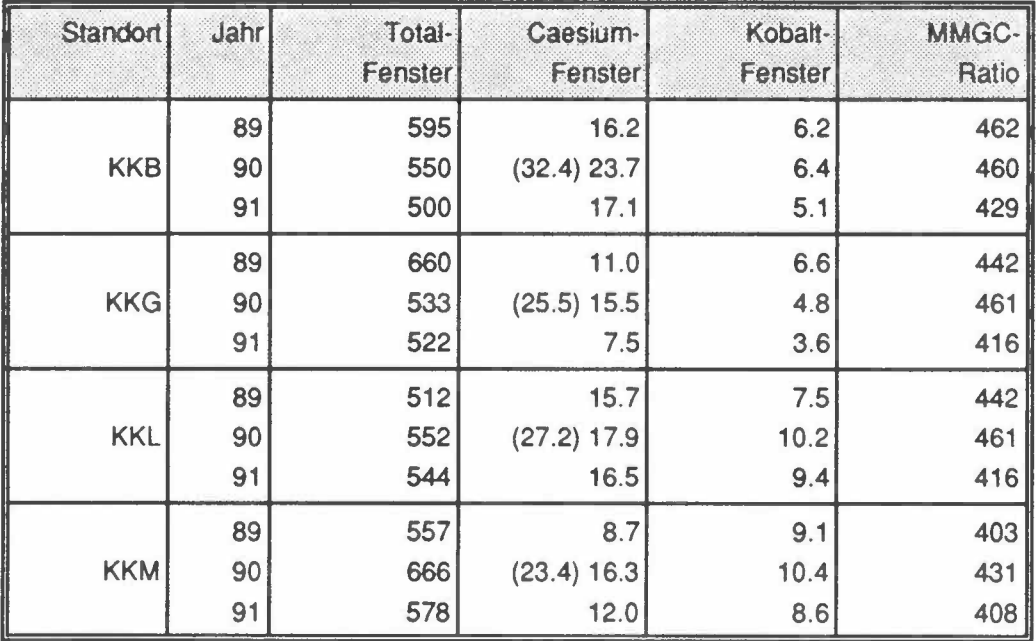

Tabelle 2.3: Zusammenstellung der Mittelwerte der Messflüge

Es hat sich gezeigt, dass die relative Aktivitätsverteilung in allen Fenstern gut reproduzierbar ist. Selbst relativ kleine Anomalien befinden sich jedes Jahr am selben Ort. Die Mittelwerte der Messgebiete sind jedoch von Jahr zu Jahr unterschiedlich. Die Abweichungen der Mittelwerte bewegen sich zwischen 5% und 20%. Dabei fällt auf, dass die Differenz der Messwerte zweier Jahre über das gesamte Messgebiet in etwa konstant ist. Der Grund für diese Abweichung könnte in der von Jahr zu Jahr unterschiedliche Bodenfeuchtigkeit zur Zeit der Ueberflüge, Fluktuationen im Radongehalt der Atmosphäre sowie systematischen Messfehlern (Energiekalibration, Drift, "Banding") liegen.

Die jährlichen Abweichungen der Verhältnisdaten sind, weil sie von den Störeffekten weniger stark beeinflusst werden, in allen Messgebieten im Mittel kleiner als 5% (Vergleiche Beilagen 4, 10, 19 und 27).

## **3 POSITIONIERUNG**

## **3.1 Einleitung**

Der empfindlichste Schwachpunkt bei den aerogammaspektrometrischen Messungen war bisher die Positionsbestimmung. Die Lokalisation der Messpunkte erfolgte bislang durch Vergleich der Photos der Flugwegkamera (Aufnahmen alle 3 s) mit der topographischen Karte (1 :25'000). Anhand markanter Objekte wie Häusern, Bächen, Wegen usw. lässt sich die Position mit rund 50 m Genauigkeit bestimmen. Der identifizierte Punkt wird zusammen mit der Laufnummer auf der Karte eingezeichnet. Dieser mit "spotting" bezeichnete Vorgang ist sehr arbeitsaufwendig und dadurch teuer und langsam. Für die Flugwegrekonstruktion der Messungen in der Umgebung der Kernanlagen werden beispielsweise drei Personen-Wochen benötigt.

Bei Notfalleinsätzen jedoch müssen die Karten sehrviel früher zur Verfügung stehen. Bis anhin wurde für Schnell-Auswertungen mit den Anfangs- und Endpunkten der Fluglinien gearbeitet, deren Position bereits während der Messung auf der Flugkarte markiert wird. Die Position der restlichen Messpunkte wird durch Interpolation bestimmt. Dieses Vorgehen kann nur bei kleinen Messgebieten angewendet werden und ist ausserdem sehr ungenau.

Um die Positionierung bei Notfalleinsätzen zu verbessern wurde ein Empfänger für das satellitengestützten Positionierungssystem GPS beschafft. Das GPS-System wurde vom amerikanischen Verteidigungsministerium für die präzise Navigation von Land-, Wasser- und Luftfahrzeugen entwickelt. Es benützt die Laufzeit von Satellitensignalen zur Orts- und Geschwindigkeitsmessung.

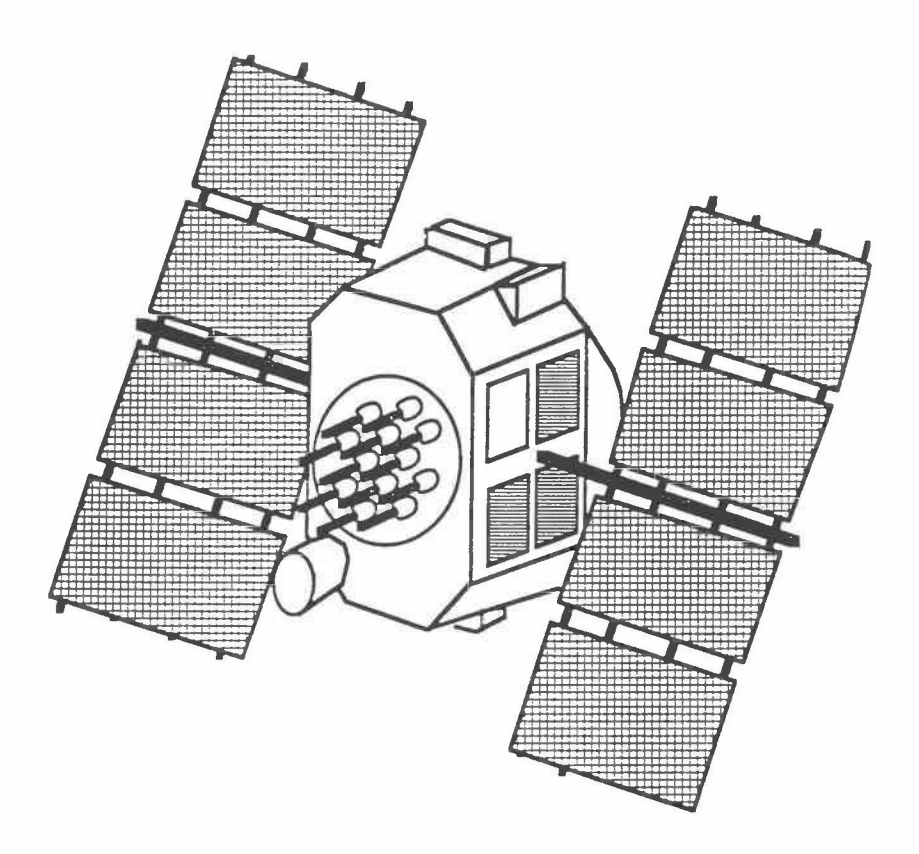

Figur 3.1 : Navstar Satellit des GPS-Systems (aus Wells, 1986).

Die Beschreibung des Satellitensystems folgt der für Navigationssatelliten üblichen Einteilung in drei sogenannte Segmente:

**- Raumsegment:** Zum Raumsegment werden im Endausbau 24 Navstar-Satelliten zählen (21 Haupt- und 3 Reservesatelliten). Die Satelliten sind auf sechs Bahnebenen mit einer Neigung von je 55º verteilt. Auf jeder Bahnebene umkreisen drei bis vier Satelliten die Erde in einer Höhe von 20200 km mit einer Umlaufperiode von 11 h 58'. Jeder Satellit ist mit einer hochpräziesen Atomuhr ausgerüstet und sendet zwei verschieden codierte Zeitsignale auf zwei Frequenzen aus. Der ungenauere CIA-Code (coarse/acquisition) ist für die zivile Nutzung, der genauere P-Code (protected) für militärische Nutzung vorgesehen. Zusätzlich übertragen die Satelliten noch ihre Bahndaten, anhand derer ihre genaue Position im Raum bestimmt werden kann. zyxwvutsrqponmlaridae i zystwortsrquotsrquotsrquotsrquotsrquotsrquotsrquotsrquotsrquotsrquotsrquotsrquot

- Kontrollsegment: Das Kontrollsegment besteht aus fünf gleichmässig über die Erde verteilten Kontrollstationen. Diese Stationen verfolgen die genauen Bahnen und synchronisieren die Atomuhren der Satelliten. Die Parameter der Bahndaten sowie Korrekturparameter für die Satellitenzeit werden als "Ephemeriden" in die Satelliten eingespeichert.
- **Nutzersegment:** Als Nutzersegment wird der GPS-Empfänger bezeichnet. Er misst die einlaufenden Funkwellen (1575 MHz bzw. 1228 MHz) und ermittelt anhand ihrer Codierung die Laufzeiten der Signale. Diese Laufzeiten sind noch mit dem Synchronisationsfehler der Empfängeruhr behaftet, weshalb die daraus berechneten Entfernungen "Pseudoranges" heissen. Eine Ortsbestimmung hat vier Unbekannte (Breite, Länge, Höhe und Uhrfehler) und benötigt Simultanmessungen zu vier Satelliten. Die Genauigkeit einer C/A-Codemessung beträgt ca. 10 - 50 m (absolut), bei gleichzeitiger Verwendung mehrerer Empfänger 2 - 5 m (relativ). Durch Messung der Phasenlage der Trägerfrequenz kann die Relativgenauigkeit gegenüber der Code-Laufzeitmessung noch wesentlich gesteigert werden.

### **3.2 Gerät/Einbau**

Nachdem 1990 erste Versuche mit einem GPS-Empfänger erfolgreich durchgeführt werden konnten, wurde das Modell 4000SST Aerial Surveyor der Firma Trimble Navigation (Sunnyvale, Ca, USA) angeschafft. Der Aerial Surveyor kann sowohl im statischen als auch im kinematischen Modus eingesetzt werden. Er kann Signale von bis zu acht Satelliten gleichzeitig erfassen. Dabei werden CIA-Code und Phase der entsprechenden Frequenz bestimmt und im internen Speicher abgelegt. Auf dem vierzeiligen LCD-Display kann neben Satellitenstatus und Zeit auch die aktuelle Empfängerposition in WGS-84 Koordinaten angezeigt werden.

Anhand der Resultate der letztjährigen Tests wurde keine Störung der Satellitensignale erwartet, weil sowohl Kabine als auch Rotorblätter des für die Messflüge verwendeten Helikopters des Typs Ecureuil zu einem grossen Teil aus Verbundkunststoffen bestehen. Der dieses Jahr benutzte Helikopter war jedoch mit einer speziellen Schalldämmungsmatte ausgerüstet, die den Signalempfang

innerhalb der Kabine verhinderte. Die Antenne wurde deshalb in einer Sichtluke montiert (siehe Figur 3.2). Diese Montageposition erlaubte einen relativ guten Empfang.

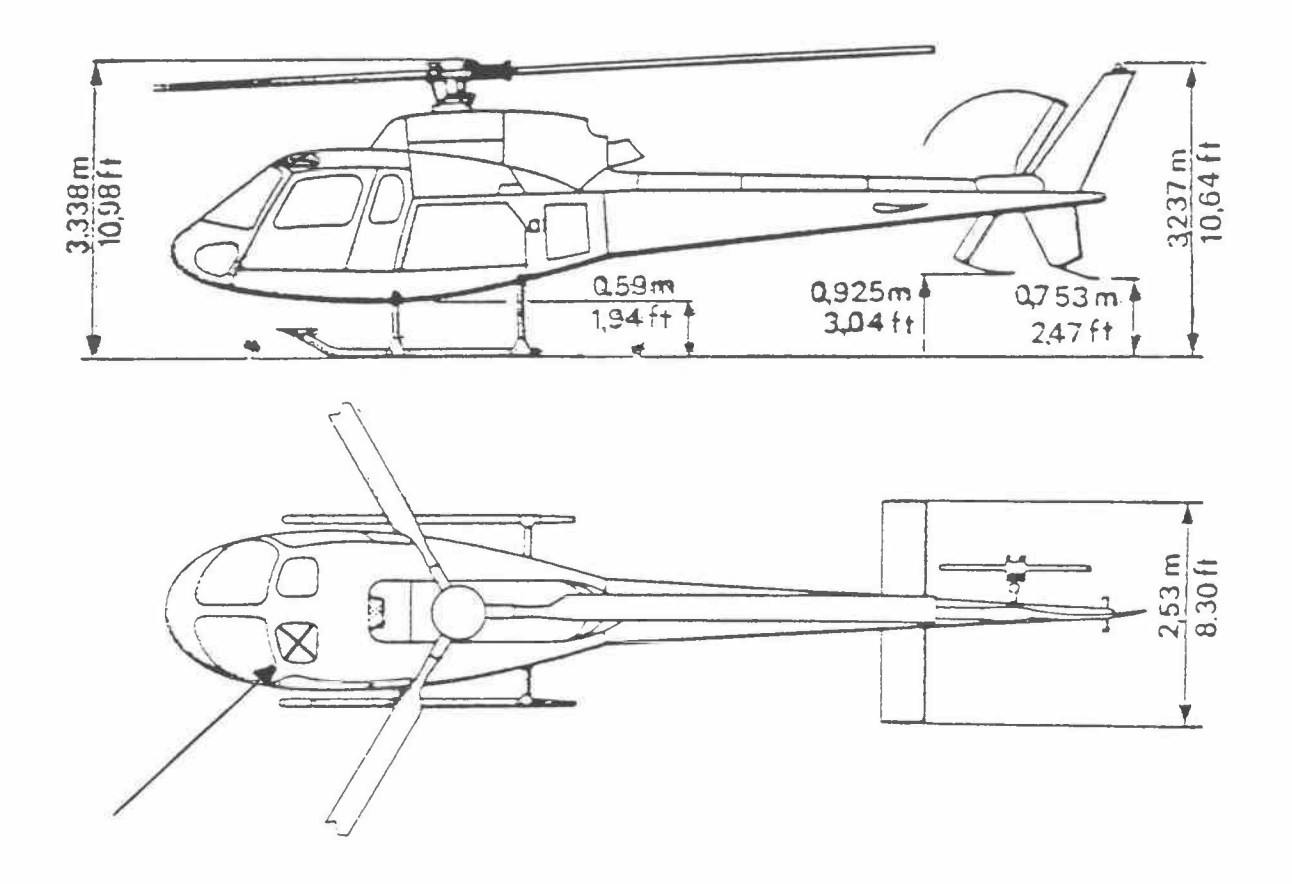

Figur 3.2 : Einbau der Satellitenantenne im Helikopter

Die Synchronisation zwischen dem gammaspektrometrischen Messsystem und dem GPS-Empfänger erfolgt durch manuelles Richten der Systemuhr des Spektrometers. So lassen sich die beiden Datensätze mit einer Genauigkeit von rund einer Sekunde synchronisieren. Zusätzlich wurde ein zweiter GPS-Empfänger in der Nähe des Bürogebäudes der Heliswiss AG (Koordinaten: 604556/194938/510) als Referenzstation aufgestellt. Beide Empfänger führten alle zwei Sekunden eine Messung durch, wobei Satelliten mit Elevationswinkeln von unter 5° ignoriert wurden.

### **3.3 Auswertung**

An dieser Stelle soll nur die einfachste Auswertemethode der GPS-Daten, die Positionsbestimmung mittels der aus den Codemessungen bestimmten Pseudoentfemungen beschrieben werden. Weil sich die Uhren im GPS-Empfänger und im Satelliten nicht perfekt synchronisieren lassen (1 µs entspricht 300 m) werden die aus der Zeitverschiebung zwischen der Satellitenuhr und der Empfängeruhr bestimmten Entfernungen Pseudoentfernungen genannt. Die Pseudoentfernung unterscheidet sich von der echten Entfernung zwischen Satellit und Empfänger durch den Uhrensynchronisationsfehler zwischen der GPS-Systemzeit und der Empfängeruhr. Es ergibt sich somit für die Pseudoentfernung PR<sub>i</sub>:

$$
PR_i = |\overrightarrow{X}_i - \overrightarrow{X}_B| + c\Delta t_u = c\tau_i
$$
\n(3.1)

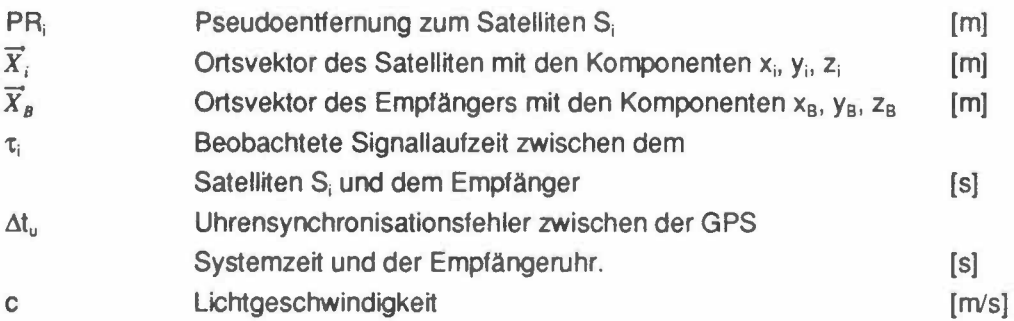

Die Koordinaten des Satelliten können anhand der registrierten Bahnparameter bestimmt werden (für die Bahngleichungen siehe Scherrer, 1988), sodass in der Gleichung 3.1 die vier Unbekannten  $x_B$ ,  $y_B$ ,  $z_B$  und  $\Delta t_u$  übrigbleiben. Die Empfängerkoordinaten können somit durch simultane Messungen zu vier Satelliten bestimmt werden. Durch Linearisierung erhält die Beobachtungsgleichung folgende Form:

$$
PR_i - r_0 = \frac{(x_0 - x_i)\Delta x}{r_0} + \frac{(y_0 - y_i)\Delta y}{r_0} + \frac{(z_0 - z_i)\Delta z}{r_0} + c\Delta t_k
$$
  

$$
r_0 = \sqrt{(x_i - x_0)^2 + (y_i - y_0)^2 + (z_i - z_0)^2}
$$
(3.2)

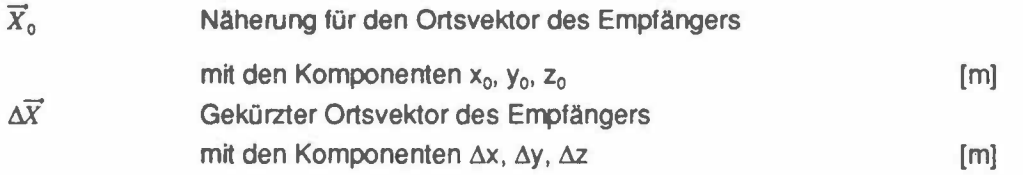

Sei A die Designmatrix, **b** der Pseudoentfernungsvektor PR<sub>i-To</sub> und  $\Delta$ x der Unbekanntenvektor des obigen Gleichungssystems. Das Gleichungssystem kann in Matrixschreibweise somit als **b=A**· $\Delta$ **x** ausgedrückt werden. Sind mehr als vier Satelliten verfügbar wird mit der Normalgleichung **b**⋅A<sup>T</sup>=(A⋅A<sup>T</sup>)⋅∆x gearbeitet. Die Empfängerkoordinaten erhält man durch iterative Lösung der Normalgleichung. Wenn als erster Schätzwert für die Empfängerkoordinaten der Erdmittelpunkt gewählt wird, konvergiert die Lösung nach etwa fünf lterationsschritten.

Die Genauigkeit der Positionsbestimmung mit GPS hängt von der Genauigkeit der einzelnen Pseudoentfernungsmessungen (Standardabweichung  $\sigma$ ) und der geometrischen Konfiguration der benutzten Satelliten ab. Der Zusammenhang zwischen o, und der zugehörigen Standardabweichung der Positionsbestimmung wird durch eine skalare Grösse beschrieben, die in der Navigationsliteratur mit DOP (Dilution of Precision) bezeichnet wird. Verschiedene DOP-Bezeichnungen sind in Gebrauch:

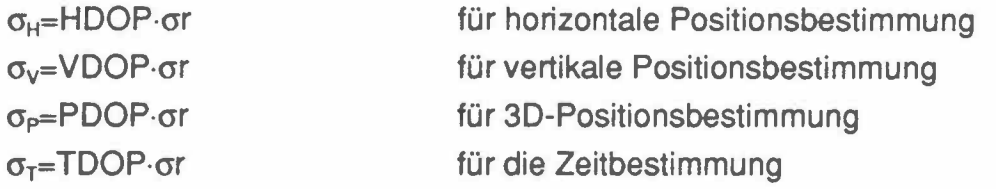

Der kombinierte Effekt für Position und Zeit heisst GDOP (GDOP=(PDOP<sup>2</sup>+ TDOP<sup>2</sup>)<sup>1/2</sup>). Die einzelnen DOP-Werte können der Spur der Kovarianzmatrix Q=(A-A<sup>T</sup>)<sup>-1</sup> des Gleichungssystems entnommen werden. So gilt beispielsweise HDOP= $(q_{xx} + q_{yy})^{1/2}$ .

Während der immer noch andauernden Aufbauphase des GPS-Systems werden die DOP-Werte zeitweilig sehr ungünstig. Oft sind auch nicht genügend Satelliten über dem Horizont verfügbar oder die Satelliten werden durch Berge verdeckt. Um auch in solchen Situationen Positionsbestimmungen durchzuführen, wird die vom gammaspektrometrischen Messsystem registrierte Barometerhöhe ins Gleichungssytem miteinbezogen. Dazu müssen die gemessenen Barometerhöhen in einem ersten Schritt in ellipsoidische Höhen und anschliessend in das für die Gleichungen verwendete geozentrische kartesische Koordinatensystem umgerechnet werden. Die Umrechnung kann beispielsweise mit folgenden Formeln auf *iterativem Wege erfolgen:* 

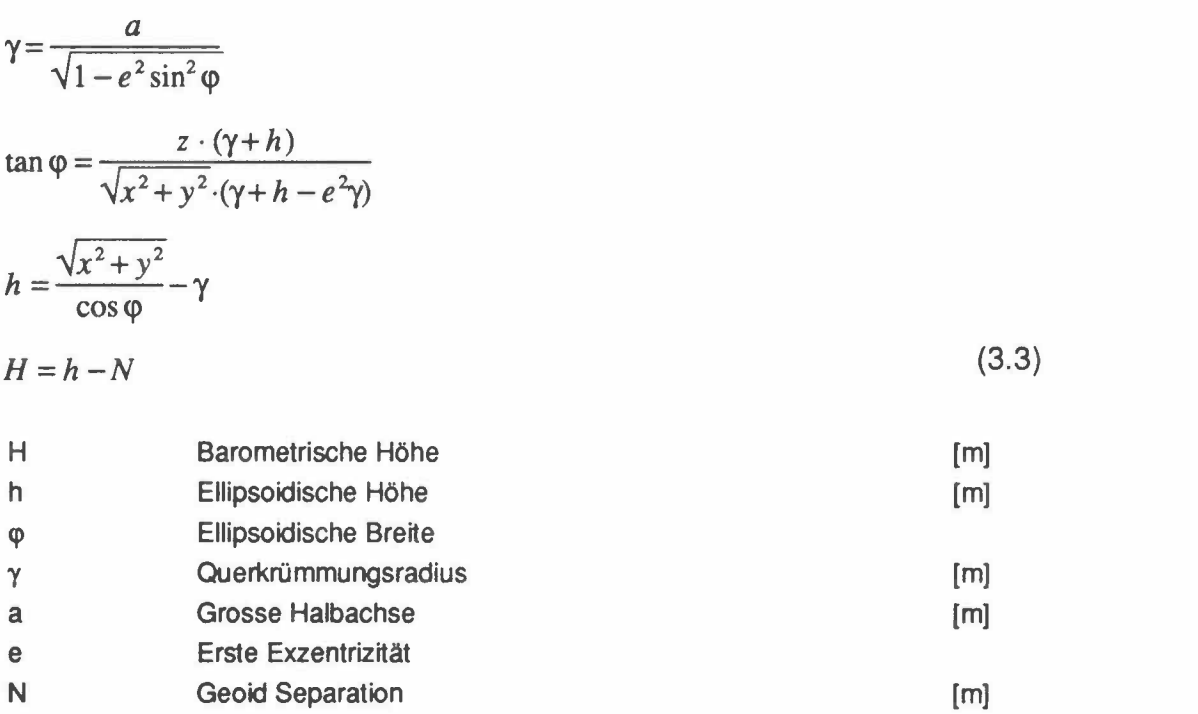

Diese Umrechnungsgleichung kann durch Linearisierung auf eine ähnliche Form wie die Beobachtungsgleichungen gebracht werden:

$$
h - h_0 = \frac{x_0}{r_0} \Delta x + \frac{y_0}{r_0} \Delta y + \frac{z_0}{r_0} \Delta z
$$
  

$$
r_0 = \sqrt{x_0^2 + y_0^2 + z_0^2}
$$
 (3.4)

 $h_0$ Näherung für die Ellipsoidische Höhe (Formeln 3.3) [m)

Wird die barometrischen Höhe miteinbezogen, kann die Position bereits mit drei sichtbaren Satelliten bestimmt werden.

## 3.4 Vergleich der GPS-Messungen mit den Daten der **Flugwegkamera**

Zur Messzeit (Juli 1991) waren 15 Satelliten nutzbar. Damit sind 23 Stunden pro Tag 2D-Ortsbestimmungen (3 Satelliten) und 13 Stunden 3D-Ortsbestimmungen (4-5 Satelliten) verteilt auf mehrere "Fenster" von 1-3 Stunden Dauer möglich. Wie aus Figur 3.3 ersichtlich ist, lagen die "Empfangsfenster" zur Messzeit relativ ungünstig, sodass nur vor 9 Uhr und nach 16 Uhr optimaler Empfang zu erwarten war.

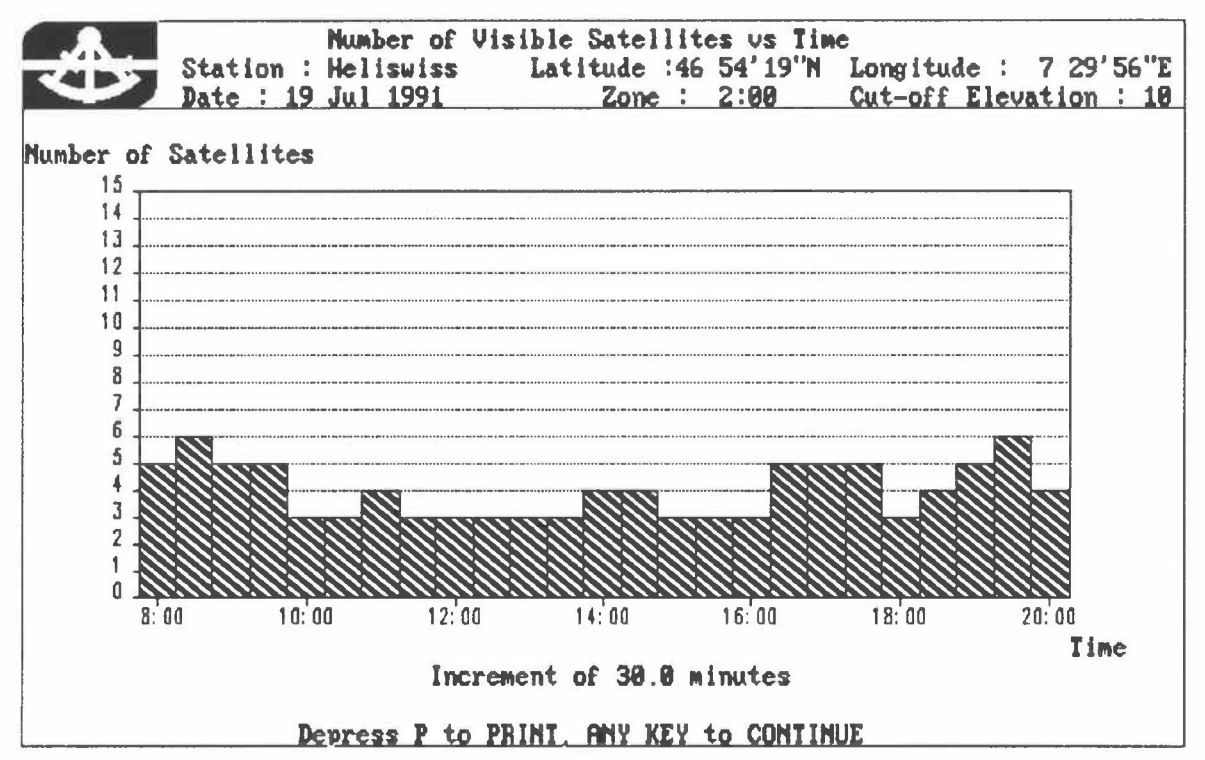

Figur 3.3 : Anzahl der in der Schweiz während der Messkampagne sichtbaren Satelliten (Elevation grösser als 10°) in Abhängigkeit der Tageszeit

Erschwerend kam hinzu, dass bedingt durch Verdeckungen von Berge oder dem Rotorkopf des Helikopters nicht alle theoretisch empfangbaren Satelliten auch tatsächlich empfangen werden konnten. Trotzdem wurde eine Ueberdeckung von rund 30% bis 60% der Messgebiete erzielt. Durch Einbezug der Barometer-Höhe konnte die Ueberdeckung auf bis zu 90% gesteigert werden, sodass 1992 der operationelle Einsatz des GPS-Systems gewährleistet sein sollte.

Die Auswertung der GPS-Daten erfolgt mittels der in Kapitel 3.3 beschriebenen "single point" Methode unter Einbezug der barometrischen Höhe. Damit können die Positionen eines Messfluges innerhalb von wenigen Minuten bestimmt werden. Als Beispiel für die Positionsbestimmung mittels GPS soll das Messgebiet Mühleberg angeführt werden. Wie der Vergleich der GPS-Positionen (Figur 3.4) mit den klassisch bestimmten Flugwegen (Figur 3.5) zeigt, stimmen beide Karten sehr gut überein.

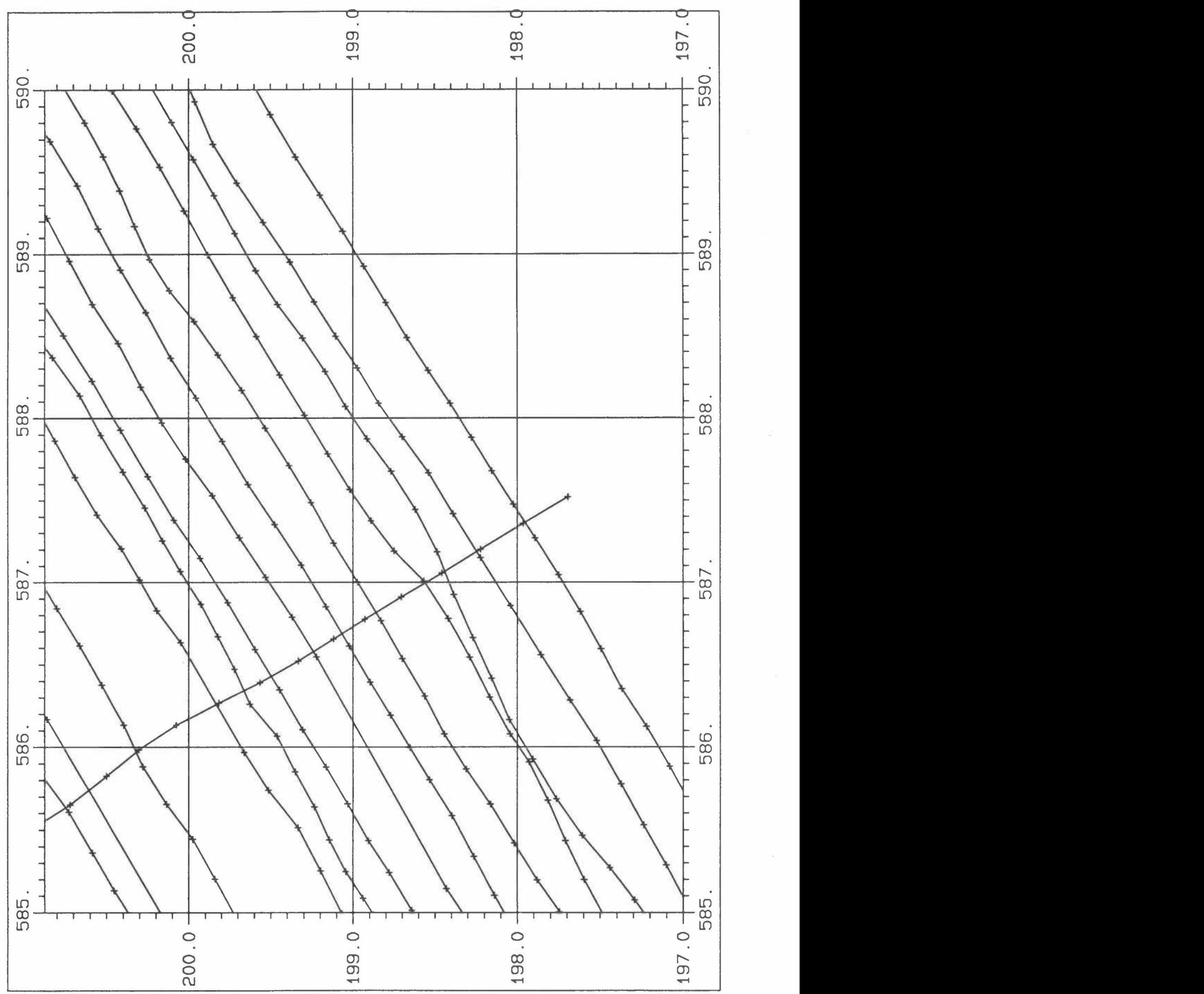

Figur 3.4: Auschnitt der Flugwegkarte des Messgebietes KKM (Positionsbestimmung mittels GPS).

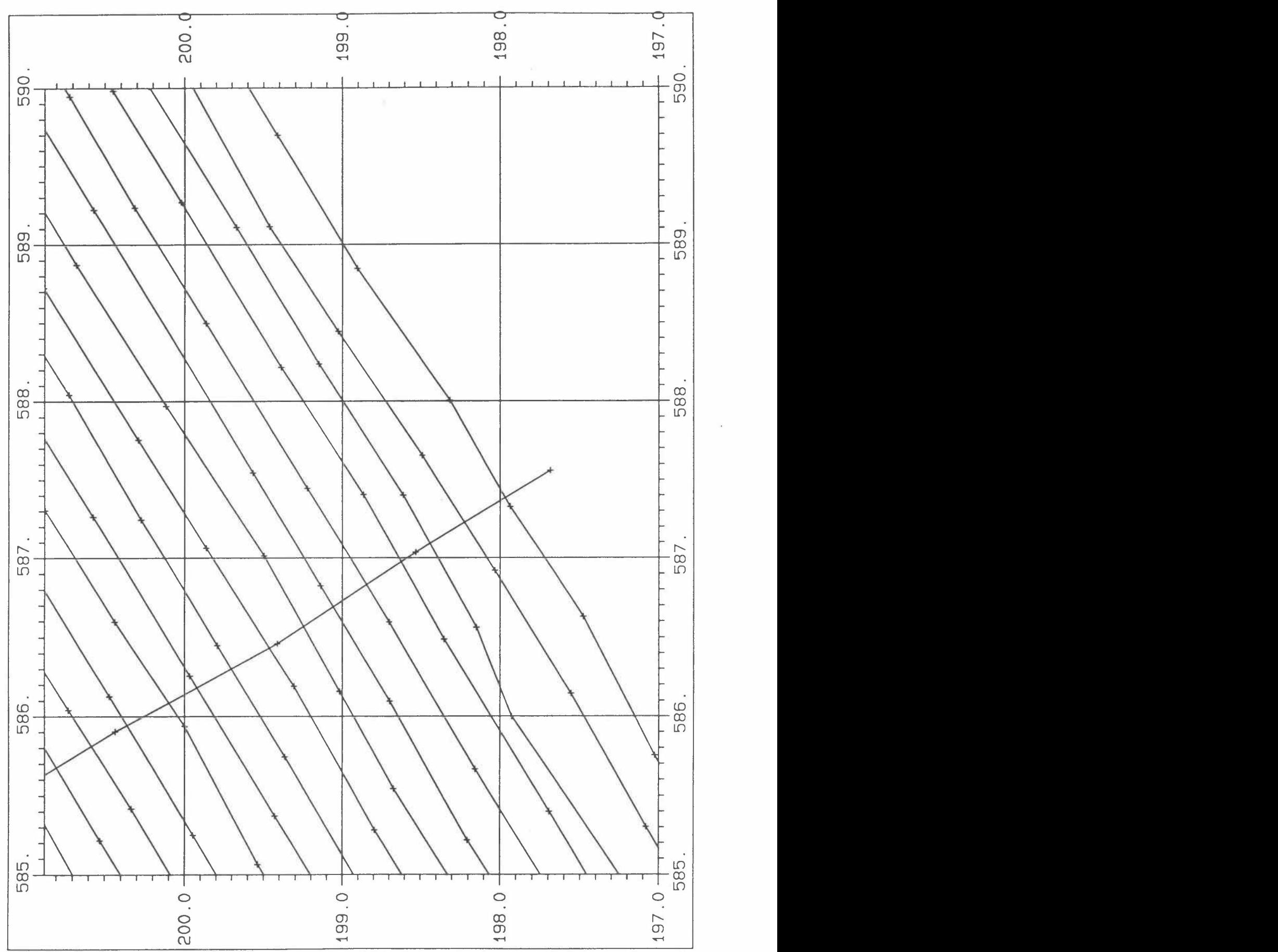

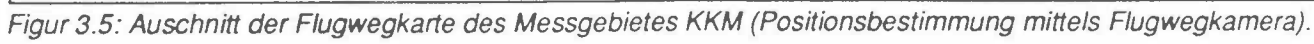

Die wesentlichen Fehlereinflüsse im GPS betreffen die Laufzeitmessungen der codierten Satellitensignale und die Satellitenbahnen. Die Laufzeitmessungen haben einen Fehler von rund 5 m (für CIA-Code). Die wichtigsten anderen Fehlereinflüsse sind nach Seeber (1988):

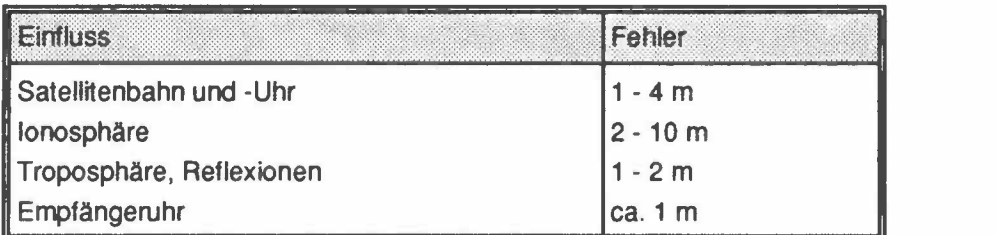

Tabelle 3. 1: Fehlereinflüsse auf GPS-Messungen

Die reinen Mess- und Atmosphärenfehlererreichen bei Navigationsempfängern des CIA-Typs durchscnittlich 3 m bis 5 m. Da die gemessenen "Pseudostrecken" noch den Uhrfehler enthalten und zur Ortsbestimmung zwei- bis dreifach geschnitten werden müssen, ist die Positionsgenauigkeit im Mittel zwei- bis dreimal schlechter. Der "Verschlechterungsfaktor" (DOP) kann mit der in Kapitel 3.3 beschriebenen Methode bestimmt werden. Sein Wert hängt sehr stark von der gegenseitigen Lage der zur Positionsbestimmung verwendeten Satelliten ab.

lm vorliegenden Beispiel wurden Messungen mit HOOP-Werten grösser als sieben nicht mehr verwendet. Deshalb muss mit einem maximalen Positionsfehler von 35 m gerechnet werden. Ein Blick auf die Messergebnisse zeigt, dass die relative Genauigkeit der Messungen viel besser als 35 m ist, da die Daten kaum Rauschen zeigen. ln der Tat äussern sich die Fehler nur bei Wechsel der Satellitenkonstellation und HOOP-Werten grösser als neun durch sichtbare Sprünge in den Daten.

Die Abweichungen von GPS- und mit der Flugwegkamera bestimmten Positionen sind im allgemeinen kleiner als 30 m. ln Gebieten mit Wald können jedoch Abweichungen bis maximal 100 m beobachtet werden. Der Grund für die grossen Abweichungen ist vor allem bei der klassischen Methode zu suchen. Ueber Wald lassen sich auf den Flugphotos keine markanten Punkte identifizieren, die eine Positionierung erlauben würden. Deshalb können Abweichungen von der vorgegebenen Flugroute über Wald nicht erkannt werden. Bereits in der jetztigen Testphase sind die GPS-Daten deutlich besser, als die mit der Flugwegkamera

bestimmten Positionen. Der Fehler der GPS-Positionen kann somit nicht mit den Flugwegkamera-Daten bestimmt werden, da die Abweichungen der beiden Positionen vor allem durch das "Spotting" verursacht werden.

## **3.5 Ausblick**

Die bisher verwendete Auswertemethode liefert, obwohl sie sehr einfach ist, bereits relativ gute Ergebnisse. lm Rahmen der Diplomarbeit von Phillipp Schlatter am Institut für Geodäsie und Photogrammetrie der ETHZ wird die Auswertemethode verbessert. Insbesondere sollen verschiedene Methoden geprüft werden die eine Erhöhung der Genauigkeit **bzw.** die Interpolation fehlender Positionen erlauben.

Eine Erhöhung der Genauigkeit lässt sich unter Einbezug der Daten der Referenzstation erreichen. Die meisten Fehler auf eine Pseudoentfernungsmessung wirken sich auf benachbarte Stationen sehr ähnlich aus. Deshalb kann die Positions-Differenz von Basisstation zu Helikopter viel genauer bestimmt werden. Ausserdem soll die vom GPS-Emfänger registrierte Phase in die Auswertung miteinbezogen werden. Eine Verbesserung der Genauigkeit scheint bei den dieses Jahr erreichten Positionierungs-Fehlern nicht nötig. Der amerikanische Senat hat sich jedoch vorbehalten die Qualität der GPS-Signale zu verschlechtern (selective availability), sodass Verbesserungen an der Auswertemethode nötig sind, um auch in Zukunft die jetztige Präzision zu erhalten.

Die Modellierung des Uhrensynchronisationsfehlers bietet die Möglichkeit einen weiteren Satelliten einzusparen. Wie aus Gleichung 3.1 ersichtlich ist, wird bei jeder Positionsbestimmung auch der Synchronisationsfehler berechnet. Der Synchronisationsfehler ändert sich nur sehr langsam und kann mit einer geeigneten Funktion angenähert werden. Mit dieser Näherung für das Uhrverhalten lassen sich Lücken mit mangelhafter Satellitenüberdeckung überbrücken.

lm weitem sollen die Fehler genauer untersucht und die optimale Auswertemethode ausgewählt werden. Die Resultate der Untersuchungen werden nach Abschluss der Diplomarbeit Schlatter im Bericht 1992 zusammengefasst.

## **4 MESSERGEBNISSE**

## 4.1 Einleitung

Die dargestellten Werte wurden durch die Ausführung sämtlicher in Schwarz et al., (1989) beschriebenen Korrekturen berechnet. Die Kartendarstellungen der Resultate erfolgen einheitlich im Massstab 1:50'000 in schweizerischen Landeskoordinaten. Die Pixelgrösse beträgt 125 x 125 m. Ausser für die Flugwegkarten, wird für die Darstellung der gemessenen bzw. berechneten Werte eine lineare 25-stufige Farbskala verwendet (blau-cyan-grün-gelb-rot → zunehmende Werte). Die Wertebereiche der Grundfarben sind in der Kartenlegende angegeben. Für jede Darstellungsart werden für alle Standorte die selben Farbskalen verwendet (siehe Tabelle 4.1)

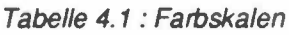

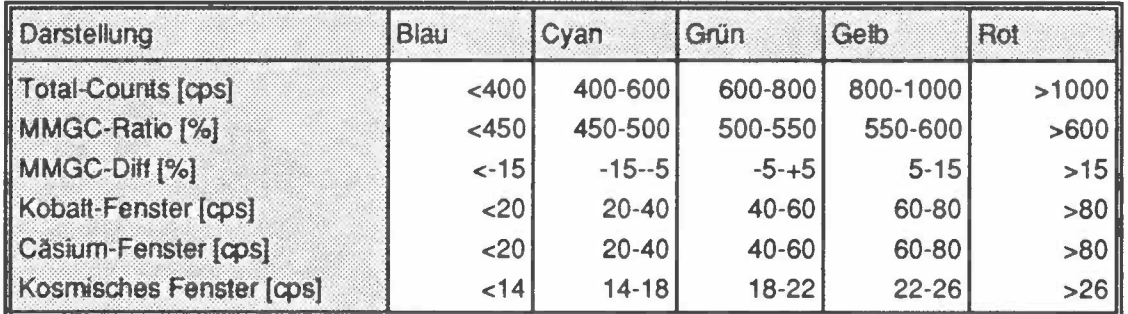

Ferner wird in den Kartenlegenden der Mittelwert, dessen Standardabweichung sowie Minimum und Maximum aller Daten im Messgebiet aufgeführt. Zu jeder Karte wird der entsprechende Fehler berechnet. Werte, deren Fehler grösser als 60% sind, werden als unsignifikant betrachtet und nicht mehr gezeichnet. Bei der Interpretation der Karten muss beachtet werden, dass aus der Anzahl der eingefärbten Pixel nicht auf die Bodenaktivität geschlossen werden kann. Viele eingefärbte Pixel bedeuten nur geringe Fehler z.B. wegen geringer Flughöhe. Nur die Farbe der Pixel gibt die Bodenaktivität an.

Für das Messgebiet KKB/PSI wurde eine Karte des Dreijahresmittelwertes der Total-Count-Daten beigelegt. lm weiteren wurden für jeden Standort eine Karte des Cäsiumfensters, des Kobaltfensters sowie des MMGC-Ratios erstellt. Die MMGC-Ratio-Differenzen-Karten beziehen sich im Unterschied zum letztjährigen Bericht auf das Dreijahresmittel der MMGC-Werte und wurden nach der Formel *zykword Die Jersymmeerming von mindte vierte band materik haden bester verwenden.*<br> $\sqrt{V}_{MMGC} - V_{MMGC9I}V_{MMGC9I} * 100$  berechnet. Um die Dynamik der MMGC-Karten besser zum Ausdruck zu bringen, wurde jeweils auch eine 3D-Darstellung beigefügt.

Die beiden Siedewasser-Reaktoren KKL und KKM waren zum ersten mal während der Messungen in Betrieb. Durch die Frischdampfleitung gelangt das Aktivierungsprodukt N<sup>16</sup> (aus der Reaktion O<sup>16</sup> (n,p) N<sup>16</sup>, T<sub>1/2</sub>=7.3 s) ins Maschinenhaus. Da das Dach des Maschinenhauses vergleichsweise wenig abgeschirmt ist, kann die hochenergetische Gammastrahlung des **N <sup>16</sup>(zwei** Gammalinien bei 6.13 MeV und 7.11 **MeV)** aus der Luft sehr gut detektiert werden. Die Streustrahlung der ausgesandten N<sup>16</sup>-Quanten kann im gesamten Spektrum feststgestellt werden. Als Beispiel für die Stickstoffstrahlung sind in Beilage 15 und 16 die Karten des kosmischen Fensters der Jahre 1990 (Reaktor abgestellt) und 1991 (Reaktor in Betrieb) des KKL dargestellt.

Die hochenergetische Stickstoffstrahlung ist bei der Auswertung der Daten sehr störend. Weil für sie nicht die selben Strippingfaktoren wie für die kosmische Strahlung gelten, werden alle Fenster beeinflusst. Während in den Höherenergetischen- und Summenfenstern zu hohe Werte auftreten, ergeben sich im Caesium- und Kobaltfenster durch die Strippingkorrektur zu niedrige Werte. Am stärksten wird der MMGC-Ratio verändert. Wie aus Beilage 17 ersichtlich ist, wird der MMGC-Ratio über dem KKL durch die zusätzliche hochenergetische Strahlung sehr klein.

Um die neuen MMGC-Ratio-Karten der Standorte KKL und KKM mit den Karten der früheren Jahre vergleichen zu können, wird ein modifizierter MMGC-Ratio eingeführt:

$$
V_{MMMGC} = \frac{MMGCI}{MMGC2} \cdot 100 + k \cdot (C - C_{\text{mod}})
$$
  

$$
C_{\text{mod}} = 9 \cdot e^{0.0006 \cdot H}
$$
 (3.1)

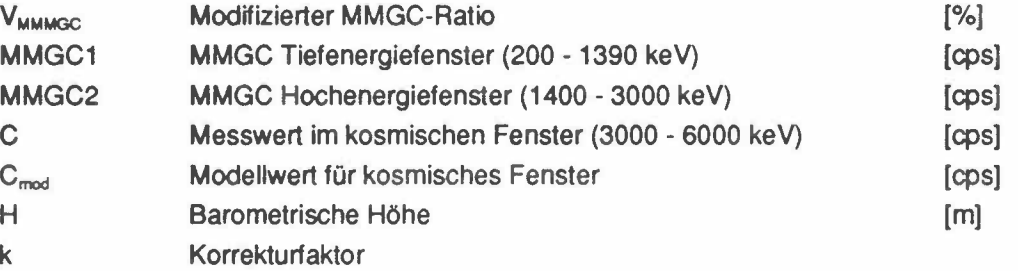

Durch Einbezug des kosmischen Fensters wird der Beitrag der N<sup>16</sup>-Strahlung korrigiert. Der erwartete Beitrag der kosmischen Strahlung in Abhängigkeit der Höhenlage, konnte anhand der Steigflüge über dem Bodensee (siehe Schwarz et al., 1989) bestimmt werden. Der Korrekturfaktor k wurde anhand der MMGC-Werte der Jahre 1990 und 1991 über den entsprechenden Kernkraftwerken auf k=0.28 abgeschätzt.

Diese Korrektur wurde für die Kartendarstellungen von Beilagen 18 und 26 durchgeführt. Der starke Stickstoffeffekt lässt sich jedoch nur ungenau eliminieren. So wurde beim KKL eine Erhöhung, beim KKM eine Erniedrigung des korrigierten MMGC-Ratios im vergleich zu den Mittelwerten festgestellt, die sehr wahrscheinlich auf die Korrektur zurückzuführen sind. Es ist deshalb empfehlenswert die Vermessung der Standorte KKL und KKM während der Sommerstillstände durchzuführen.

### **4.2 Karten KKB/PSI**

#### **Beilage 1: Flugwegkarte KKB/PSI**

PSI-West ist mit einem Dreieck, PSI-Ost mit einem gefüllten Dreieck gekennzeichnet. Die Position vom KKB wird durch ein gefülltes Quadrat markiert. Die Symbole kennzeichnen jeweils die Mitte der Areale.

#### **Beilage 2: Total-Fenster KKB/PSI (Mittelwert der Jahre 89, 90 und 91)**

Das KKB ist nur sehr schwach, PSI-Ost und PSI-West sind deutlich zu erkennen. Die grossräumige Variation der Werte korreliert gut mit den Unterschieden in der Bodenbeschaffenheit (Wiesen ➔ hoch, Wald und  $Flüsse \rightarrow niedrig)$ 

#### **Beilage 3: MMGC-Ratio KKB/PSI**

Die Standorte KKB und PSI treten deutlicher in Erscheinung.

#### **Beilage 4: Differenzen-Karte (Mittelwert-91) MMGC-Ratio KKB/PSI**

Die Differenzen zwischen den Daten von 1991 und dem Mittelwert der Jahre 1989-1991 betragen durchschnittlich 4.5%.

#### **Beilage 5: 3D-Darstellung des MMGC-Ratio KKB/PSI**

Dargestellt sind die gleichen Werte wie auf Beilage 3 (Blick nach Südwest). Drei Maxima sind ersichtlich: KKB (links, klein), PSI-Ost (mitte) und PSI-West (rechts). Für die Farbskala wurden die in Tabelle 4.1 aufgeführten Werte verwendet.

#### **Beilage 6: Co60-Fenster KKB/PSI**

Dargestellt sind nur Messwerte (Pixel), deren Messfehler weniger als 60% beträgt. Für die Bodenaktivität im Messgebiet ist nicht die Anzahl der eingefärbten Pixel, sondern ihre Farbe massgebend. Die Areale des PSI-Ost und PSI-West sind deutlich ersichtlich, nördlich davon auch der Standort des KKB, allerdings nur sehr schwach.

#### Beilage 7: Cs137-Fenster KKB/PSI

Auch hier wurden nur Werte dargestellt, die einen Fehler von weniger als 60% aufweisen. Die Areale des PSI-Ost und PSI-West sind deutlich ersichtlich, das KKB tritt nicht in Erscheinung.

### **4.3 Karten KKG**

#### **Beilage 8: Flugwegkarte KKG**

Die Position vom KKG wird durch ein gefülltes Quadrat markiert. Erstmals wurde auch das Gebiet von Kölliken beflogen.

#### **Beilage 9: MMGC-Ratio KKG**

Das Kartenbild zeigt durchwegs normale Werte. Das KKG ist nicht zu erkennen.

#### **Beilage 10: Differenzen-Karte (Mittelwert-91) MMGC-Ratio KKG**

Die Differenzen zwischen den Daten von 1991 und dem Mittelwert der Jahre 1989-1991 betragen durchschnittlich 4.6%.

#### **Beilage 11: 3D-Darstellung des MMGC-Ratio KKG**

Dargestellt sind die gleichen Werte wie auf Beilage 9 (Blick nach Südwest). Das Kartenbild zeigt durchwegs normale Werte. Das KKG ist nicht zu erkennen. Für die Farbskala wurden die in Tabelle 4.1 aufgeführten Werte verwendet.

#### **Beilage 12: Co60-Fenster KKG**

Dargestellt sind nur Messwerte (Pixel), deren Messfehler weniger als 60% beträgt. Für die Bodenaktivität im Messgebiet ist nicht die Anzahl der eingefärbten Pixel, sondern ihre Farbe massgebend. Das Kartenbild zeigt durchwegs normale Werte. Das KKG ist nicht zu erkennen.

#### **Beilage 13: Cs137-Fenster KKG**

Auch hier wurden nur Werte dargestellt, die einen Fehler von weniger als 60% aufweisen. Das Kartenbild zeigt durchwegs normale Werte. Das KKG ist nicht zu erkennen.

### **4.4 Karten KKL**

#### **Beilage 14: Flugwegkarte KKL**

Diesmal befindet sich das Kernkraftwerk nicht in der Mitte des abgeflogenen Gebietes (Landesgrenze). Die Position vom KKL wird durch ein gefülltes Quadrat markiert.

#### **Beilage 15: Kosmisches Fenster KKL 1990 (KKL im Stillstand)**

Die Karte des hochenergetischen Spektrumanteils (3 MeV-6 MeV) zeigt durchwegs normale Werte um 14 cps.

#### **Beilage 16: Kosmisches Fenster KKL 1991 (KKL ln Betrieb)**

ln einem Radius von rund 400 mum den Standort des KKL ist die vom **N <sup>16</sup>**herrührende Strahlung deutlich zu erkennen (Spitzenwert über 5000 cps).

#### **Beilage 17: MMGC-Ratio KKL**

Der Standort des KKL zeichnet sich durch einen sehr niedrigen MMGC-Wert aus (Einfluss des N<sup>16</sup>-Effektes).

#### **Beilage 18: MMGC-Ratio modifiziert KKL**

Die Karte zeigt die durch die Berücksichtigung des N<sup>16</sup>-Effektes modifizierten MMGC-Werte (Näheres siehe Text). Der Standort des KKL ist klar ersichtlich.

#### **Beilage 19: Differenzen-Karte (Mittelwert-91) MMGC-Ratio (mod) KKL**

Die Differenzen zwischen den Daten von 1991 und dem Mittelwert der Jahre 1989-1991 betragen durchschnittlich 4.6%.

#### **Beilage 20: 3D-Darstellung des MMGC-Ratio KKL**

Dargestellt sind die gleichen Werte wie auf Beilage 18 (Blick nach Südwest). Der Standort des KKL ist klar ersichtlich. Für die Farbskala wurden die in Tabelle 4.1 aufgeführten Werte verwendet.

#### Beilage 21: Co60-Fenster KKL

Dargestellt sind nur Messwerte (Pixel), deren Messfehler weniger als 60% beträgt. Für die Bodenaktivität im Messgebiet ist nicht die Anzahl der eingefärbten Pixel, sondern ihre Farbe massgebend. Der Standort des KKL zeichnet sich schwach ab.

### **Beilage 22: Cs137-Fenster KKL**

Auch hier wurden nur Werte dargestellt, die einen Fehler von weniger als 60% aufweisen. Das Kartenbild zeigt durchwegs normale Werte. Das KKL ist nicht zu erkennen.

### **4.5 Karten KKM**

#### **Beilage 23: Flugwegkarte KKM**

Die Position vom KKM wird durch ein gefülltes Quadrat markiert.

### **Beilage 24: Kosmisches Fenster KKM**

ln einem Radius von rund 400 m um den Standort des KKM ist die vom **N <sup>16</sup>**herrührende Strahlung deutlich zu erkennen (Spitzenwert rund 4100 cps).

#### **Beilage 25: MMGC-Ratio KKM**

Der Standort des KKM zeichnet sich durch einen sehr niedrigen  $MMGC-Wert$  aus (Einfluss des N<sup>16</sup>-Effektes).

#### **Beilage 26: MMGC-Ratio modifiziert KKM**

Die Karte zeigt die durch die Berücksichtigung des N<sup>16</sup>-Effektes modifizierten MMGC-Werte (Näheres siehe Text). Der Standort des KKM ist klar ersichtlich.

### **Beilage 27: Differenzen-Karte (Mittelwert-91) MMGC-Ratio (mod) KKM**

Es sind nur geringe Differenzen zum Mittelwert der Jahre 1989-1991 zu erkennen (0.8%).

#### Beilage 28: 3D-Darstellung des MMGC-Ratio KKM

Dargestellt sind die gleichen Werte wie auf Beilage 26 (Blick nach Südwest). Der Standort des KKM zeichnet sich sehr deutlich ab. Für die Farbskala wurden die in Tabelle 4.1 aufgeführten Werte verwendet.

#### **Beilage 29: Co60-Fenster KKM**

Dargestellt sind nur Messwerte (Pixel), deren Messfehler weniger als 60% beträgt. Für die Bodenaktivität im Messgebiet ist nicht die Anzahl der eingefärbten Pixel, sondern ihre Farbe massgebend. Der Standort des KKM zeichnet sich sehr deutlich ab.

#### **Beilage 30: Cs137-Fenster KKM**

Auch hier wurden nur Werte dargestellt, die einen Fehler von weniger als 60% aufweisen. lm Unterschied zu letztem Jahr erscheint beim Standort KKM in Folge des N<sup>16</sup>-Effektes keine Anomalie.

## **5 AERORADIOMETRIE-KURS**

Ereignen sich radiologische Notfälle wie Transport- und Industrieunfälle mit radioaktivem Material, KKW-Störfälle und Satellitenabstürze, so ist der Einsatz des Messsystems unter der Regie der Sektion Nationale Alarmzentrale (SNAZ) vorgesehen. Die Erfassung der Bodenkontamination dient als Entscheidungsgrundlage für weitere Massnahmen wie Aufenthaltsbeschränkungen für die Bevölkerung oder Einsatz von Spezial- und Bergungsequipen. lm Einsatzfall werden die Messflüge mit Militärhelikoptern durchgeführt. Um das Gerät optimal und in nützlicher Frist einsetzen zu können, werden jährliche Uebungsflüge durchgeführt. Die Schulung erfolgt für Mitarbeiterinnen der HSK, SUeR und **SNAZ.** Dies soll Gewähr bieten, dass im Ernstfall immer eine einsatzfähige Flugequipe zur Verfügung steht.

Der 1990 durchgeführte Kurs hat aufgezeigt, dass nur relativ wenig Kursteilnehmerlnnen gleichzeitig geschult werden können. Deshalb wurde dieses Jahr kein eigentlicher Schulungskurs durchgeführt. Von den beteiligten Stellen (HSK, SUeR, SNAZ und ETH-Z) wurden jeweils ein bis zwei Mitarbeiterinnen (insgesamt 7) für jeweils zwei Tage an den Feldmessungen beteiligt. Die Kentnisse in den Ausbildungsbereichen Gerätebedienung, Kalibration, Logistik und Datenauswertung konnten aufgefrischt werden. Besonderes Gewicht wurde auf das Navigieren gelegt. ln einer ersten Stufe wurde für alle Kursteilnehmerlnnen ein Uebungsflug ohne Messgerät durchgeführt. Anschliessend konnte jedeR Teilnehmerln einen bis zwei Messflüge selbstständig absolvieren. Insgesamt wurden fast 50% der Messgebiete im Rahmen der Schulung beflogen.

## **6 GERAETE-ERNEUERUNG**

### **6.1 Einleitung**

Bereits 1989 machten sich Unregelmässigkeiten mit der Messapparatur bemerkbar. Besonders bei Messungen für die in grosser Höhe (über 2000 m ü.M., für die schweizerische geophysikalische Kommission) war bei einigen Fluglinien eine Instabilität des Gains einzelner Photomultiplier zu beobachten. Weil die Signale der einzelnen Detektoren nur summiert aufgezeichnet werden können, bewirkt die Drift eine Verschlechterung des Energie-Auflösungsvermögens. ln Extremfällen können sich sogar "Doppelpeaks" bilden. Ausserdem wurde ein zeitweises Aussetzen eines der vier Detektor-Kristalle festgestellt. Solche Fehler sind nicht einfach zu erkennen, da sie sich im Spektrum nicht bemerkbar machen. Sie können zwar nachträglich korrigiert werden, die Resultate sind jedoch mit grösseren Fehlern behaftet. Die Fehlerquelle konnte bis jetzt nicht eindeutig lokalisiert werden, da das Messsystem im Standbetrieb immer einwandfrei funktioniert. Auch mit dem bisher verwendeten Speichermedium (Halbzollbänder) sind immer wieder Probleme aufgetreten, die zu Datenverlusten geführt haben.

Um die Einsatzbereitschaft des Aerogammaspektrometriesystems bei radiologischen Notfällen auch in Zukunft sicherzustellen, haben die beteiligten Stellen (HSK, **SNAZ,** SUeR, KUeR, KOMAC und SGPK) am 12. September 1991 beschlossen das Messsystem grundlegend zu erneuern. Insbesondere da auch in den Nachbarländern ähnliche Einsatzpläne bestehen.

## **6.2 Vorteile des neuen Messsystems**

Die Hauptvorteile des neuen Messystems sind neben dem geringeren Gewicht der Messapparatur, der Vereinfachung der Bedienung und der moderneren Technik vor allem in den Bereichen Datenqualität, Datensicherheit, Bedienung und Wartung.

- **-Datenqualität und -sicherheit:** die Signale der einzelnen Detektor-Kristalle werden getrennt aufgezeichnet. So könnten Detektor-Ausfälle sofort erkannt werden. Ausserdem kann die Energieeichung stark vereinfacht werden, da sich eine ungenaue Kalibration (und auch Drift) nicht mehr auf das Energie-Auflösungsvermögen auswirkt.
- **-Bedienung:** Wegen der bessere Drift-Kontrolle kann auch auf die Temperaturregelung der Detektoren verzichtet werden, was grosse logistische Vereinfachungen während der Messungen mit sich bringt. Insbesondere kann die Mobilisierungszeit des Messsystems beträchtlich reduziert werden (das 12 stündige Vorheizen entfällt). Ausserdem muss das Messsystem nicht mehr vor jedem Flug nachkalibriert werden. Der Einsatz eines leistungsfähigen Personalcomputers als Steuereinheit, ertaubt eine einfachere Bedienung des Messsystems.
- **-Wartung:** Die meisten Elemente des Data-Aquisition-Systems sind fast überall erhältlich (Standard PC-Peripherie) und können von jedem Computergeschäft repariert werden, bzw. Ersatzteile beschafft werden. Mit dem neuen System lässt sich auch das störungsanfällige und veraltete Magnetbandgerät (800 Bpi) ersetzen, dessen Bänder in naher Zukunft nicht mehr gelesen werden können. Die Archivierung der Daten erfolgt auf magnetooptischen Platten.

## 6.3 Gerätedesign

Bei der Ausarbeitung des Erneuerungsvorschlages wurde besonderer Wert darauf gelegt, dass möglichst viele bereits bestehende Komponenten auch im neuen Messsystem eingesetzt werden können.

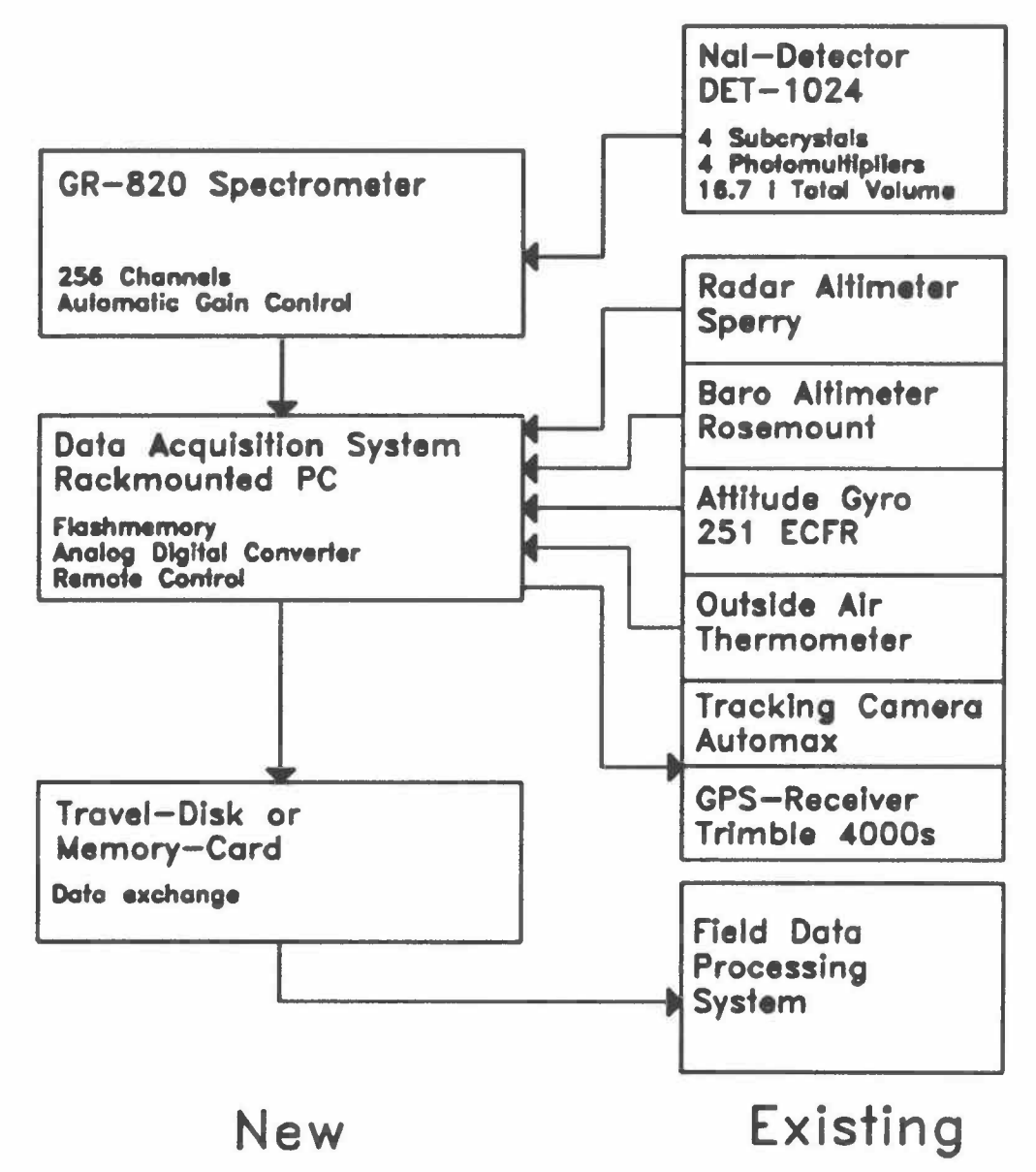

Figur 6.1: Schema der Messapparatur: Auf der linken Seite sind die Aenderungsbedürftigen bzw. neu zu beschaffenden Geräte aufgeführt. Die Geräte auf der rechten Seite können aus dem bestehenden Messsystem übernommen werden.

Im Detail sind folgende Aenderungen vorgesehen:

- **-Detektor:** Das Detektorpaket DET-1024 wird im wesentlichen beibehalten, jedoch revidiert und umgebaut. Das Gehäuse der Detektoren wird ersetzt, die Detektorheizung entfernt, die PM's erneuert und die Hochspannungsversorgung im Detektorgehäuse untergebracht. Das Detektorpaket muss nach dem Umbau wie die übrigen Komponenten nur noch mit 28 V versorgt werden.
- **-Data-Aquisition-System:** Das bisherige Data-Aquisition-System G-714 wird durch einen 19" Industrie PC-386 mit Gleichstromnetzteil ersetzt.
- **-Spektrometer:** Das Spektrometers GR-800 wird durch das modernere Modell GR-820 der Firma Exploranium ersetzt. Dieses Spektrometer kalibriert jedes einzelne Teilspektrum der vier Detektorkristalle anhand der immer vorhandenen K-40 Linie und summiert die Teilspektren anschliessend. Dieses Vergehen hat den Vorteil, dass sich Gain-Verschiebungen der einzelnen Detektoren nicht auf das aufgezeichnete Spektrum auswirken.
- **-Bandgerät:** Ersatz des Bandgerätes Kennedy 9700 durch Flash-Memory. Dieser neuartige Speicher verliert seine Daten auch bei einem Stromunterbruch nicht, ist sehr viel leichter (100 g statt 15 kg), sicherer (keine mechanischen Teile) und viel schneller (40kB/s-128kB/s). Die Speicherbausteine sind in sogenannte Memorycards in Kreditkartengrösse mit einem Fassungsvermögen von bis zu 4 MB eingeschweisst. Das Memory-Card-System ist unempfindlich für Vibrationen, Feuchtigkeit und Temperaturschwankungen. Die Memorycards sind ausserdem wasserund staubdicht.
- **-Peripherie:** Die analogen Eingänge (Radar, Baro, Gyro, Temp) könnten mit einem handelsüblichen ADC-Board erfasst werden. Die Sensoren werden beibehalten.
- **-Positionierung:** Die Synchronisation und Steuerung des GPS-Empfängers erfolgt durch den Bordcomputer. ln einer weiteren Ausbauphase ist auch eine fortlaufende Auswertung und Anzeige der GPS-Daten denkbar. Die Flugwegkamera wird als Ersatzpositionierungssystem beibehalten.
- **-Bodencomputer:** Nach dem Flug erfolgt die erste Datenauswertung direkt im Feld ebenfalls auf einem Personalcomputer. Die Memomorycards werden am Ende der Messflüge am Bodencomputer eingelesen und auf einer magneto-optischen Festplatte archiviert.

## **6.4 Vorgehen**

Das Projekt lässt sich in vier Phasen gliedern, die noch näher erläutert werden. ln der untenstehenden Tabelle ist der ungefähre Zeitplan der einzelnen Projektphasen zusammengestellt.

| Projekt-<br>Phase | Feb Mar Apr Mai Jun Jul |    |     |    |    |    | --- | $-$ |    | <b>COMPANY</b> |    | <b>CONSTRUCTION CONTINUES.</b> |    |    | <b>CARL COMPANY</b>              | [Aug Sep Okt   Nov   Dez Jan   Feb   Mar   Apr   Mai |
|-------------------|-------------------------|----|-----|----|----|----|-----|-----|----|----------------|----|--------------------------------|----|----|----------------------------------|------------------------------------------------------|
|                   | <b>191</b>              | 91 | 191 | 91 | 91 | 91 | 91  | 91  | 91 | 91             | 91 | 92                             | 92 | 92 | $\boxed{92}$<br>come to the same | 92                                                   |
| Evaluation        |                         |    |     |    |    |    |     |     |    |                |    |                                |    |    |                                  |                                                      |
| Hardware          |                         |    |     |    |    |    |     |     |    |                |    |                                |    |    |                                  |                                                      |
| Software          |                         |    |     |    |    |    |     |     |    |                |    |                                |    |    |                                  |                                                      |
| Realisation       |                         |    |     |    |    |    |     |     |    |                |    |                                |    |    |                                  |                                                      |

Tabelle 6. 1 : Projektphasen

Die Evaluation des Messsystems konnte abgeschlossen werden. lm jetztigen Zeitpunkt wurden die Hardwarekomponenten beschafft. Parallel dazu wird die Treibersoftware der einzelnen Hardware-Komponenten erstellt und ausgetestet. Anschliessend soll eine Prototyp des Messsystems im Labor aufgebaut werden. Anhand des Prototyps wird die endgültige Version des Steuerprogramms erstellt und ausgiebig getestet. ln der Realisations-Phase werden die einzelnen Komponenten ins Rack eingebaut, verkabelt und nochmals ausgiebig getestet. Diese Phase findet vorzugsweise im Frühling statt. So verbleibt vor den KKW-Messflügen im Sommer 1992 noch Zeit für letzte Korrekturen und Anpassungen.

## **7 LITERATURVERZEICHNIS**

- LEUPIN, A., 1990: Vergleich aeroradiometrischer Messungen in der Umgebung von KKB/PSI mit ln-Situ-Gamma-Spektrometrie-Messungen am Boden. Interner HSK-Bericht. Bundesamt für Energiewirtschaft.
- MURITH, C., 1991: Auswertung der in situ Messungen vom 4.6.91 in Piano Magadino. Mündliche Mitteilung
- MURITH, C., VOELKLE, H.R., SURBECK, H., PILLER, G., BAERISWIL, L., BEURET, P., FERRERI, G., GOBET, M., GURTNER, A., RIBODRY, L., 1990: Mesures in situ - mesures aéroradiométrie dans le voisinages du PSI. Interner SUeR-Bericht. Bundesamt für Gesundheitswesen; Abteilung Strahlenschutz
- SCHERRER, R., 1988: The WM GPS Primer, WM Satellite Survey Company (Wild Heerbrugg), Geodesy Division, Heerbrugg.
- SCHWARZ, G.F., KLINGELE, E.E., RYBACH, L.: 1989: Aeroradiometrische Messungen in der Umgebung der schweizerischen Kernanlagen; Bericht für das Jahr 1989 zuhanden der Hauptabteilung für die Sicherheit der Kernanlagen (HSK). Institut für Geophysik ETHZ, Zürich.
- SCHWARZ, G.F., KLINGELE, E.E., RYBACH, L.: 1990: Aeroradiometrische Messungen in der Umgebung der schweizerischen Kernanlagen; Bericht für das Jahr 1990 zuhanden der Hauptabteilung für die Sicherheit der Kernanlagen (HSK). Institut für Geophysik ETHZ, Zürich.

SEEBER, G., 1988: Satelliten-Geodäsie. De Gruyter Verlag, Berlin, New York.

WELLS, D., 1986: Guide to GPS positioning. Canadian GPS Associates, Can. Inst. of Surveying and Mapping, Ottawa.

## 8 BEILAGEN

Beilage 1: Flugwegkarte KKB/PSI Beilage 2: Total-Fenster KKB/PSI (Mittelwert der Jahre 89, 90 und 91) Beilage 3: MMGC-Ratio KKB/PSI Beilage 4: Differenzen-Karte (Mittelwert-91) MMGC-Ratio KKB/PSI Beilage 5: 3D-Darstellung des MMGC-Ratio KKB/PSI Beilage 6: Co60-Fenster KKB/PSI Beilage 7: Cs137-Fenster KKB/PSI Beilage 8: Flugwegkarte KKG Beilage 9: MMGC-Ratio KKG Beilage 10: Differenzen-Karte (Mittelwert-91) MMGC-Ratio KKG Beilage 11: 3D-Darstellung des MMGC-Ratio KKG Beilage 12: Co60-Fenster KKG Beilage 13: Cs137-Fenster KKG Beilage 14: Flugwegkarte KKL Beilage 15: Kosmisches Fenster KKL 1990 Beilage 16: Kosmisches Fenster KKL 1991 Beilage 17: MMGC-Ratio KKL Beilage 18: MMGC-Ratio modifiziert KKL Beilage 19: Differenzen-Karte (Mittelwert-91) MMGC-Ratio (mod) KKL Beilage 20: 3D-Darstellung des MMGC-Ratio KKL Beilage 21: Co60-Fenster KKL Beilage 22: Cs137-Fenster KKL Beilage 23: Flugwegkarte KKM Beilage 24: Kosmisches Fenster KKM Beilage 25: MMGC-Ratio KKM Beilage 26: MMGC-Ratio modifiziert KKM Beilage 27: Differenzen-Karte (Mittelwert-91) MMGC-Ratio (mod) KKM Beilage 28: 3D-Darstellung des MMGC-Ratio KKM Beilage 29: Co60-Fenster KKM Beilage 30: Cs137-Fenster KKM

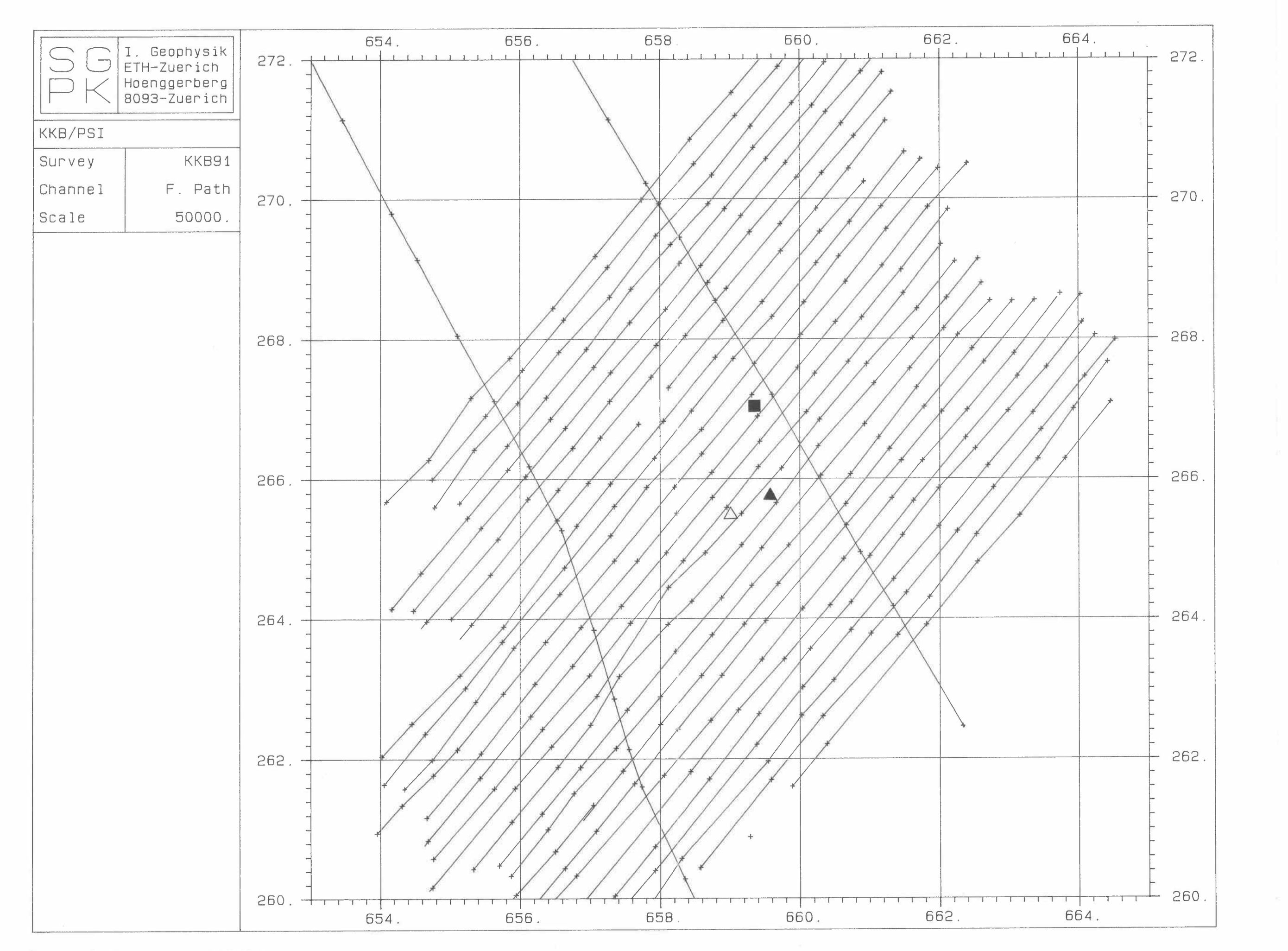

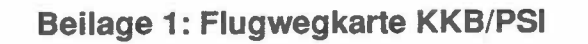

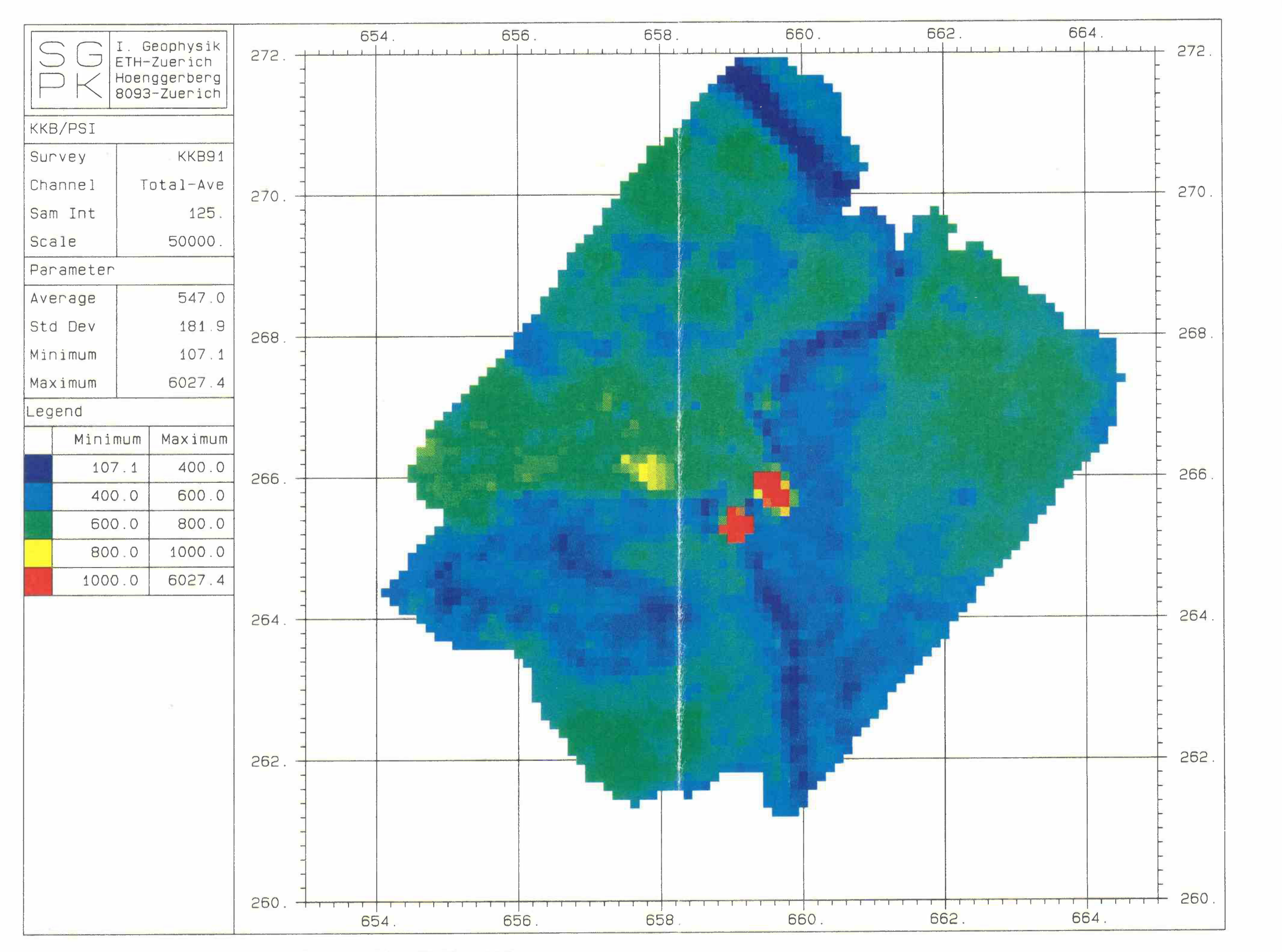

**Bellage 2: Total-Fenster KKB/PSI (Mittelwert der Jahre 89, 90 und 91)** 

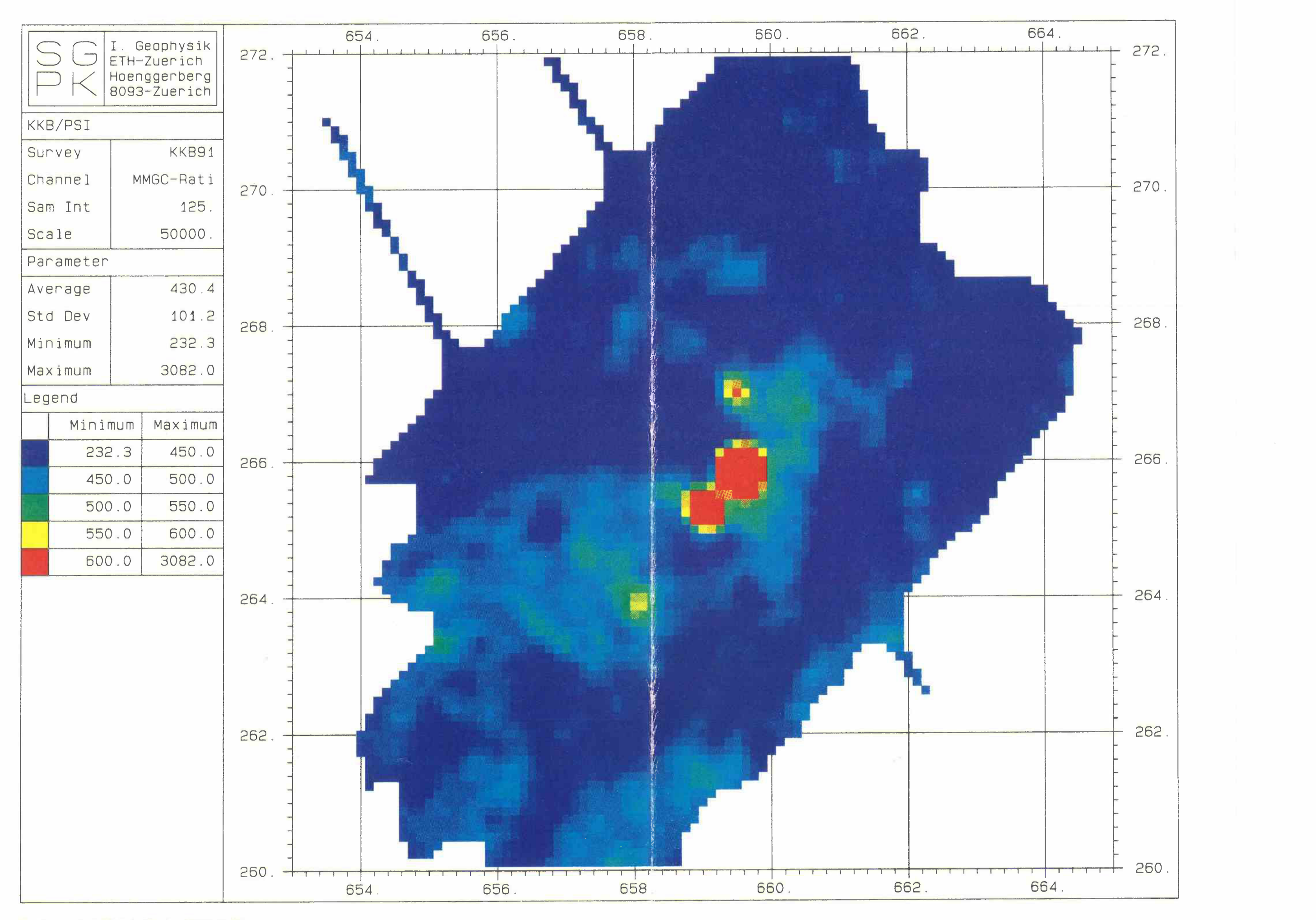

**Beilage 3: MMGC-Ratlo KKB/PSI** 

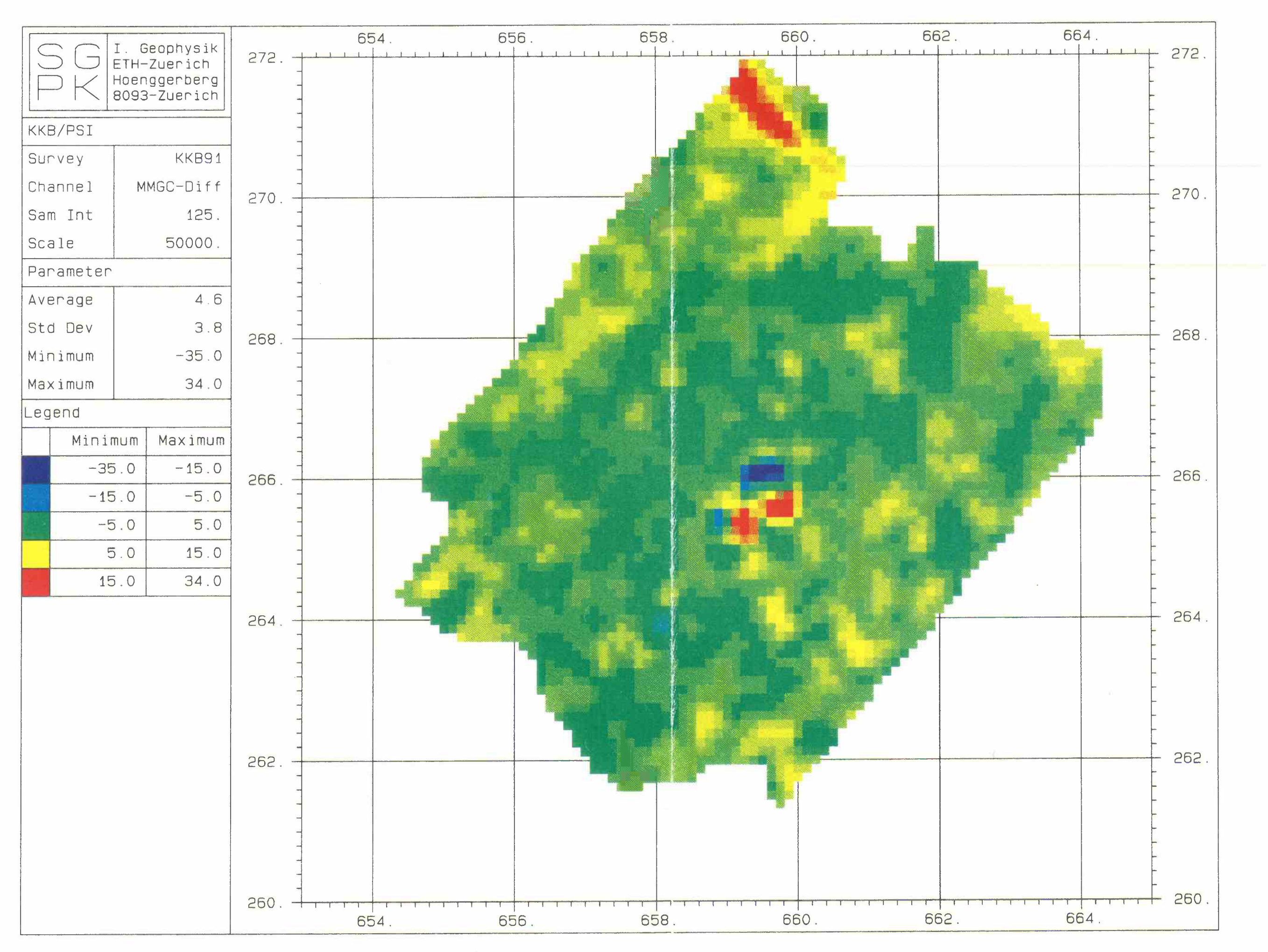

**Bellage 4: Differenzen-Karte (Mlttelwert-91) MMGC-Ratlo KKB/PSI** 

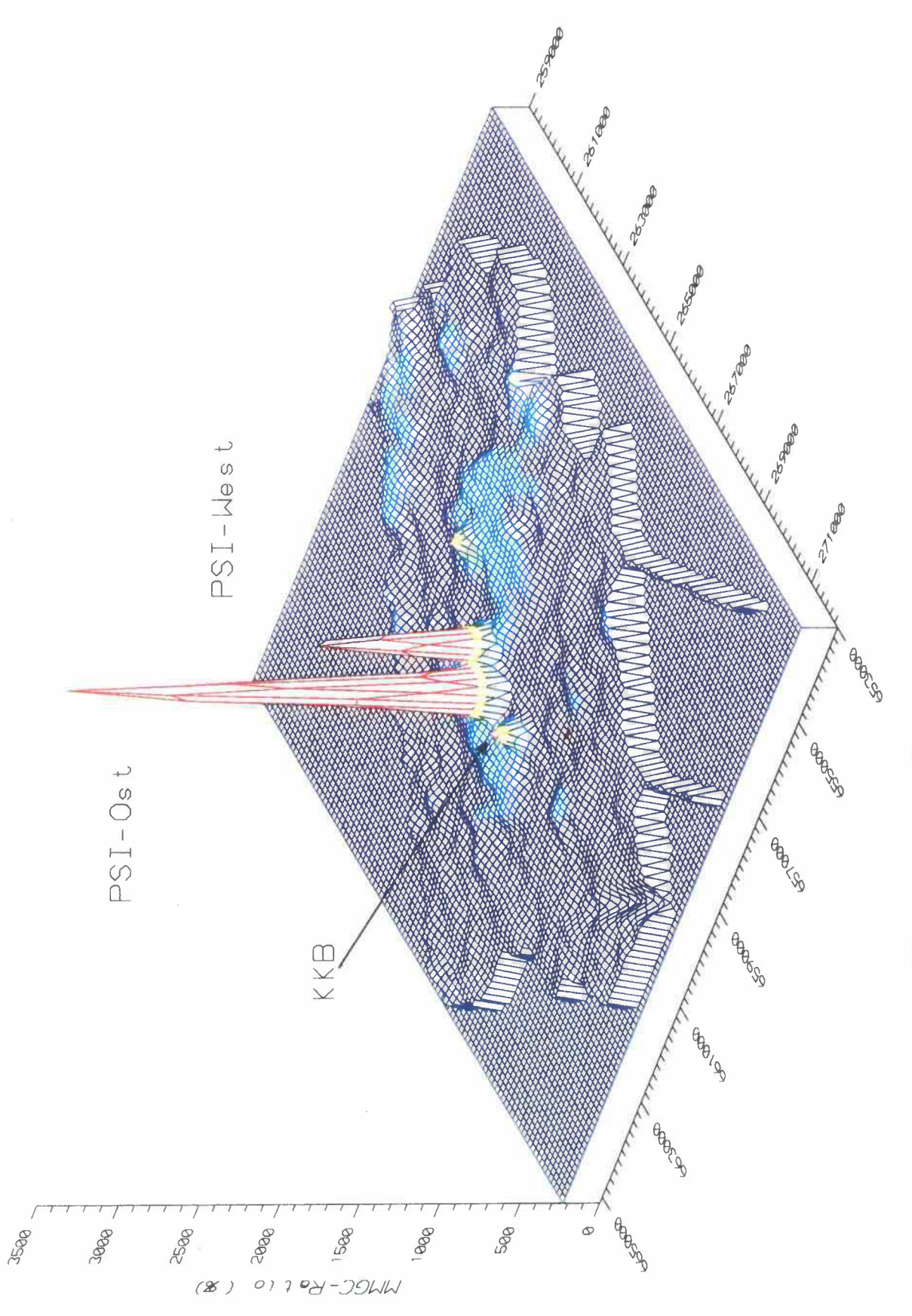

Beilage 5: 3D-Darstellung des MMGC-Ratio KKB/PSI

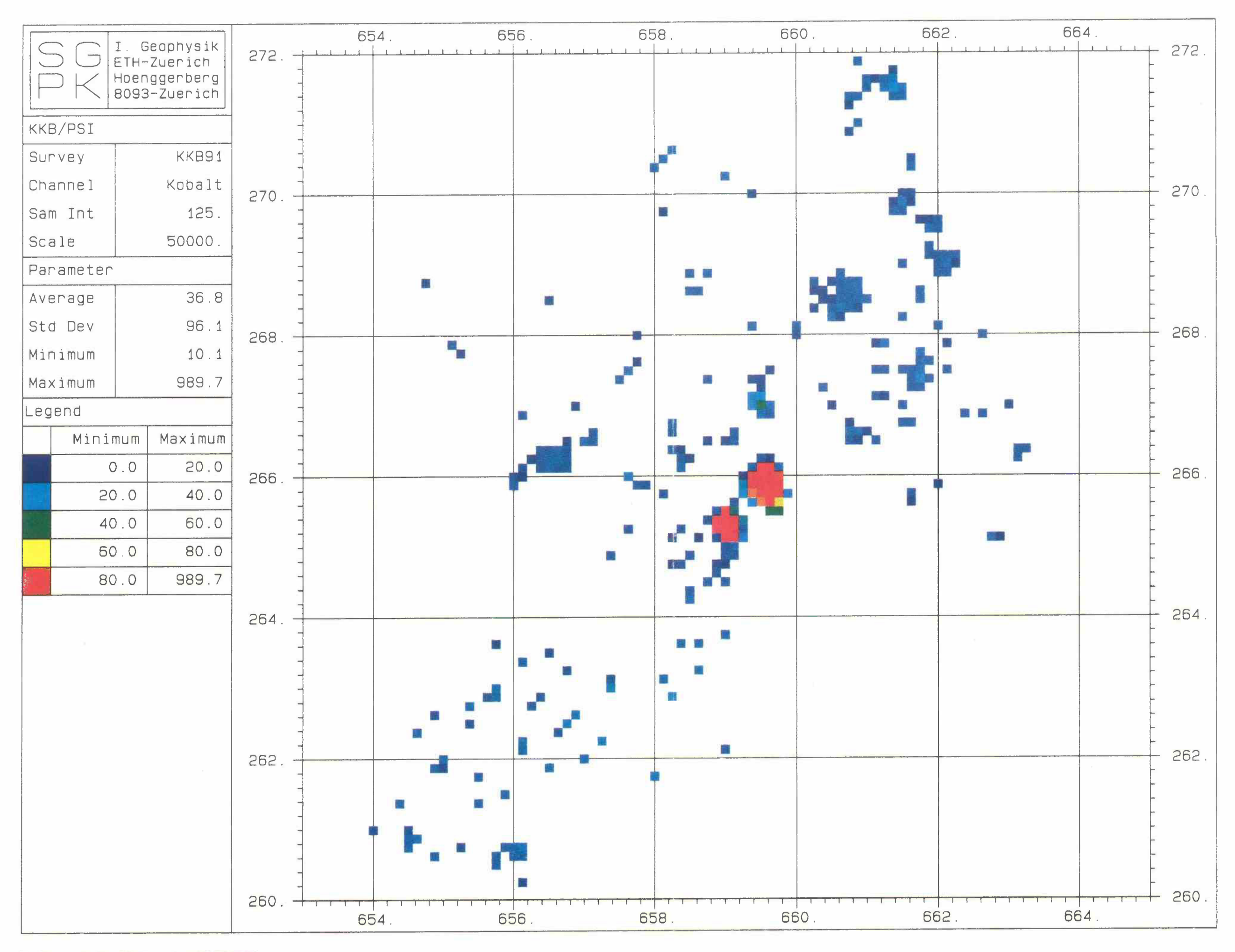

**Beilage 6: Co60-Fenster KKB/PSI** 

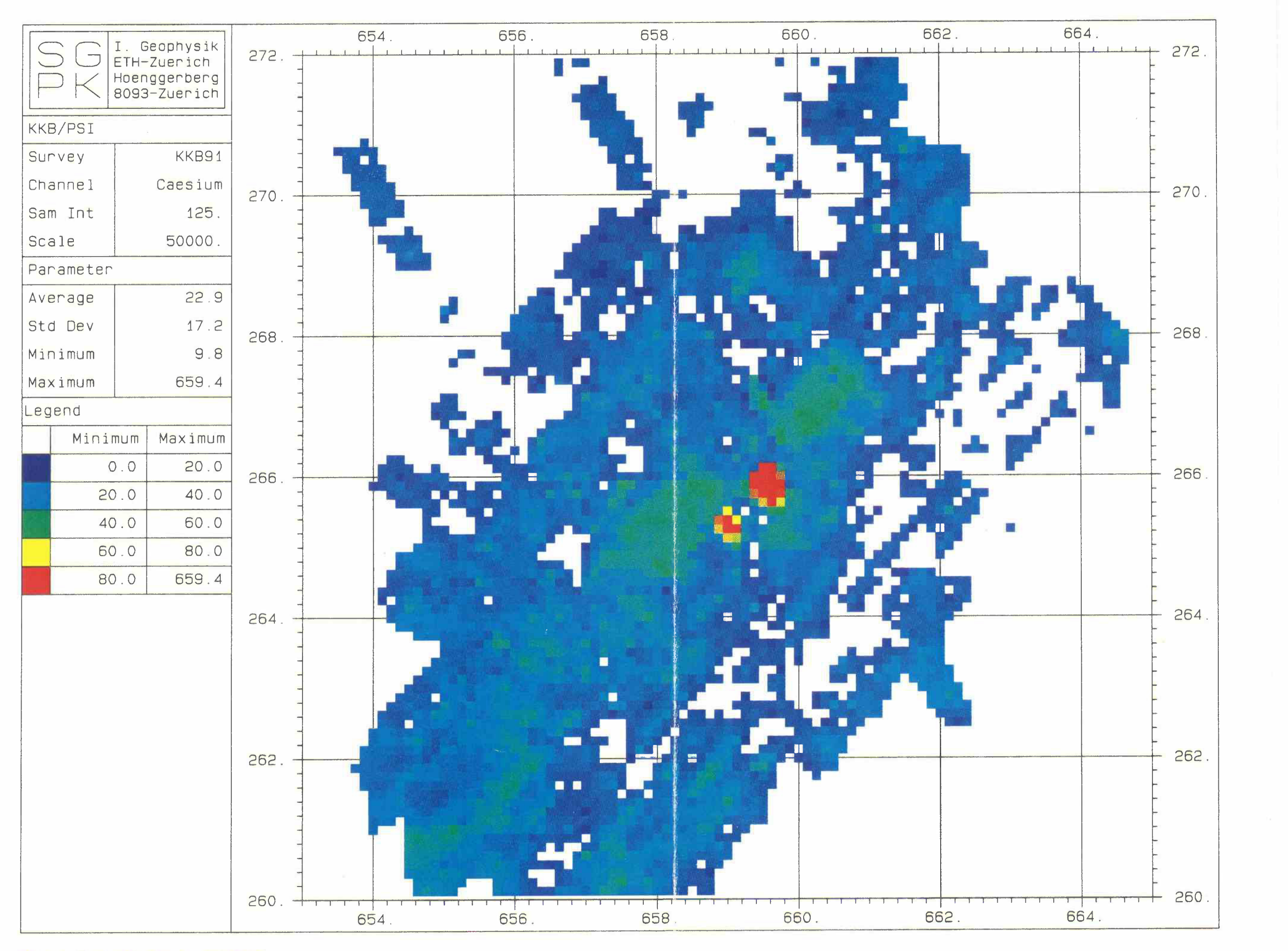

**Beilage 7: Cs137-Fenster KKB/PSI** 

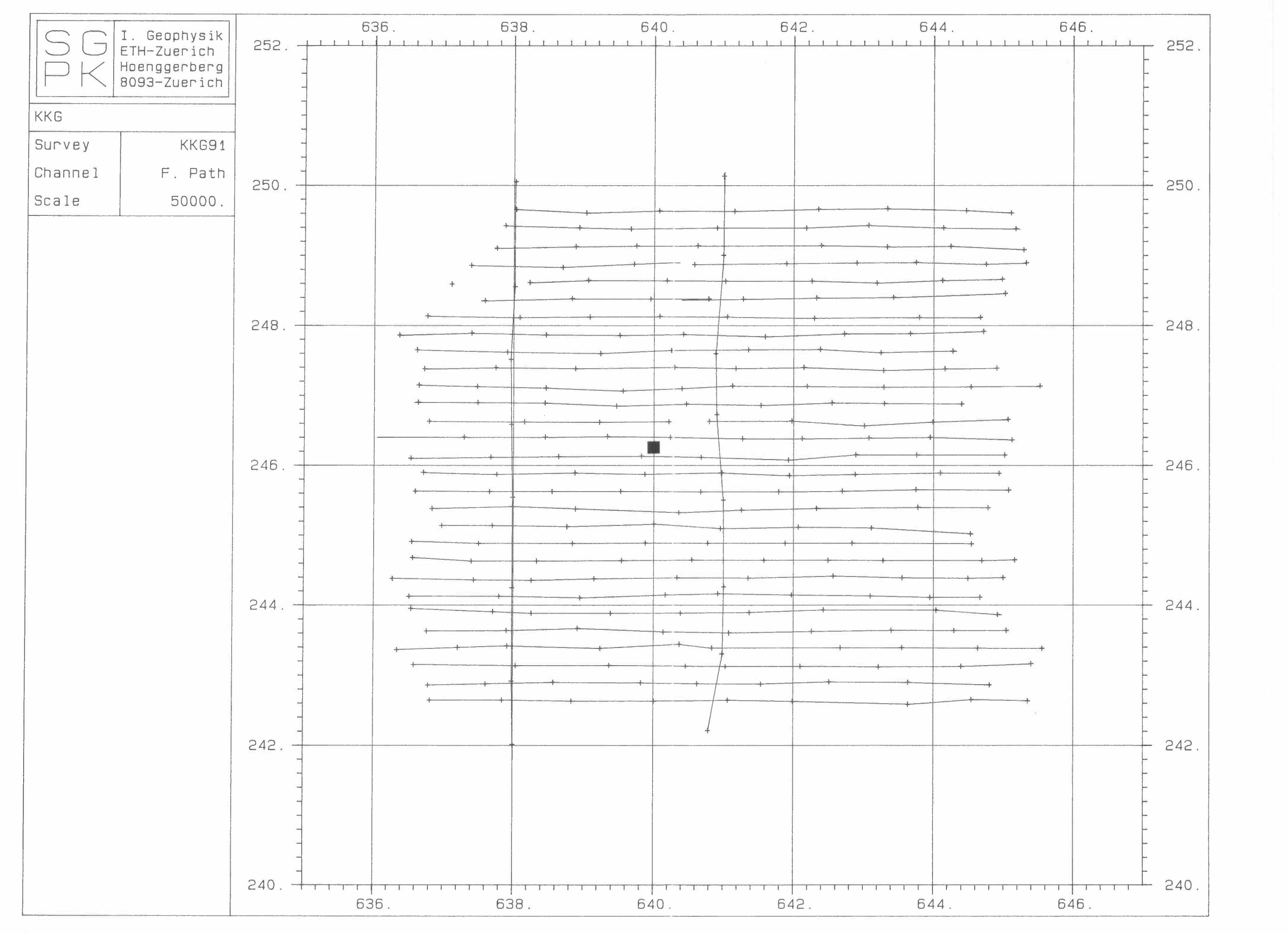

**Beilage 8: Flugwegkarte KKG** 

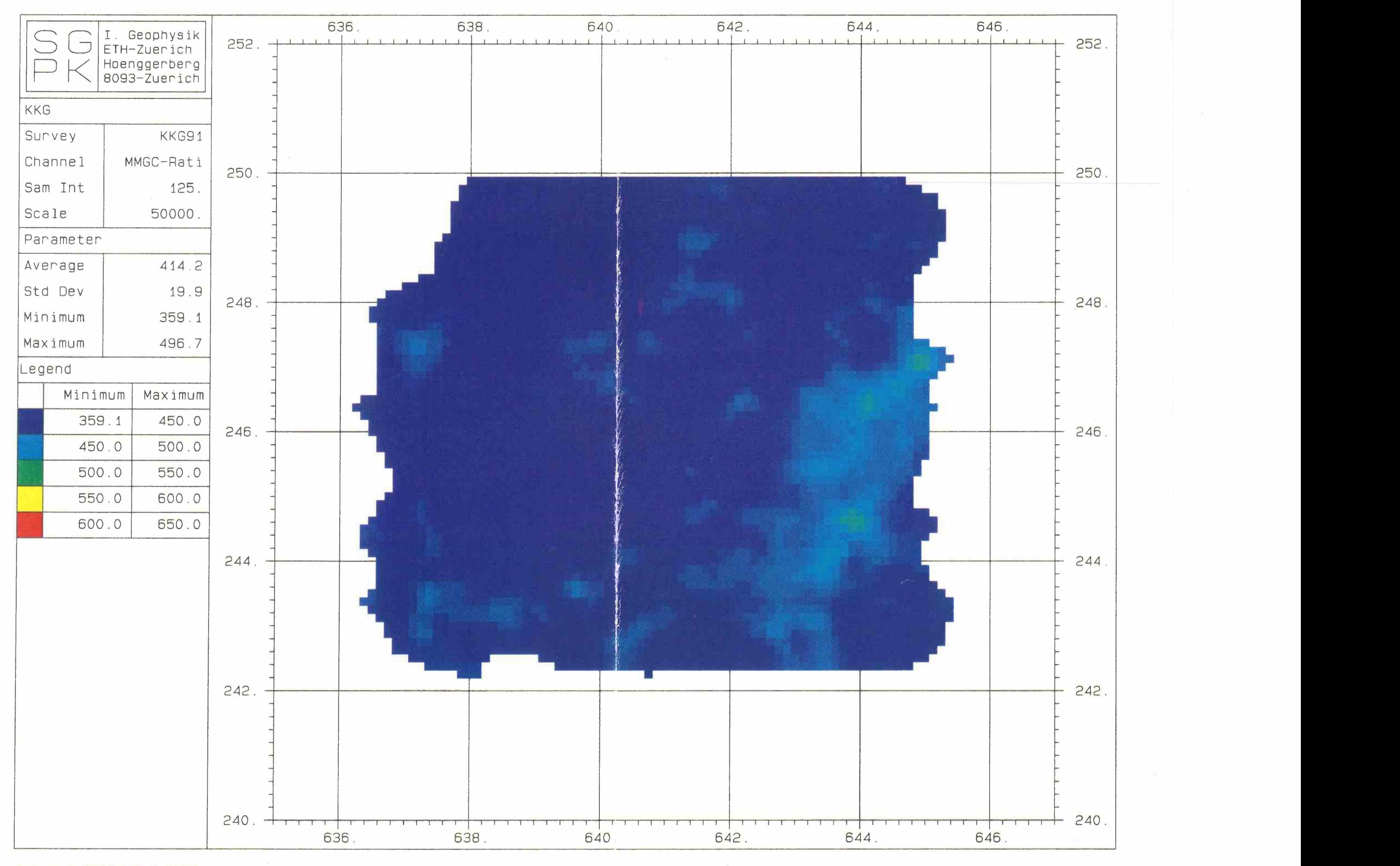

**Bellage 9: MMGC-Ratlo KKG** 

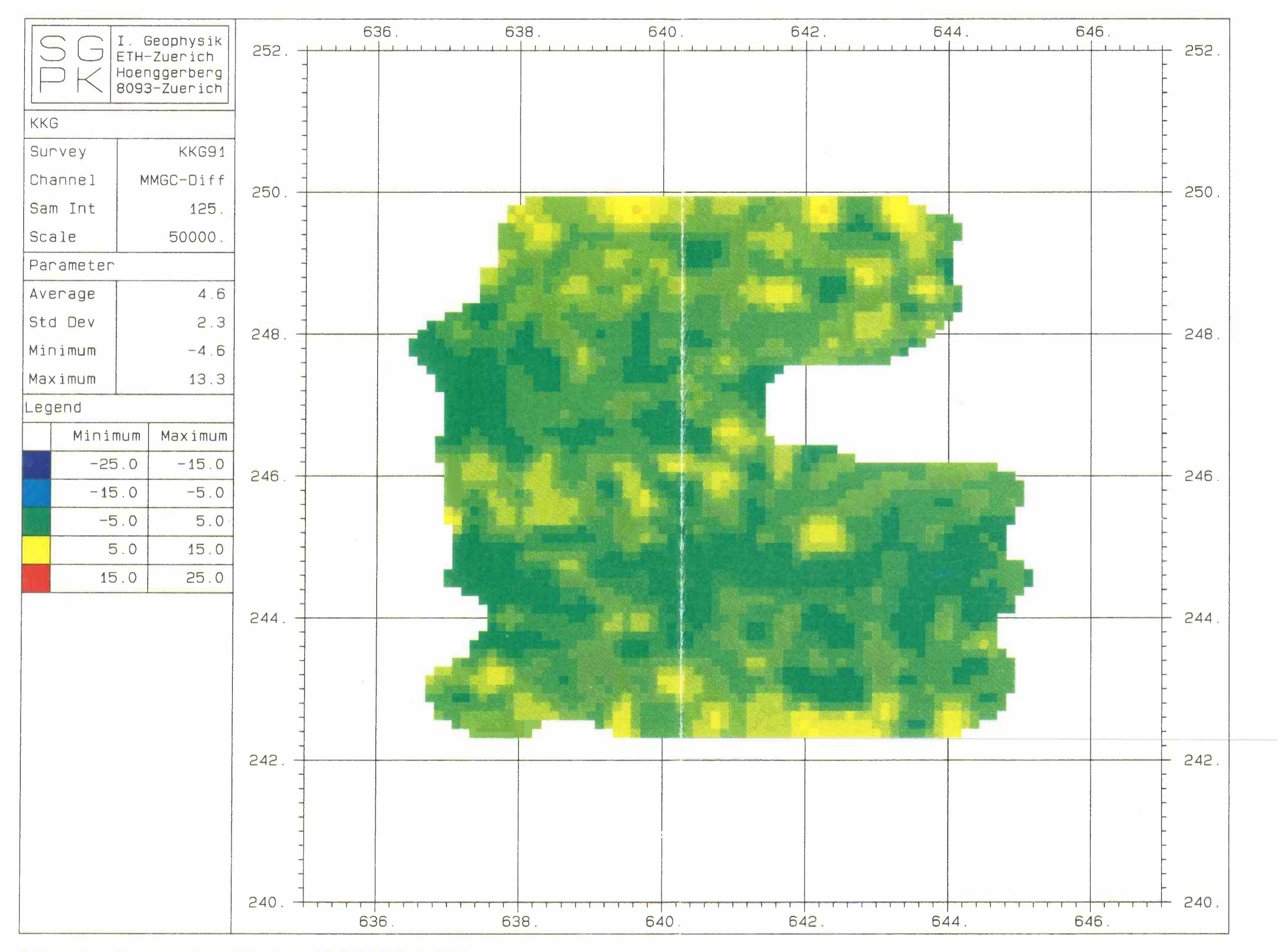

**Beilage 10: Differenzen-Karte (Mittelwert-91) MMGC-Ratio KKG** 

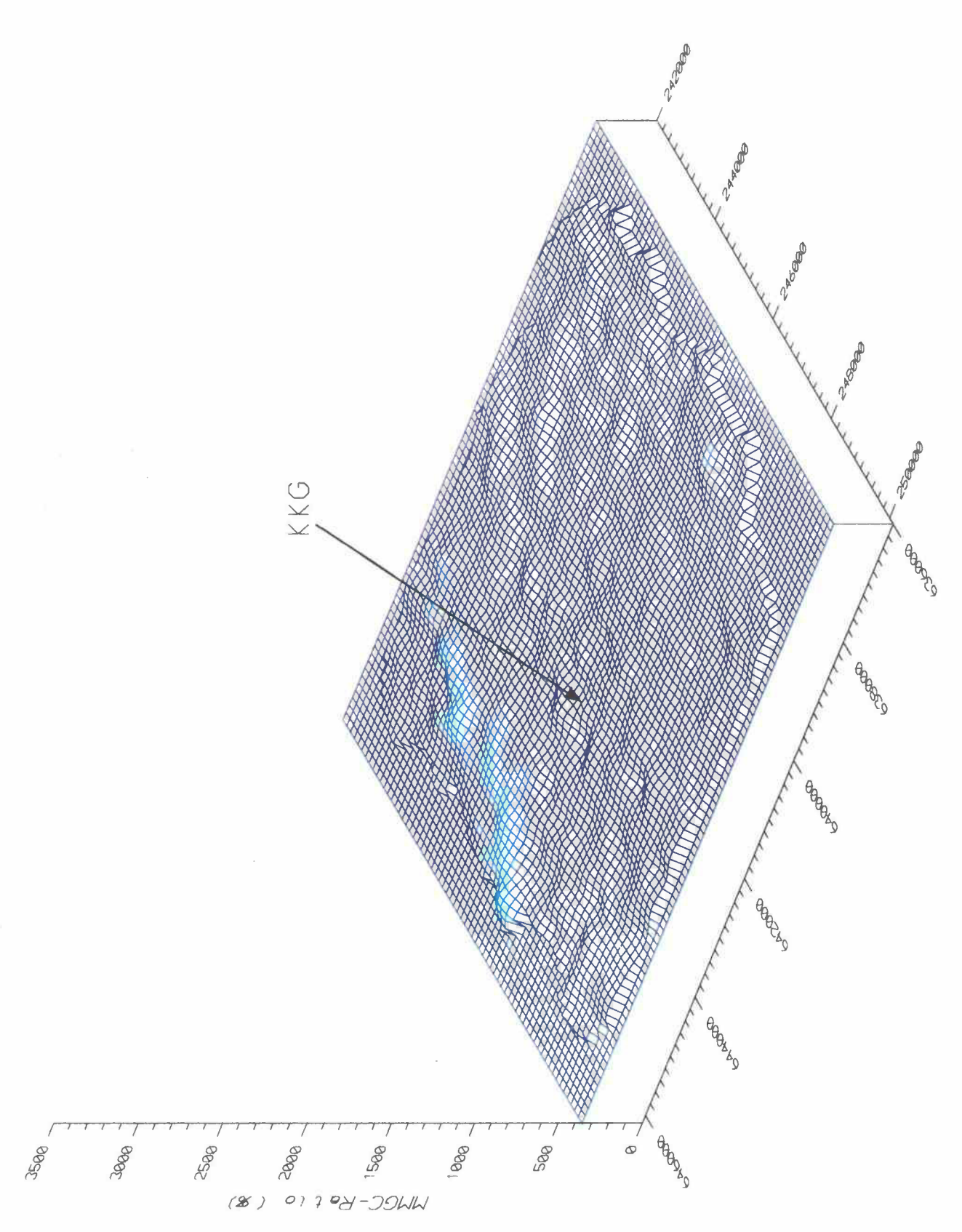

Beilage 11: 3D-Darstellung des MMGC-Ratio KKG

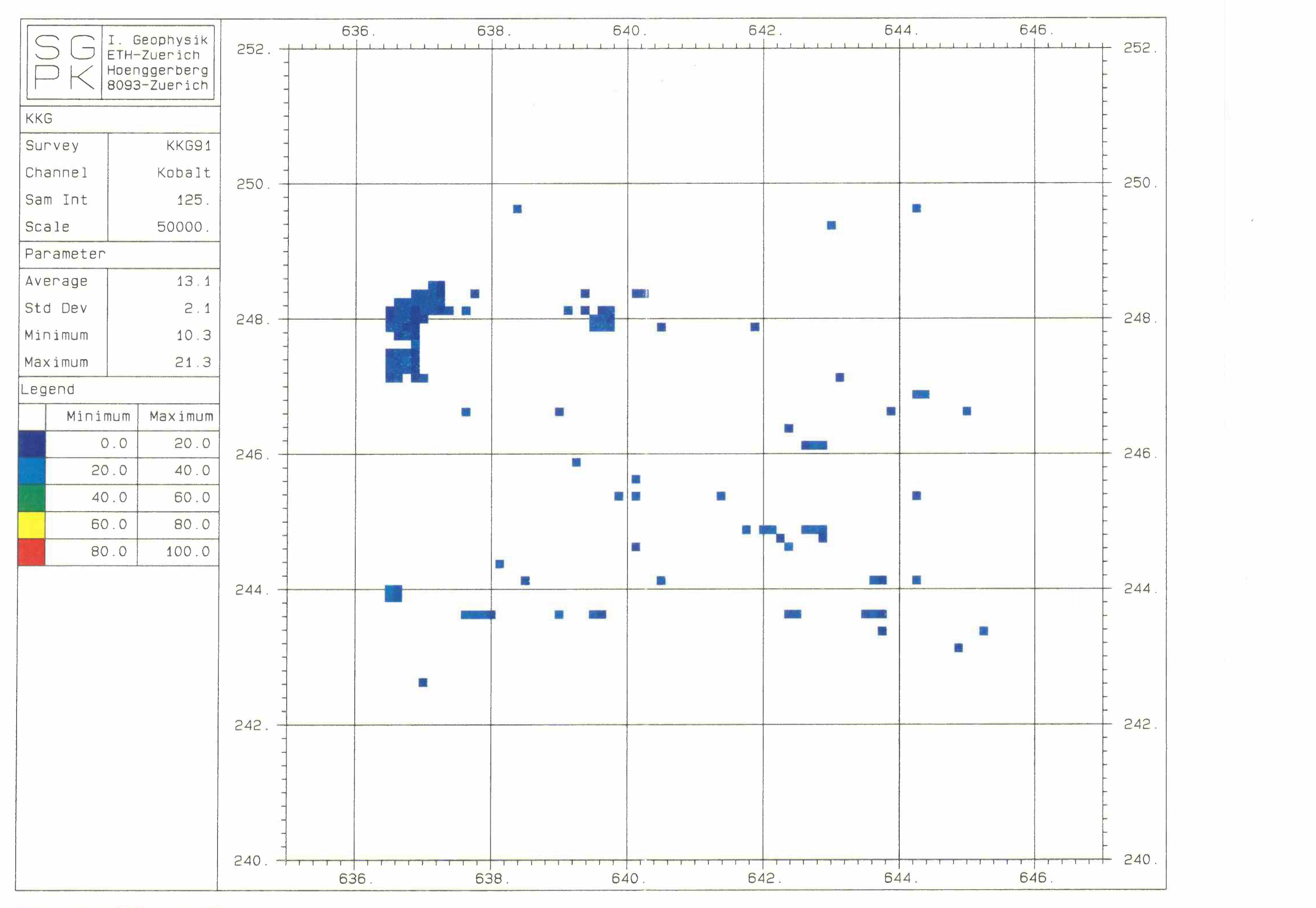

**Bellage 12: Co60-Fenster KKG** 

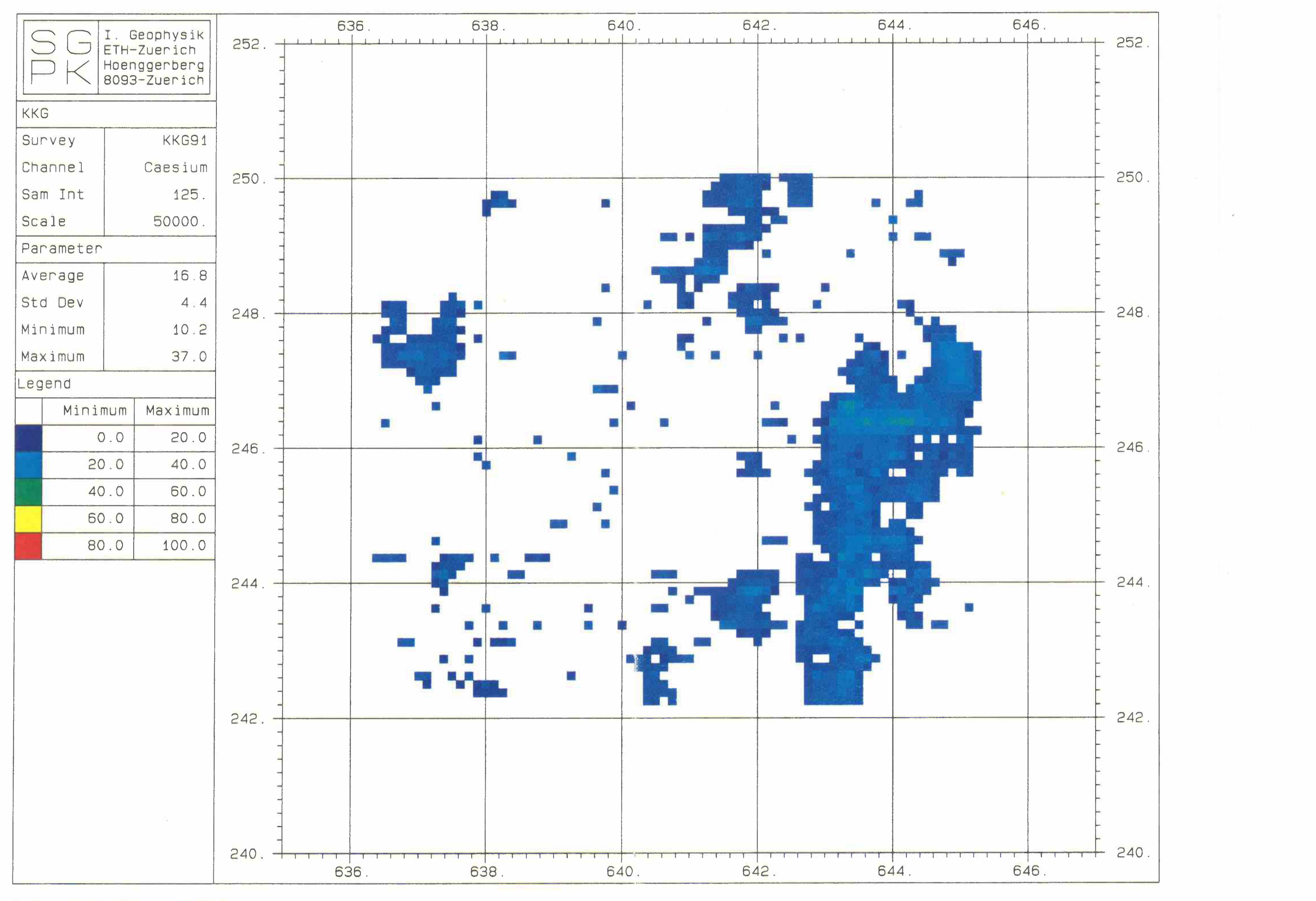

**Beilage 13: Cs137-Fenster KKG** 

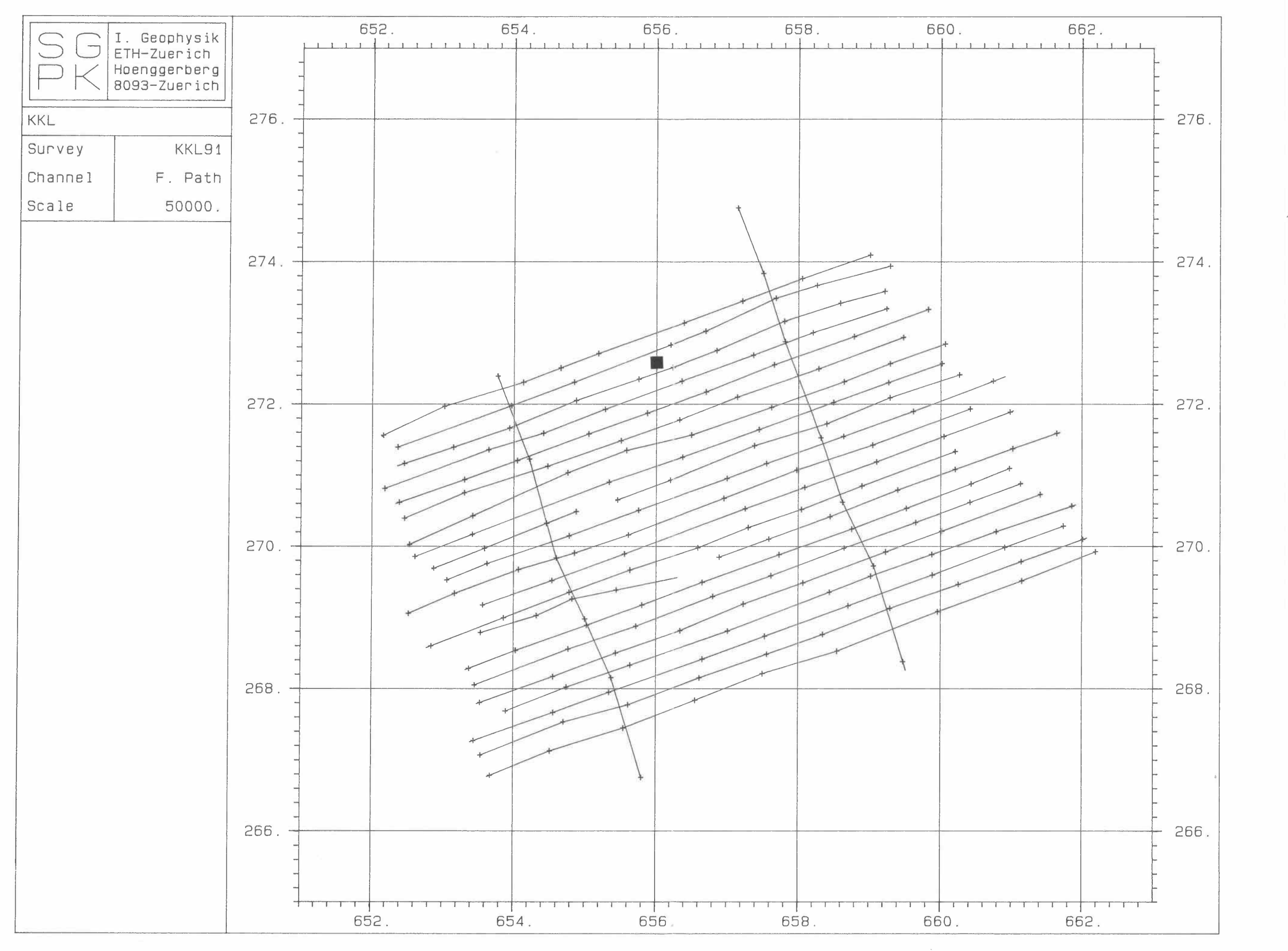

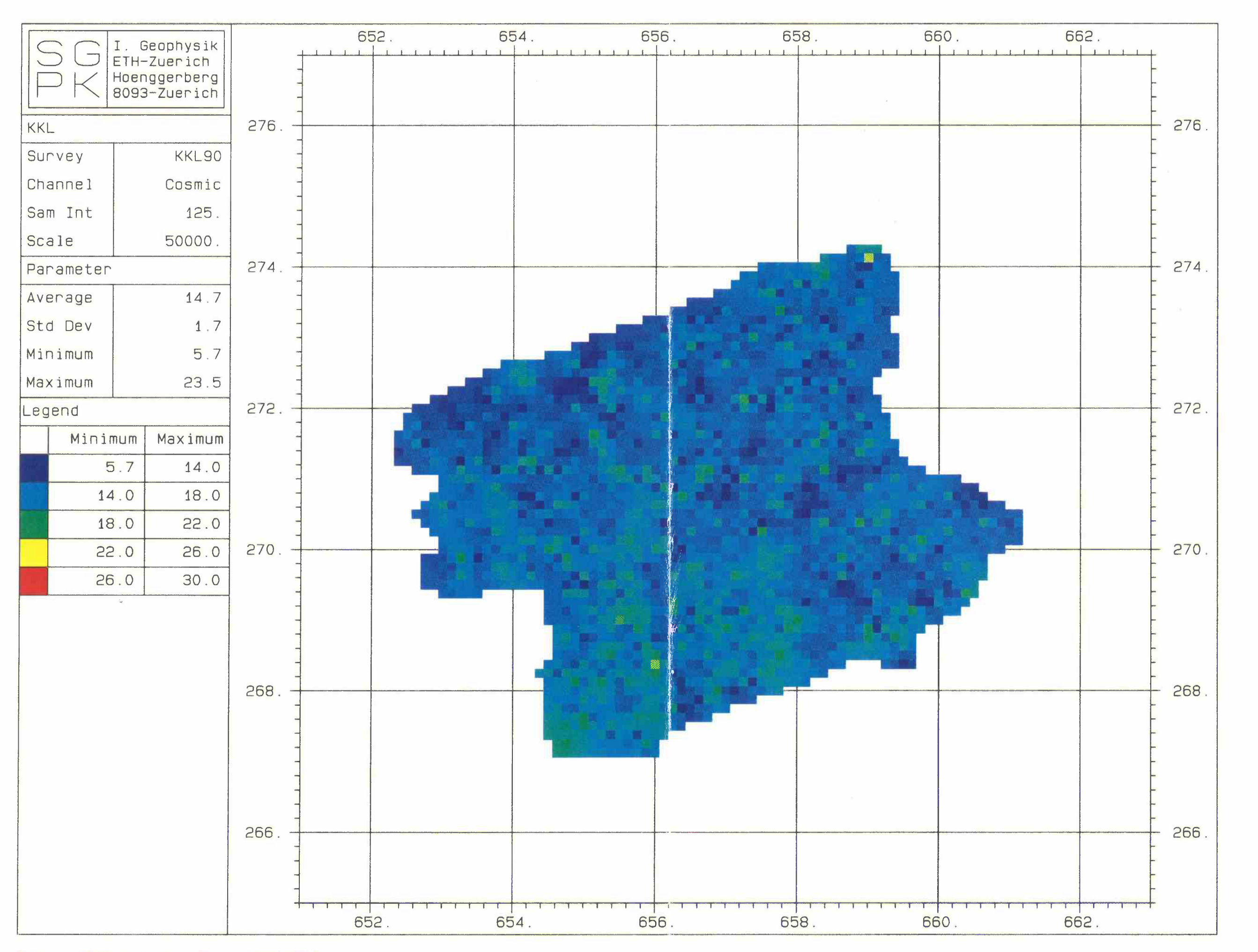

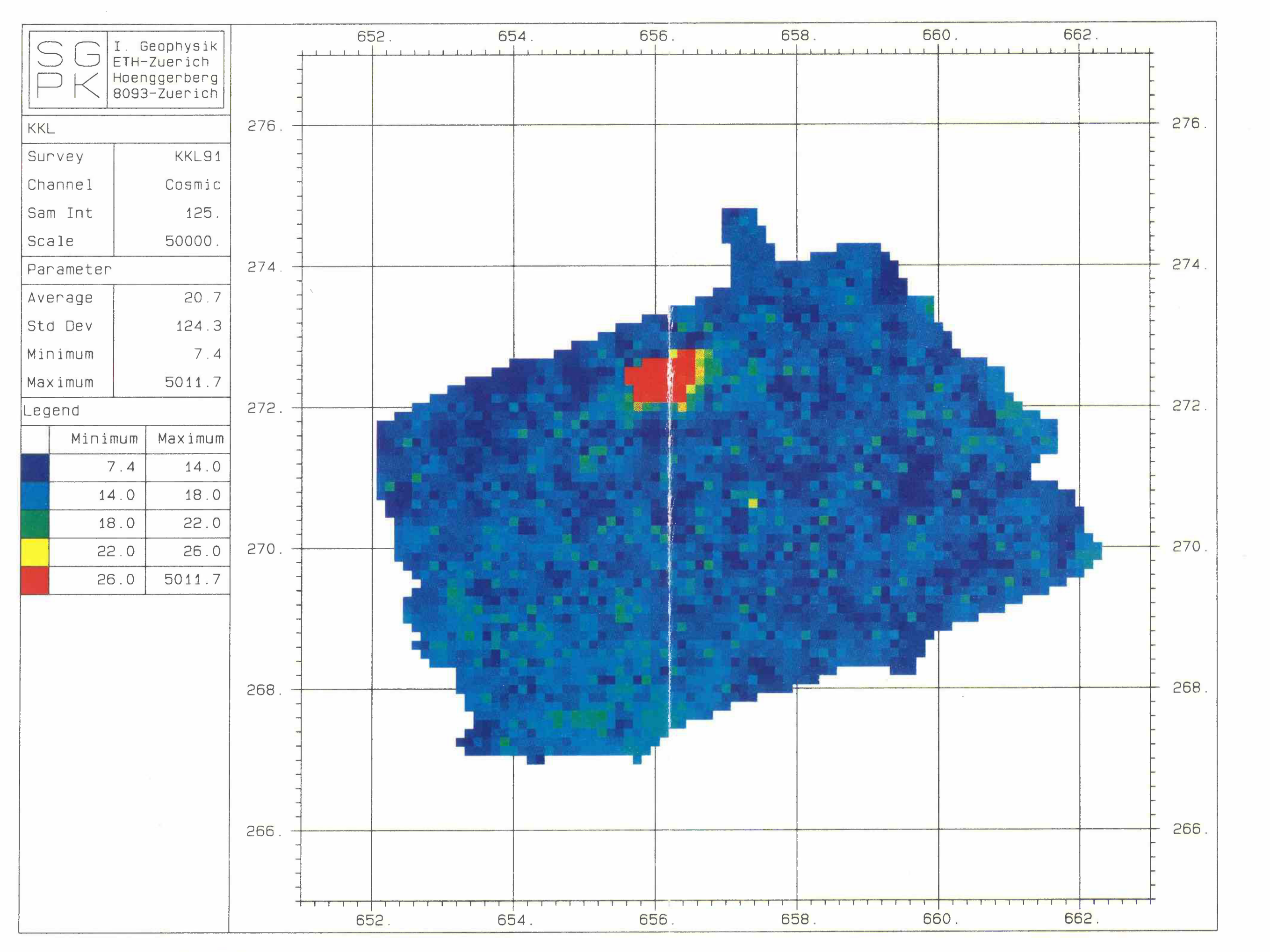

**Beilage 16: Kosmisches Fenster KKL 1991** 

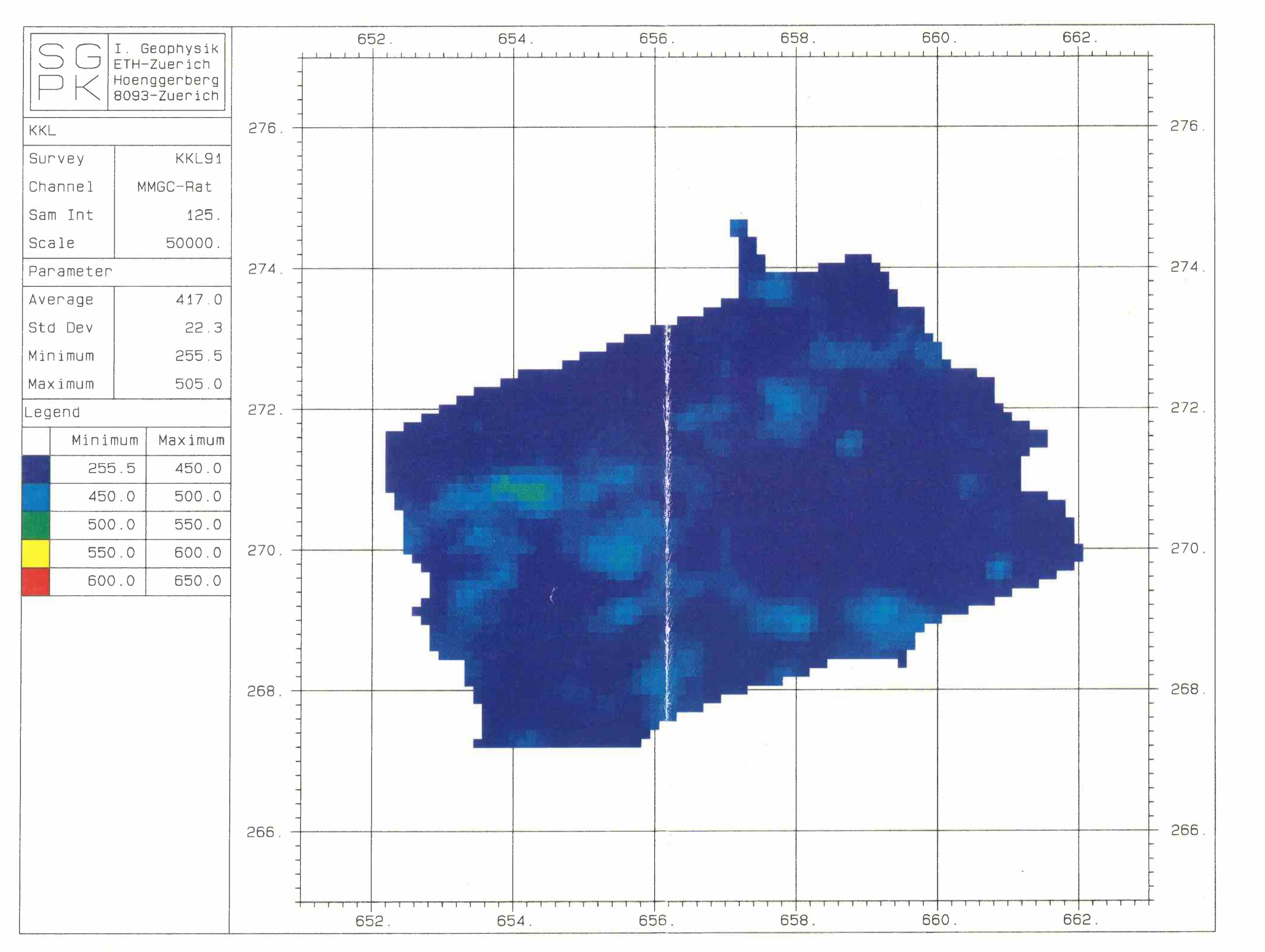

**Beilage 17: MMGC-Ratio KKL** 

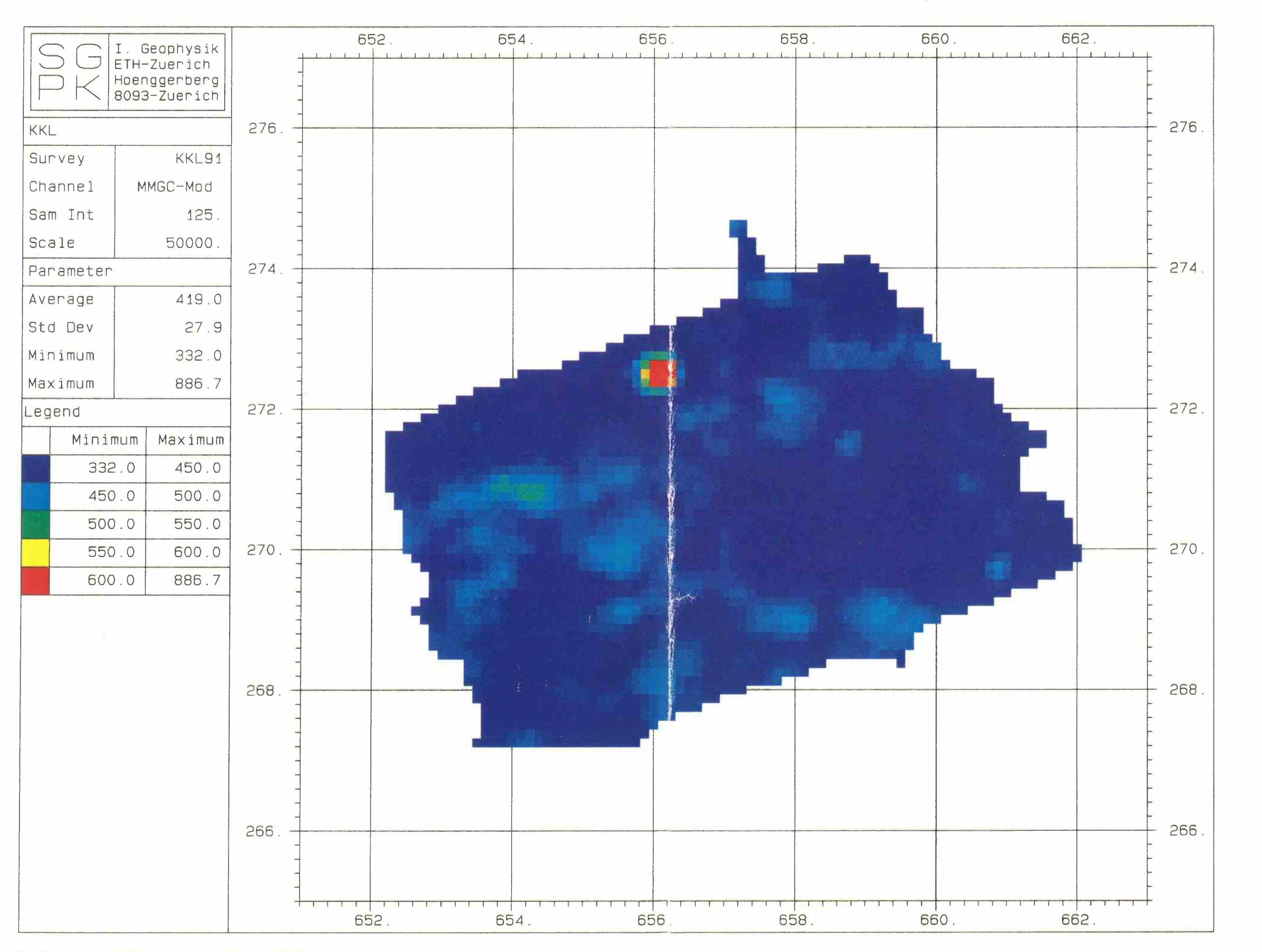

**Beilage 18: MMGC-Ratlo modifiziert KKL** 

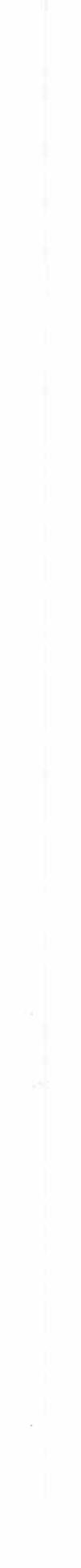

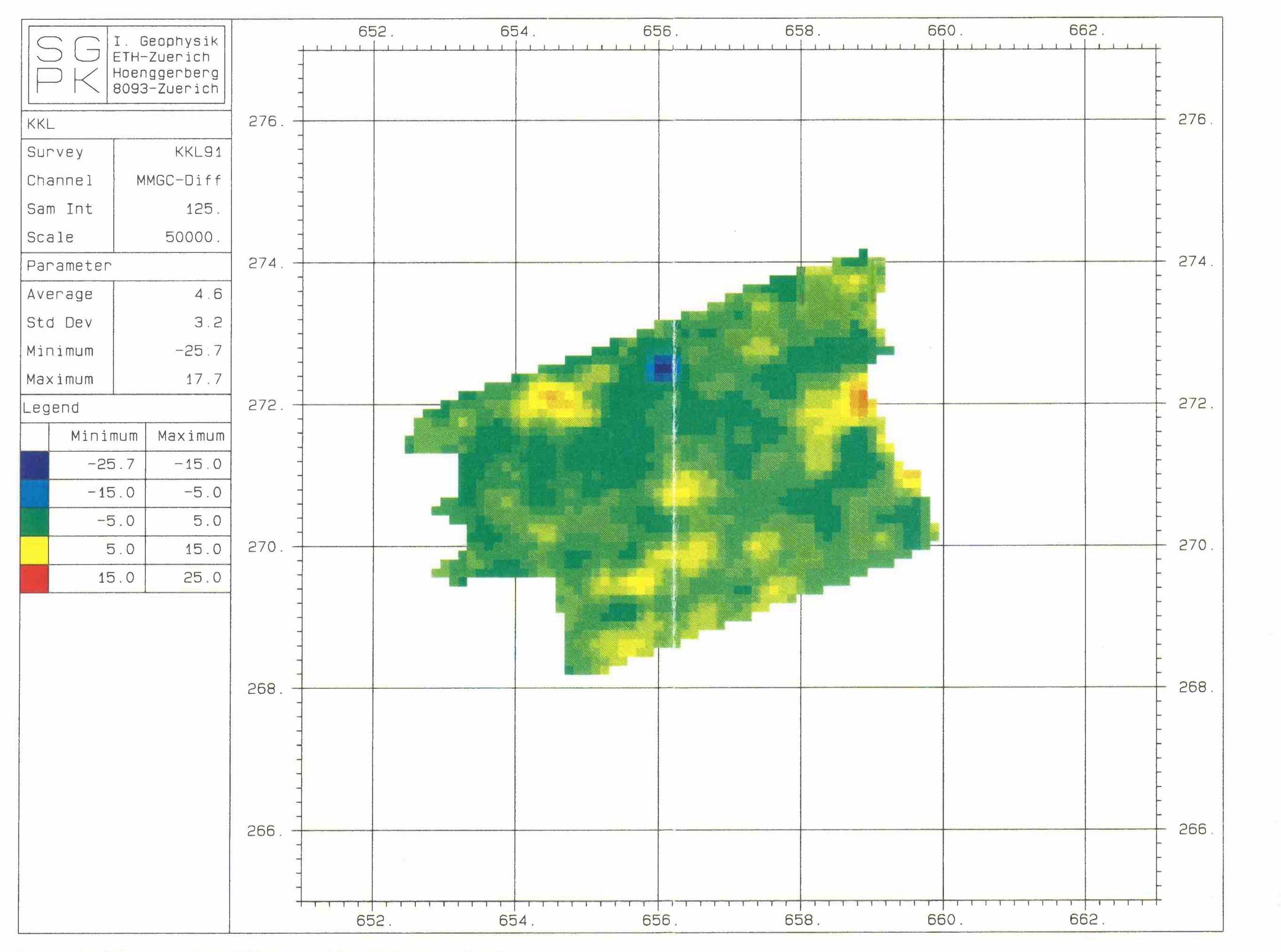

**Beilage 19: Differenzen-Karte (Mlttelwert-91) MMGC-Ratlo (mod) KKL** 

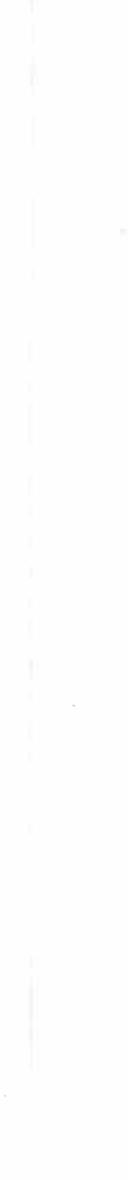

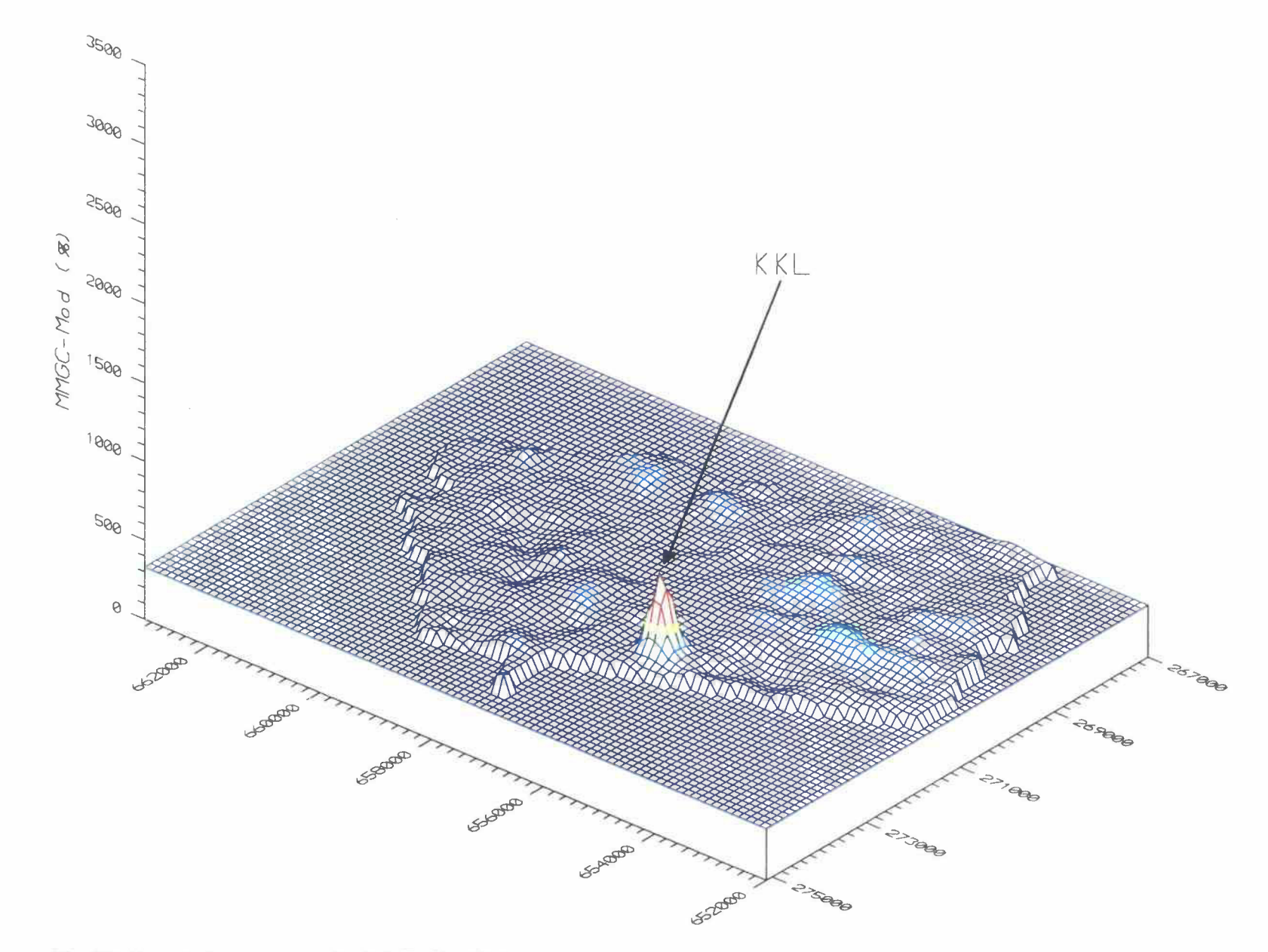

Beilage 20: 3D-Darstellung des MMGC-Ratio KKL

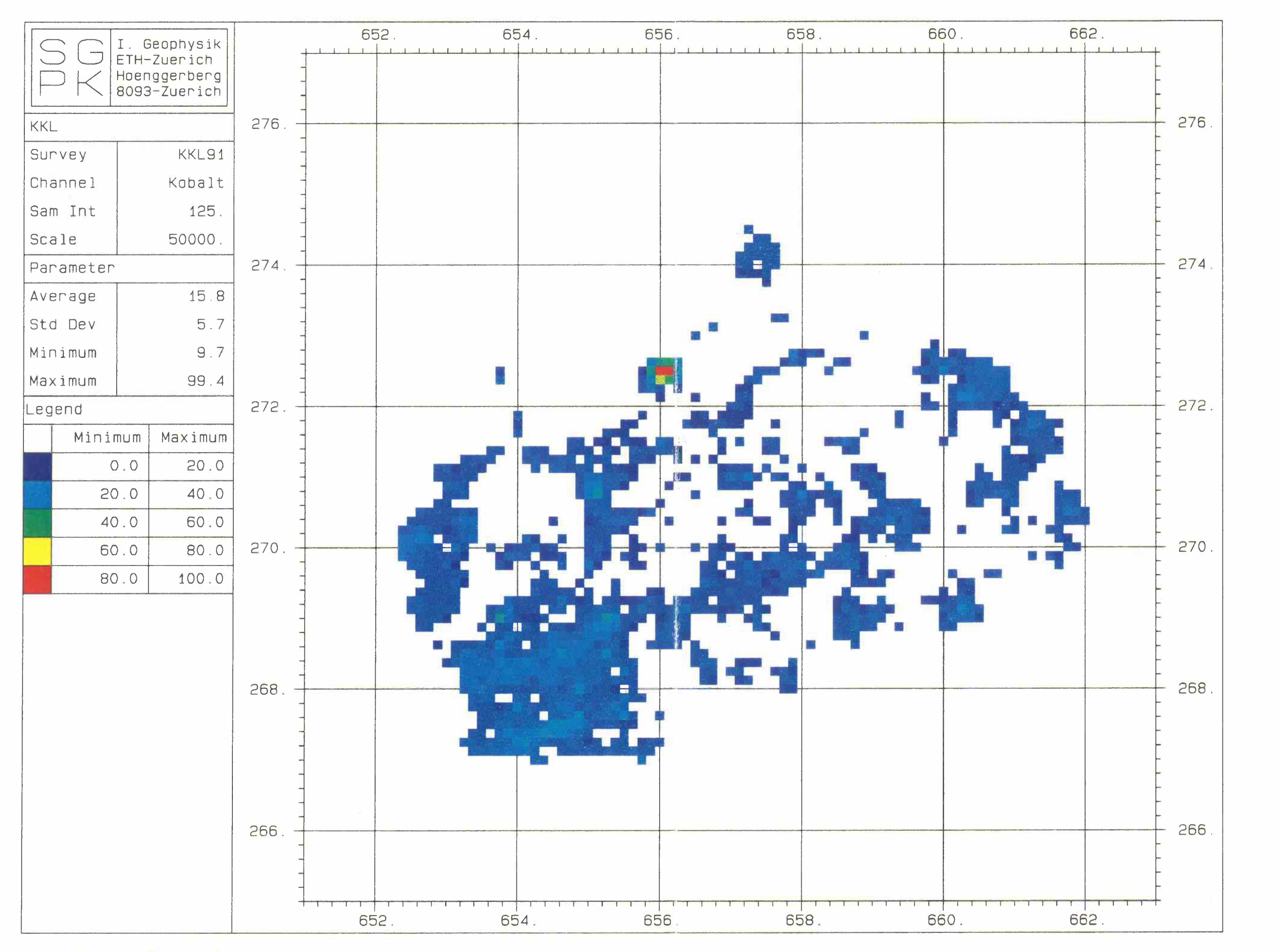

**Beilage 21: Co60-Fenster KKL** 

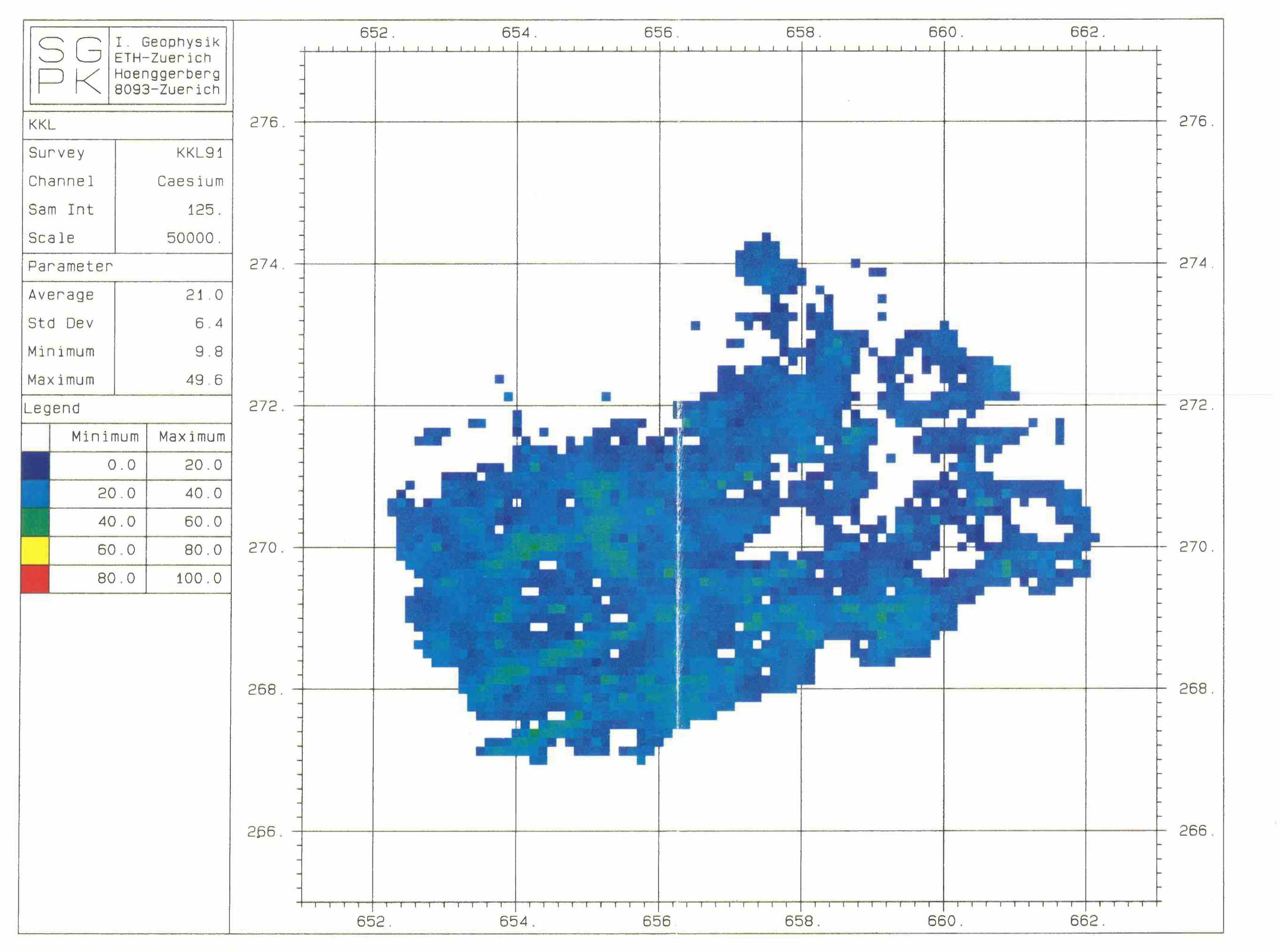

**Bellage 22: Cs137-Fenster KKL** 

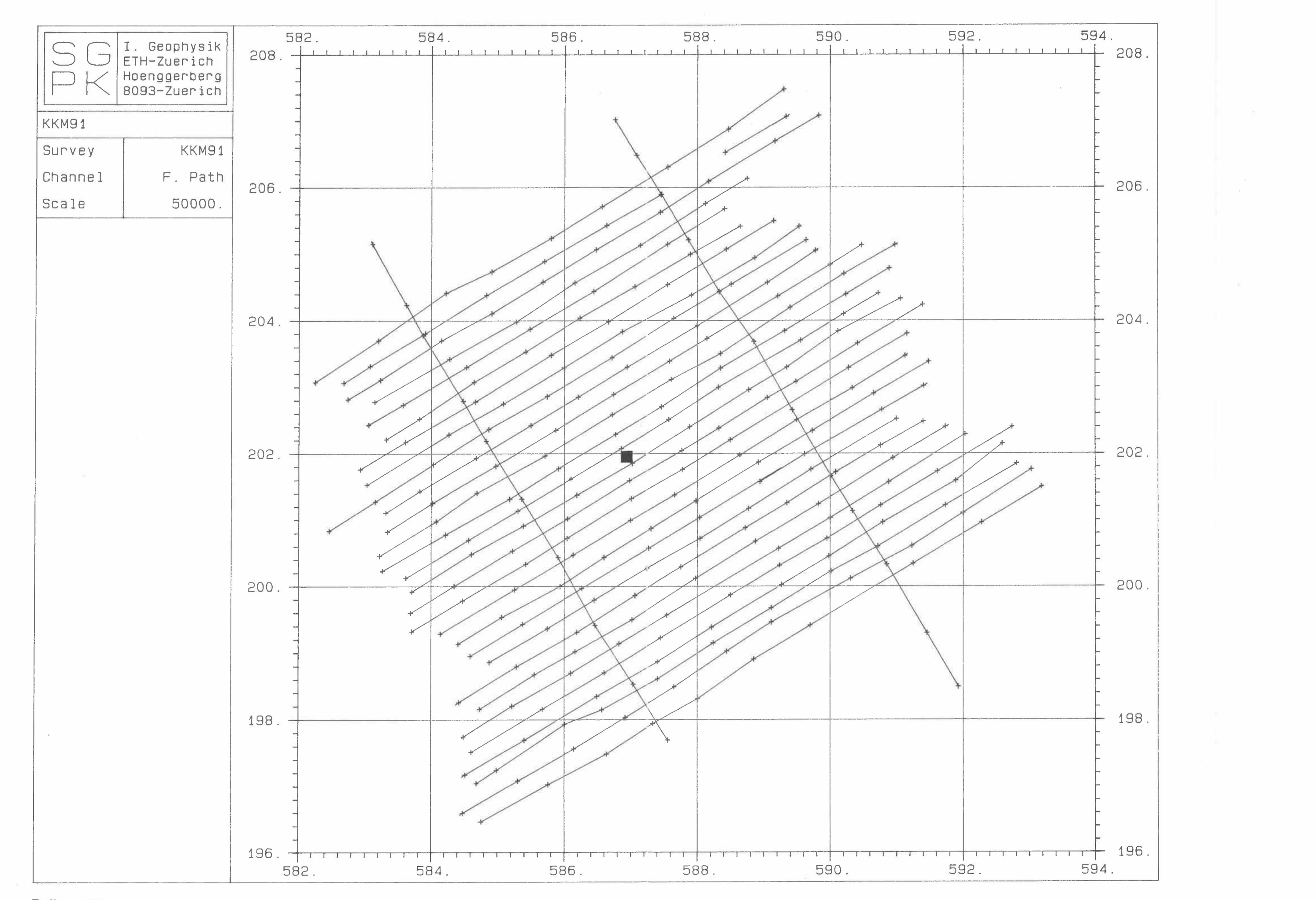

**Beilage 23: Flugwegkarte KKM** 

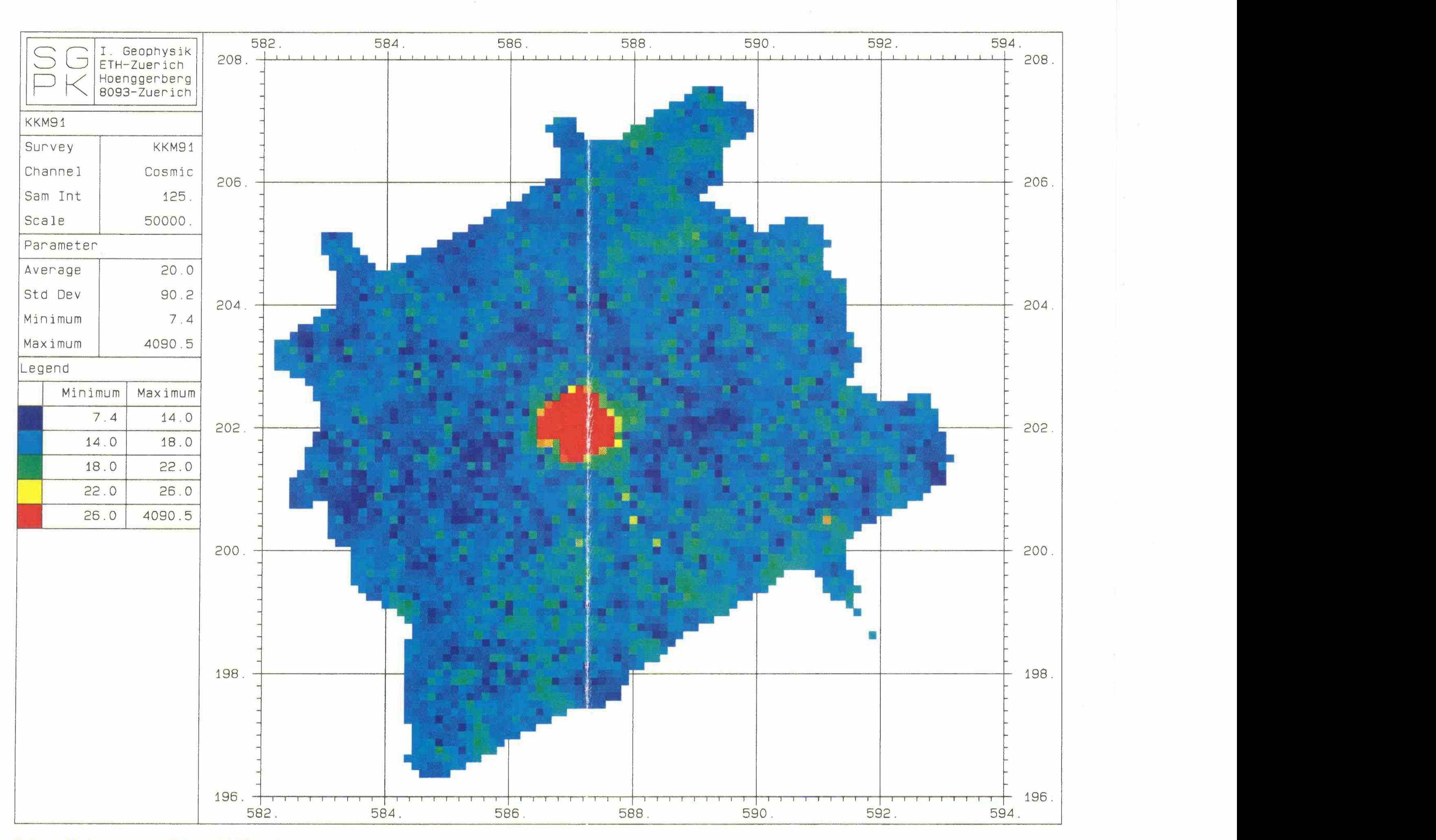

**Beilage 24: Kosmisches Fenster KKM 1991** 

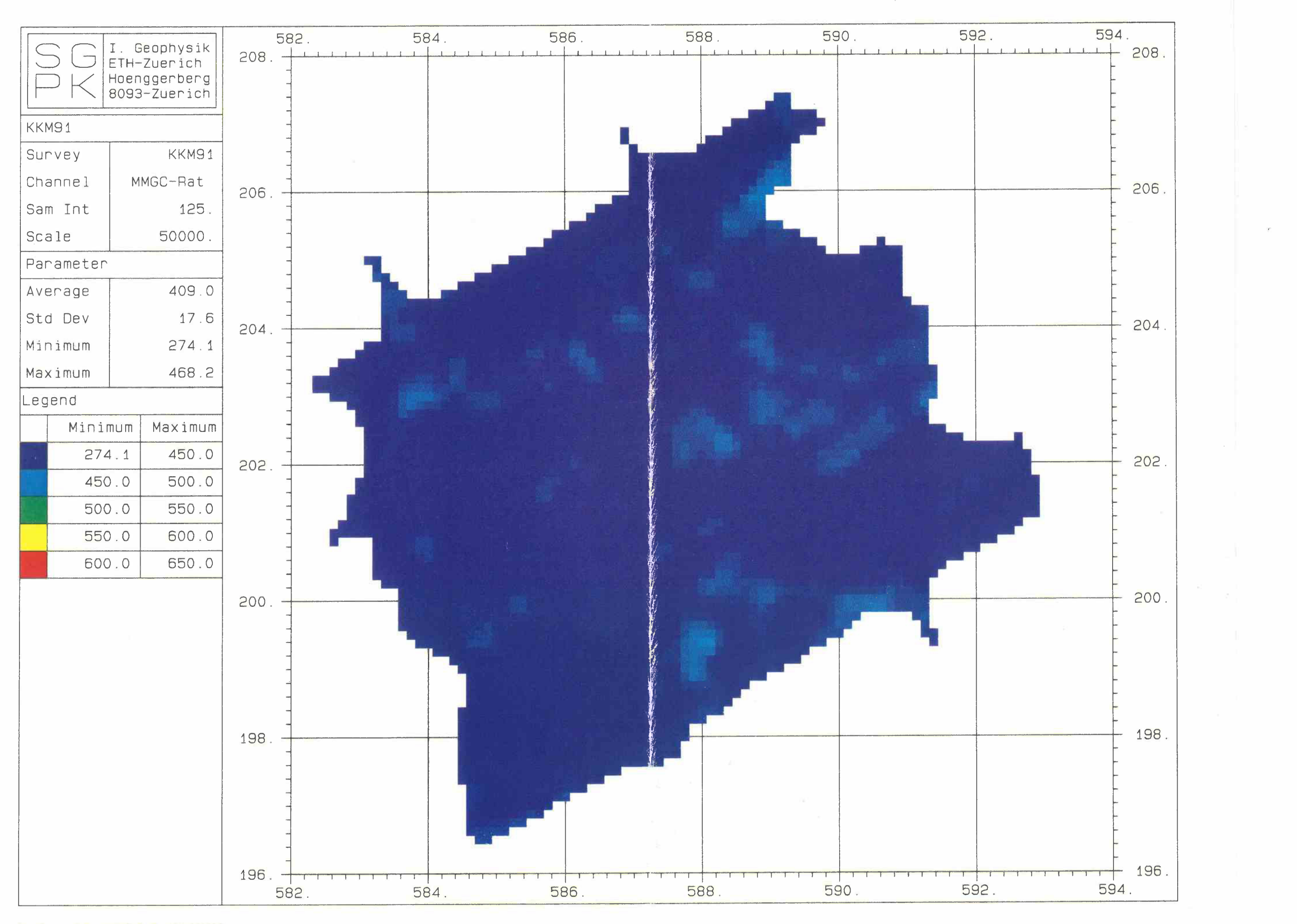

**Beilage 25: MMGC-Ratlo KKM** 

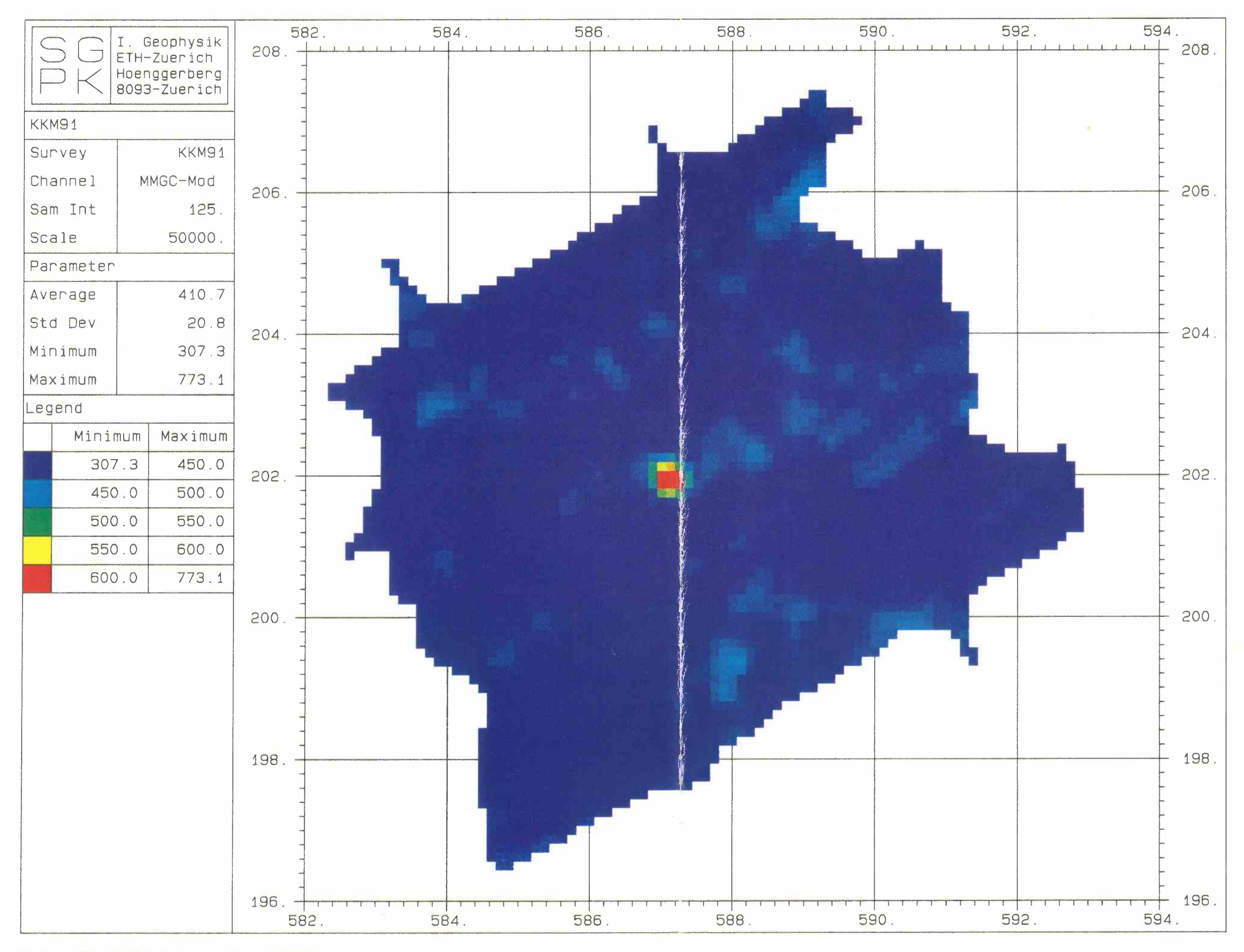

**Beilage 26: MMGC-Ratlo modifiziert KKM** 

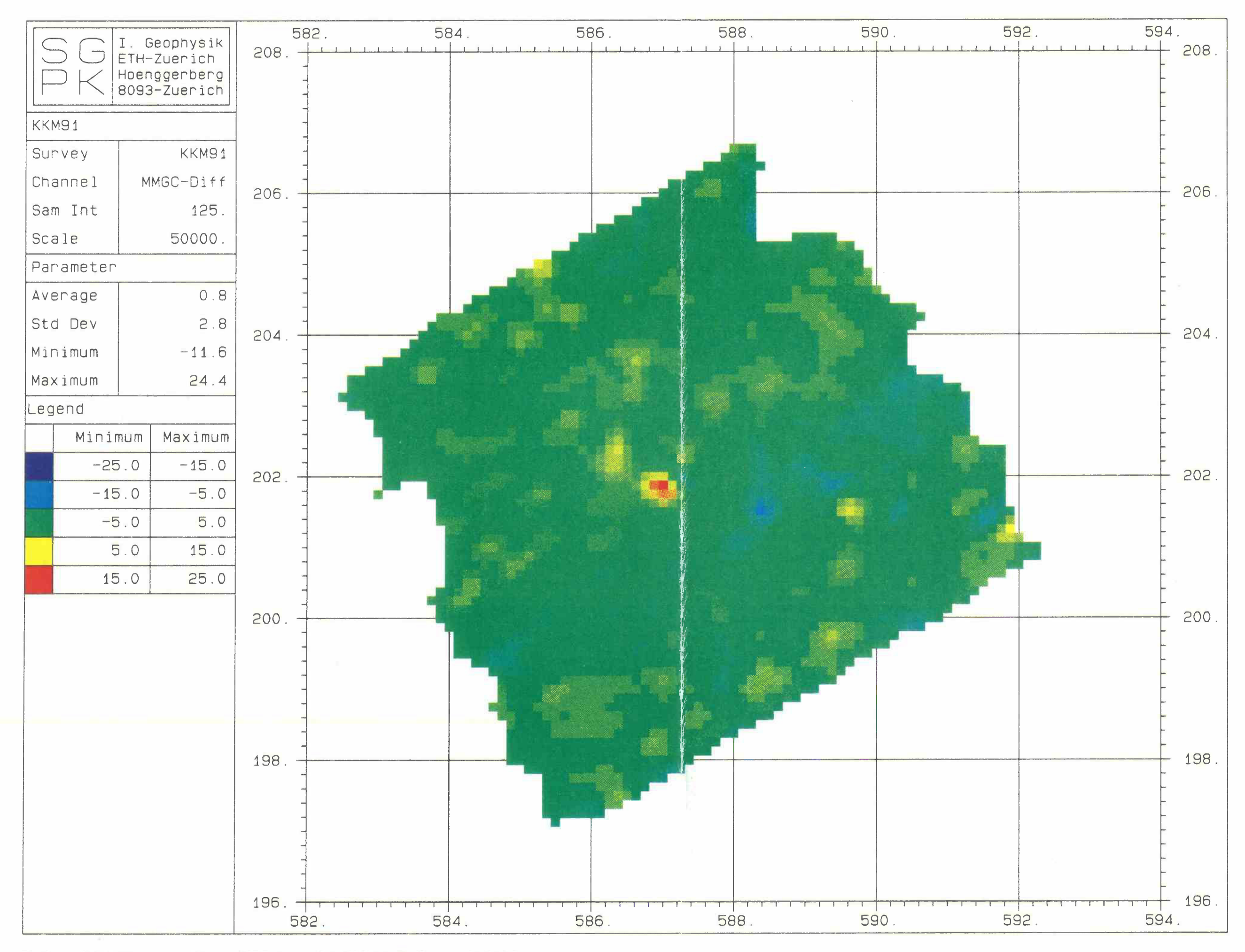

**Beilage 27: Differenzen-Karte (Mlttelwert-91) MMGC-Ratlo (mod) KKM** 

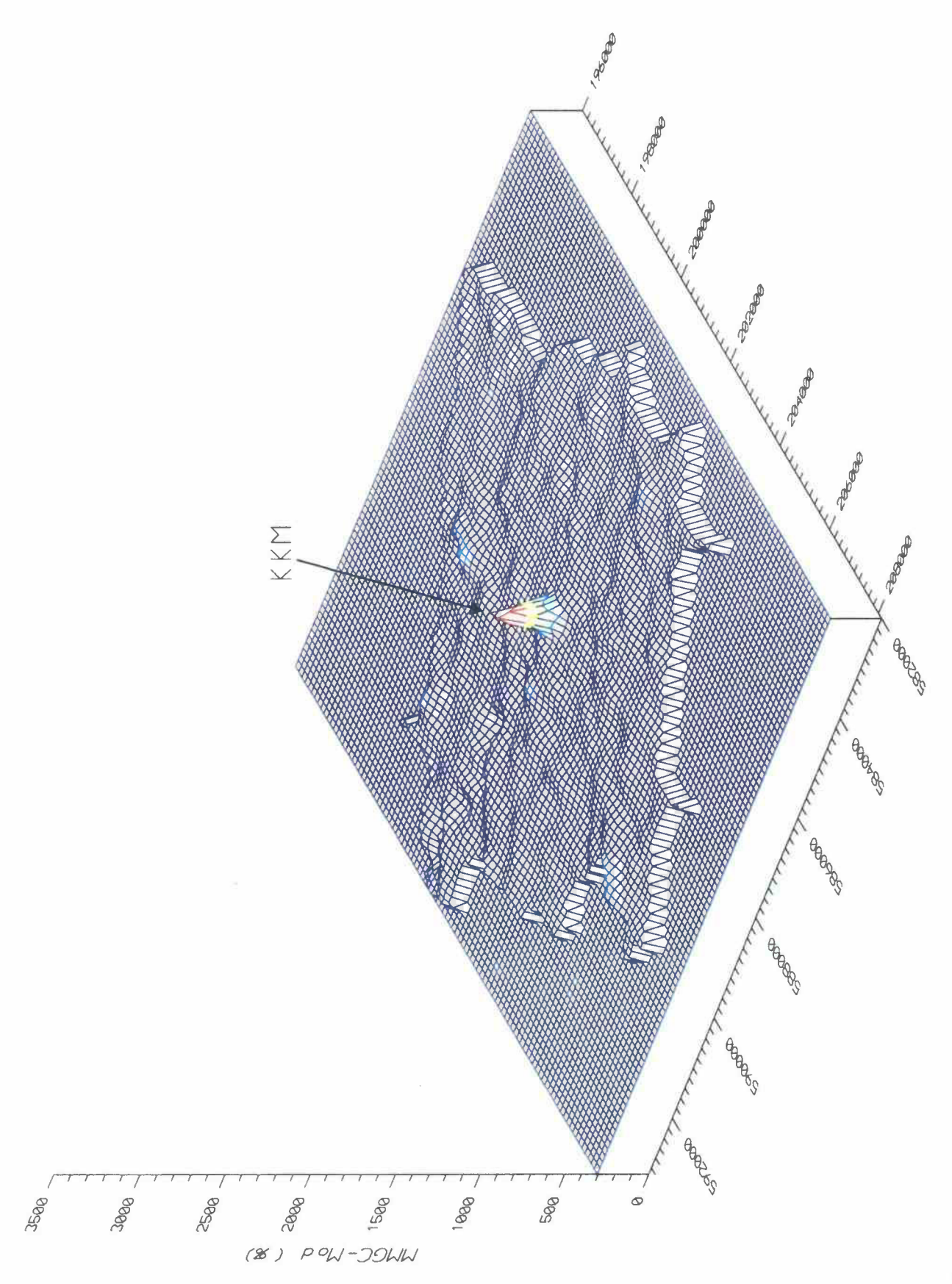

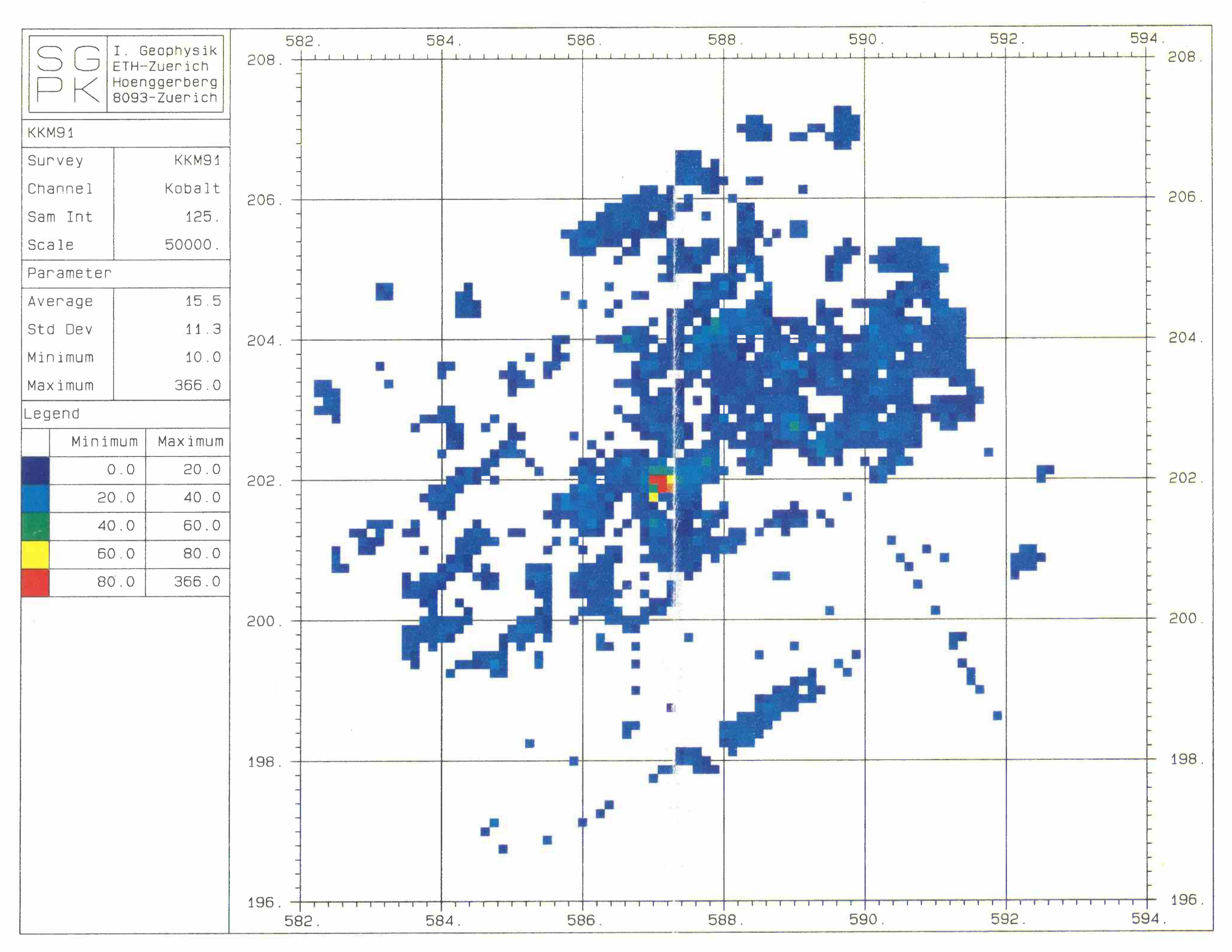

Beilage 29: Co60-Fenster KKM

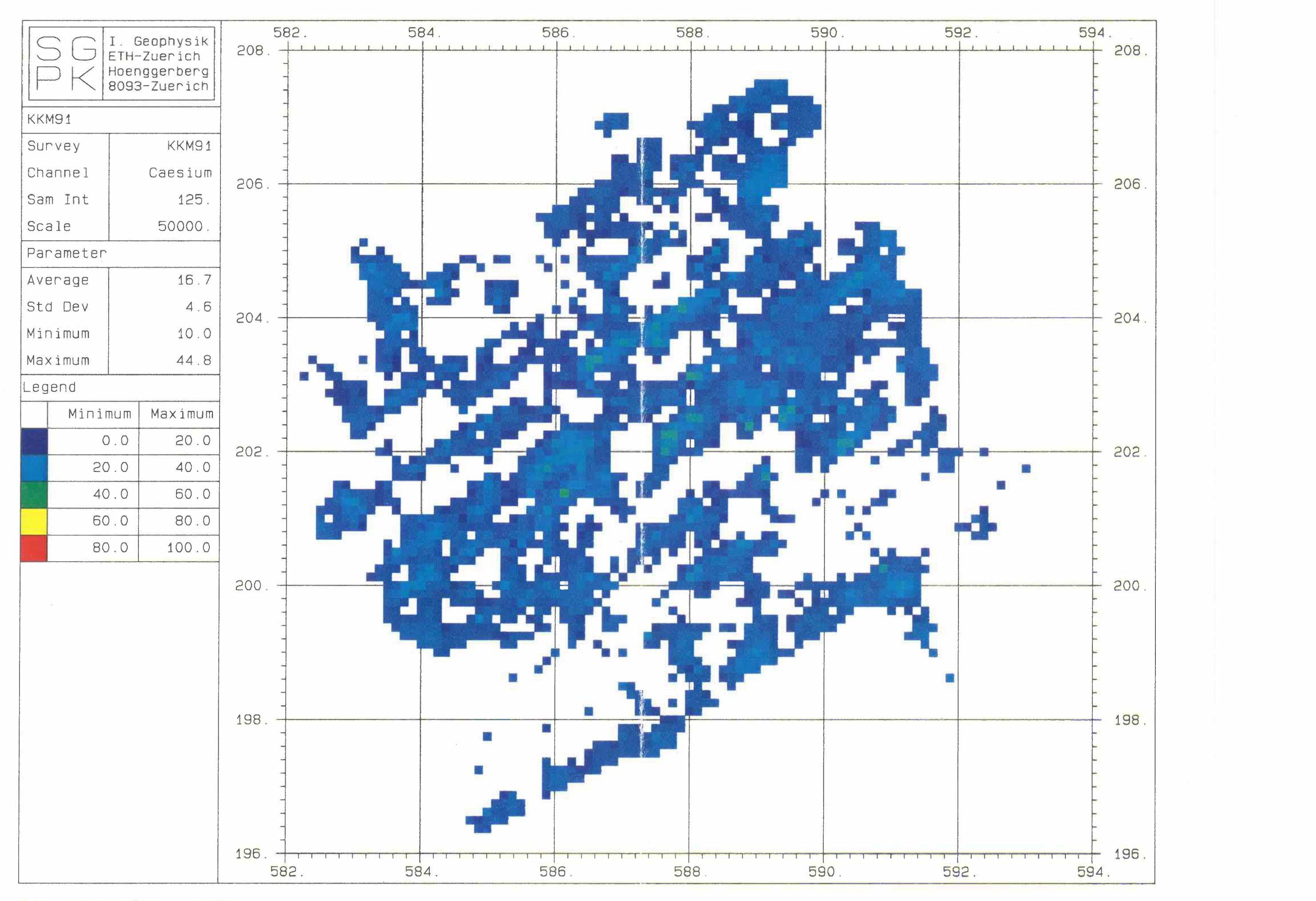

**Beilage 30: Cs137-Fenster KKM**